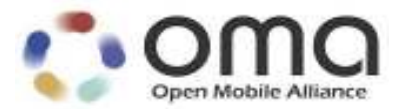

# **Internal Location Protocol**

Candidate Version 3.0 – 20 Sep 2011

**Open Mobile Alliance** OMA-TS-ILP-V3\_0-20110920-C

Use of this document is subject to all of the terms and conditions of the Use Agreement located at http://www.openmobilealliance.org/UseAgreement.html.

Unless this document is clearly designated as an approved specification, this document is a work in process, is not an approved Open Mobile Alliance™ specification, and is subject to revision or removal without notice.

You may use this document or any part of the document for internal or educational purposes only, provided you do not modify, edit or take out of context the information in this document in any manner. Information contained in this document may be used, at your sole risk, for any purposes. You may not use this document in any other manner without the prior written permission of the Open Mobile Alliance. The Open Mobile Alliance authorizes you to copy this document, provided that you retain all copyright and other proprietary notices contained in the original materials on any copies of the materials and that you comply strictly with these terms. This copyright permission does not constitute an endorsement of the products or services. The Open Mobile Alliance assumes no responsibility for errors or omissions in this document.

Each Open Mobile Alliance member has agreed to use reasonable endeavors to inform the Open Mobile Alliance in a timely manner of Essential IPR as it becomes aware that the Essential IPR is related to the prepared or published specification. However, the members do not have an obligation to conduct IPR searches. The declared Essential IPR is publicly available to members and non-members of the Open Mobile Alliance and may be found on the "OMA IPR Declarations" list at http://www.openmobilealliance.org/ipr.html. The Open Mobile Alliance has not conducted an independent IPR review of this document and the information contained herein, and makes no representations or warranties regarding third party IPR, including without limitation patents, copyrights or trade secret rights. This document may contain inventions for which you must obtain licenses from third parties before making, using or selling the inventions. Defined terms above are set forth in the schedule to the Open Mobile Alliance Application Form.

NO REPRESENTATIONS OR WARRANTIES (WHETHER EXPRESS OR IMPLIED) ARE MADE BY THE OPEN MOBILE ALLIANCE OR ANY OPEN MOBILE ALLIANCE MEMBER OR ITS AFFILIATES REGARDING ANY OF THE IPR'S REPRESENTED ON THE "OMA IPR DECLARATIONS" LIST, INCLUDING, BUT NOT LIMITED TO THE ACCURACY, COMPLETENESS, VALIDITY OR RELEVANCE OF THE INFORMATION OR WHETHER OR NOT SUCH RIGHTS ARE ESSENTIAL OR NON-ESSENTIAL.

THE OPEN MOBILE ALLIANCE IS NOT LIABLE FOR AND HEREBY DISCLAIMS ANY DIRECT, INDIRECT, PUNITIVE, SPECIAL, INCIDENTAL, CONSEQUENTIAL, OR EXEMPLARY DAMAGES ARISING OUT OF OR IN CONNECTION WITH THE USE OF DOCUMENTS AND THE INFORMATION CONTAINED IN THE DOCUMENTS.

© 2011 Open Mobile Alliance Ltd. All Rights Reserved. Used with the permission of the Open Mobile Alliance Ltd. under the terms set forth above.

# **Contents**

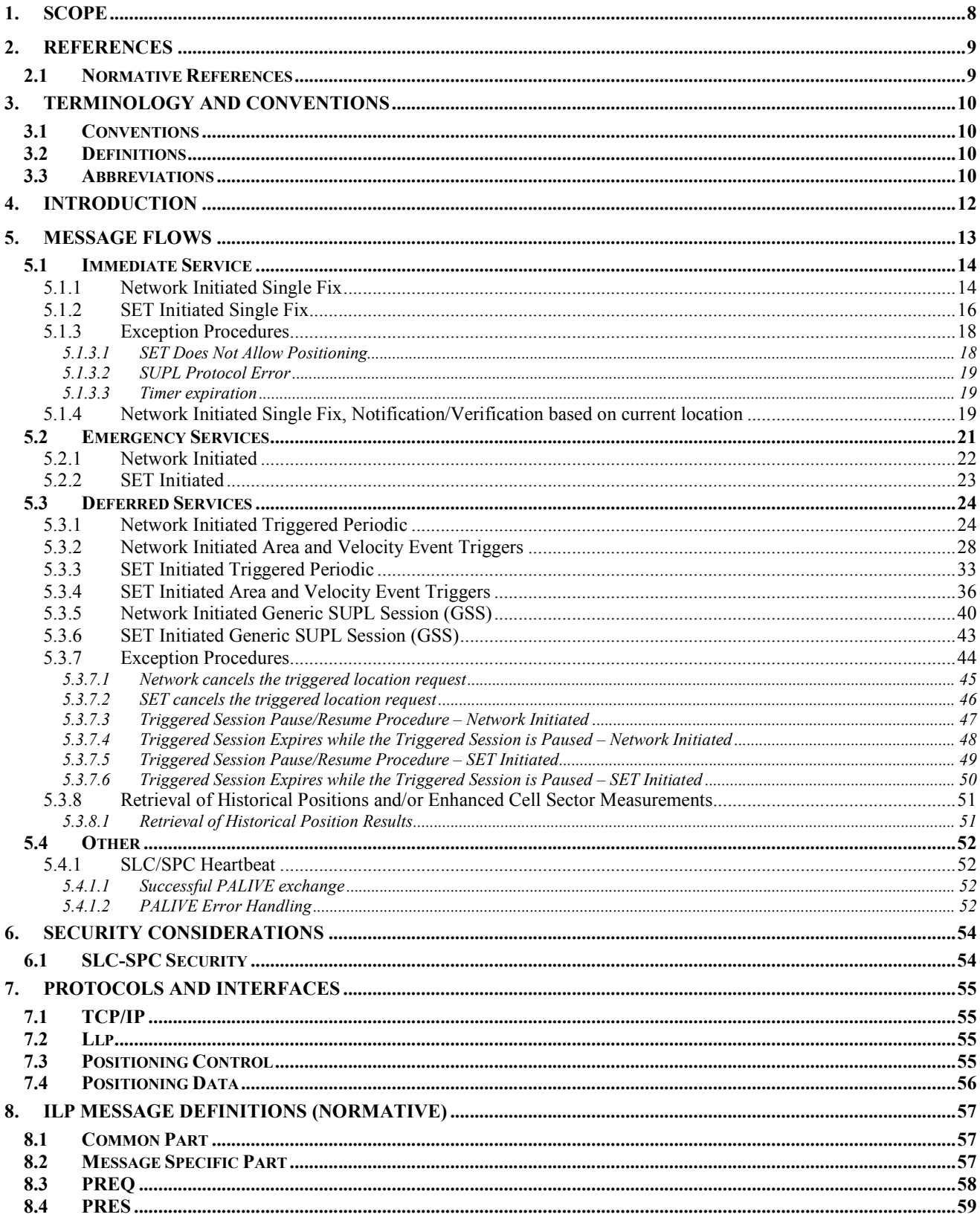

© 2011 Open Mobile Alliance Ltd. All Rights Reserved.

Used with the permission of the Open Mobile Alliance Ltd. under the terms as stated in this document.

[OMA-Template-Spec-20070101-I]

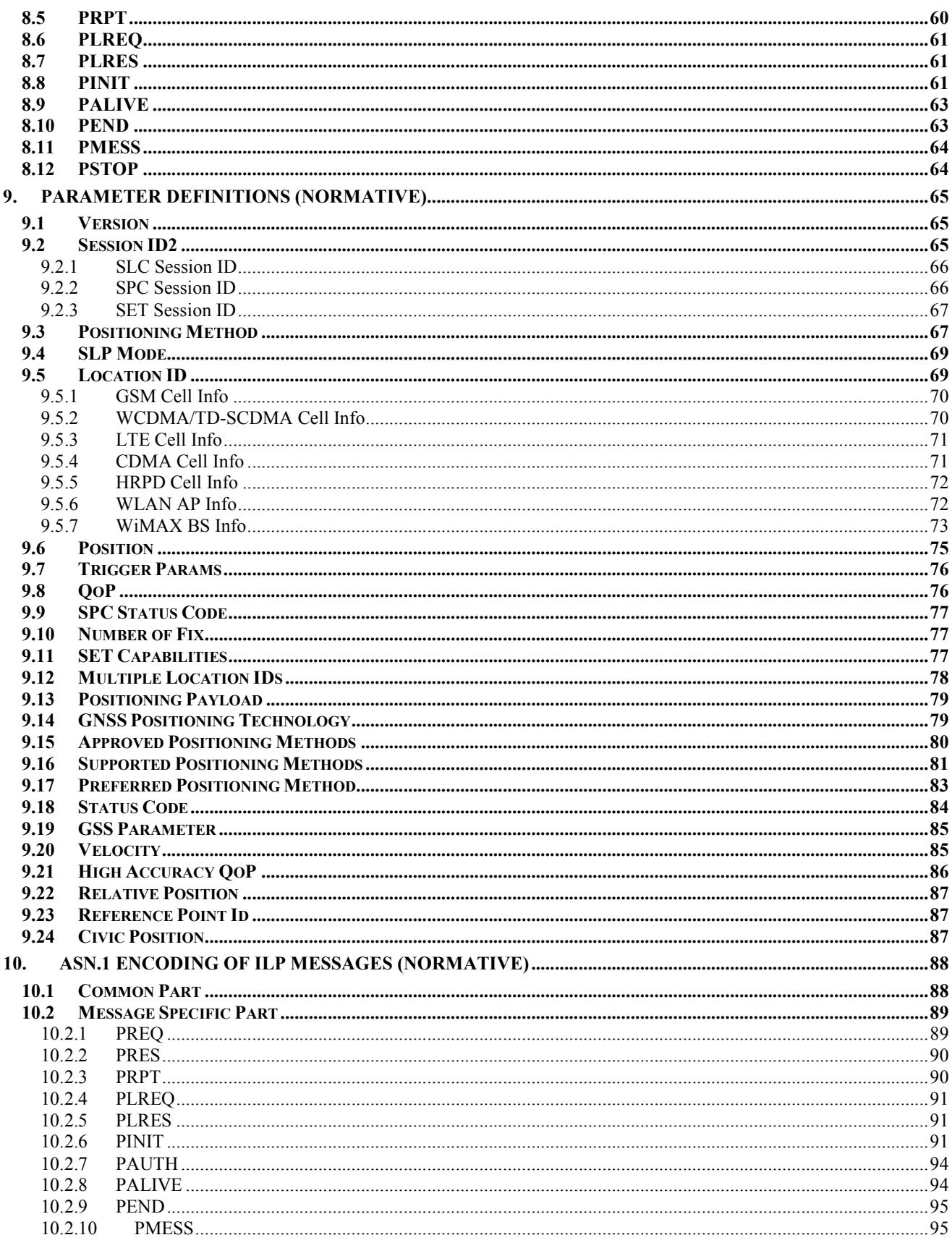

© 2011 Open Mobile Alliance Ltd. All Rights Reserved.<br>Used with the permission of the Open Mobile Alliance Ltd. under the terms as stated in this document.

[OMA-Template-Spec-20070101-I]

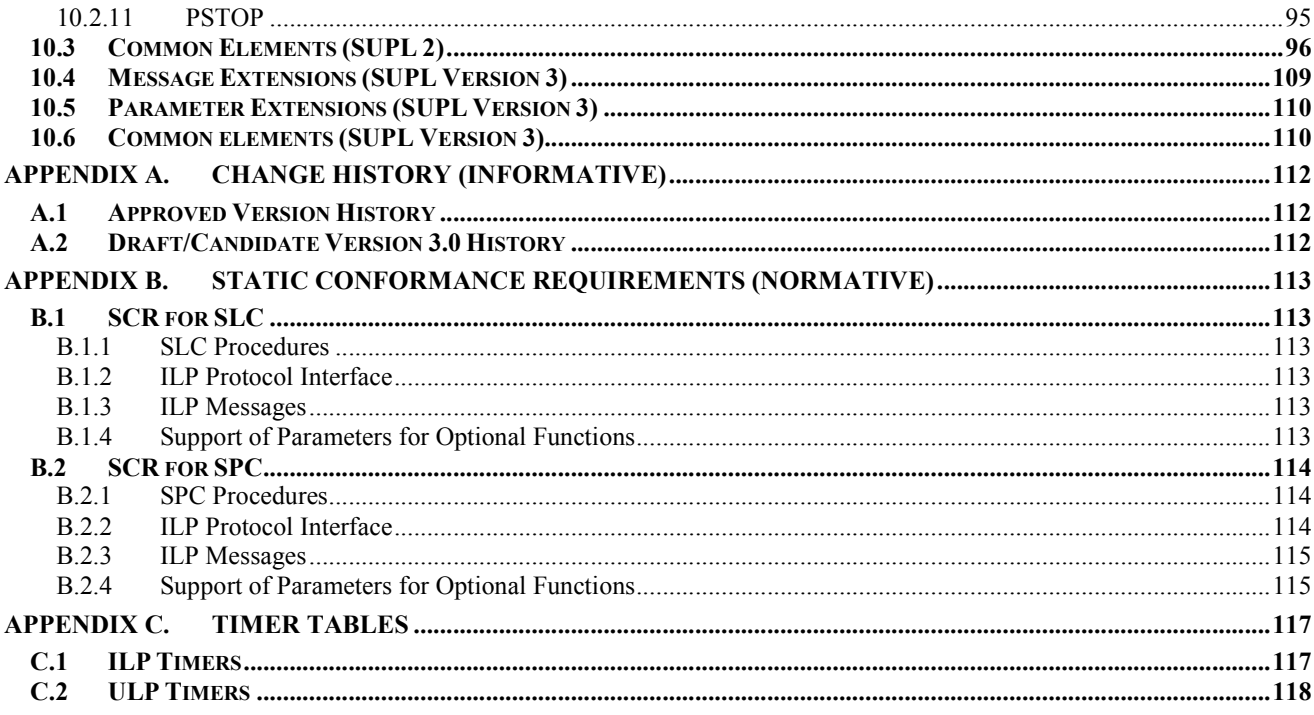

# **Figures**

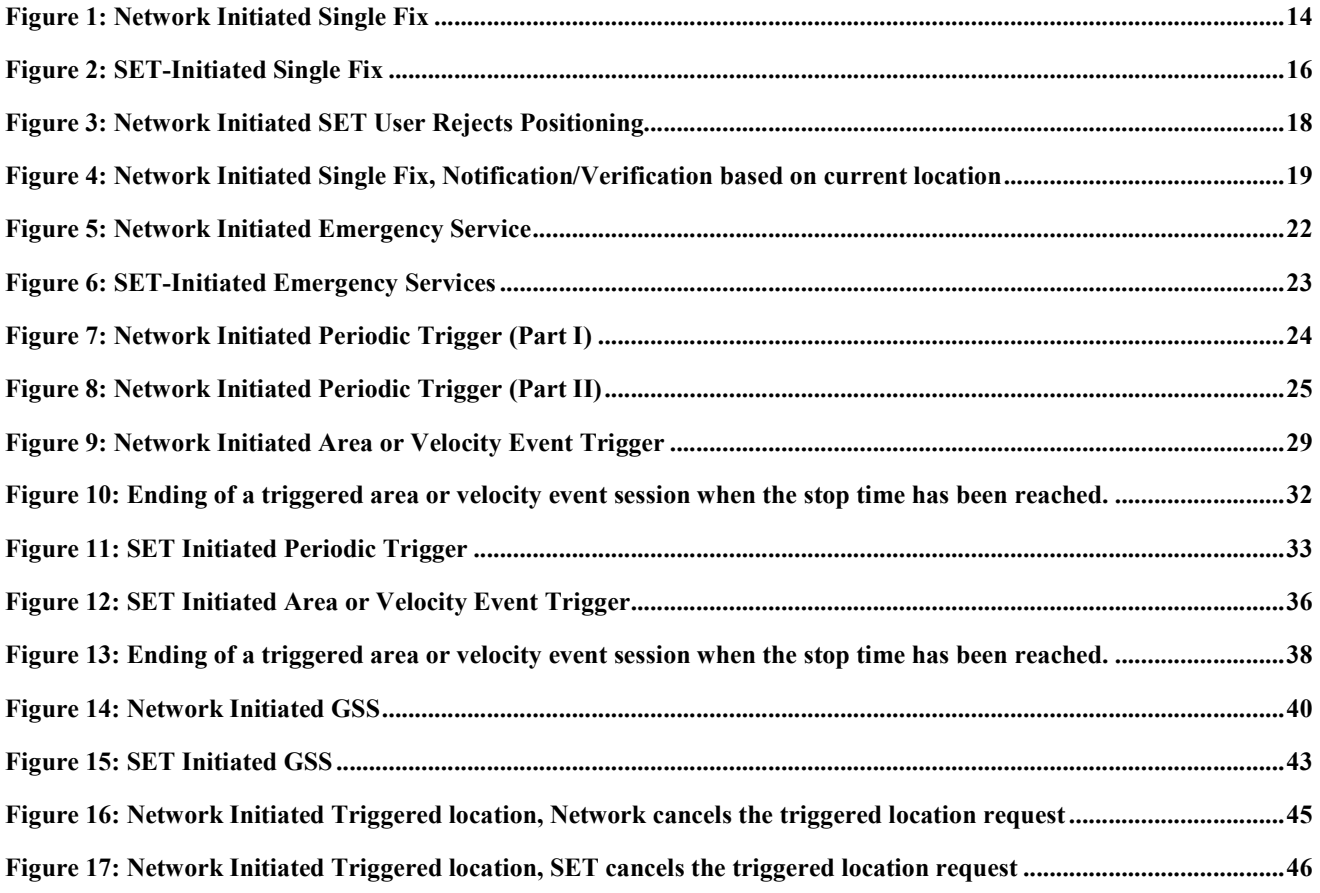

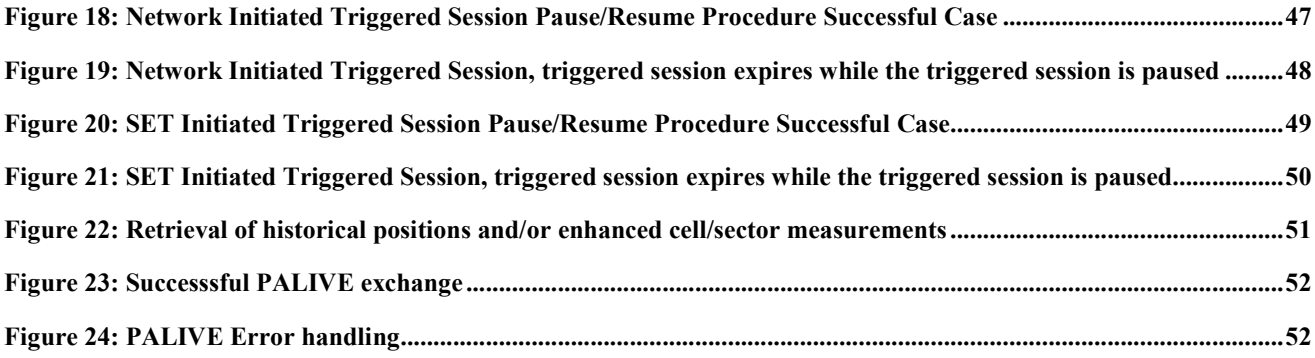

# **Tables**

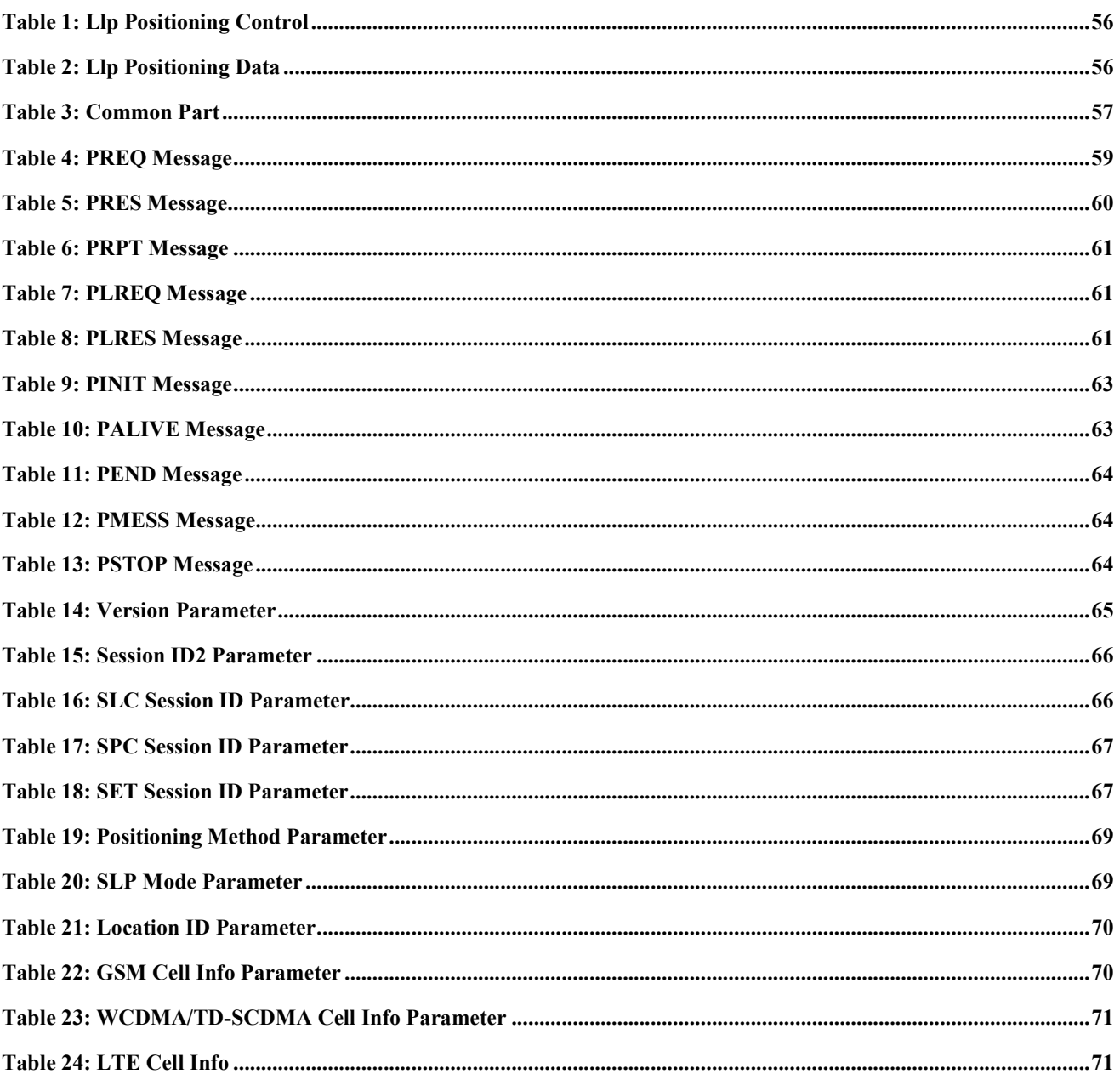

© 2011 Open Mobile Alliance Ltd. All Rights Reserved.<br>Used with the permission of the Open Mobile Alliance Ltd. under the terms as stated in this document.

[OMA-Template-Spec-20070101-I]

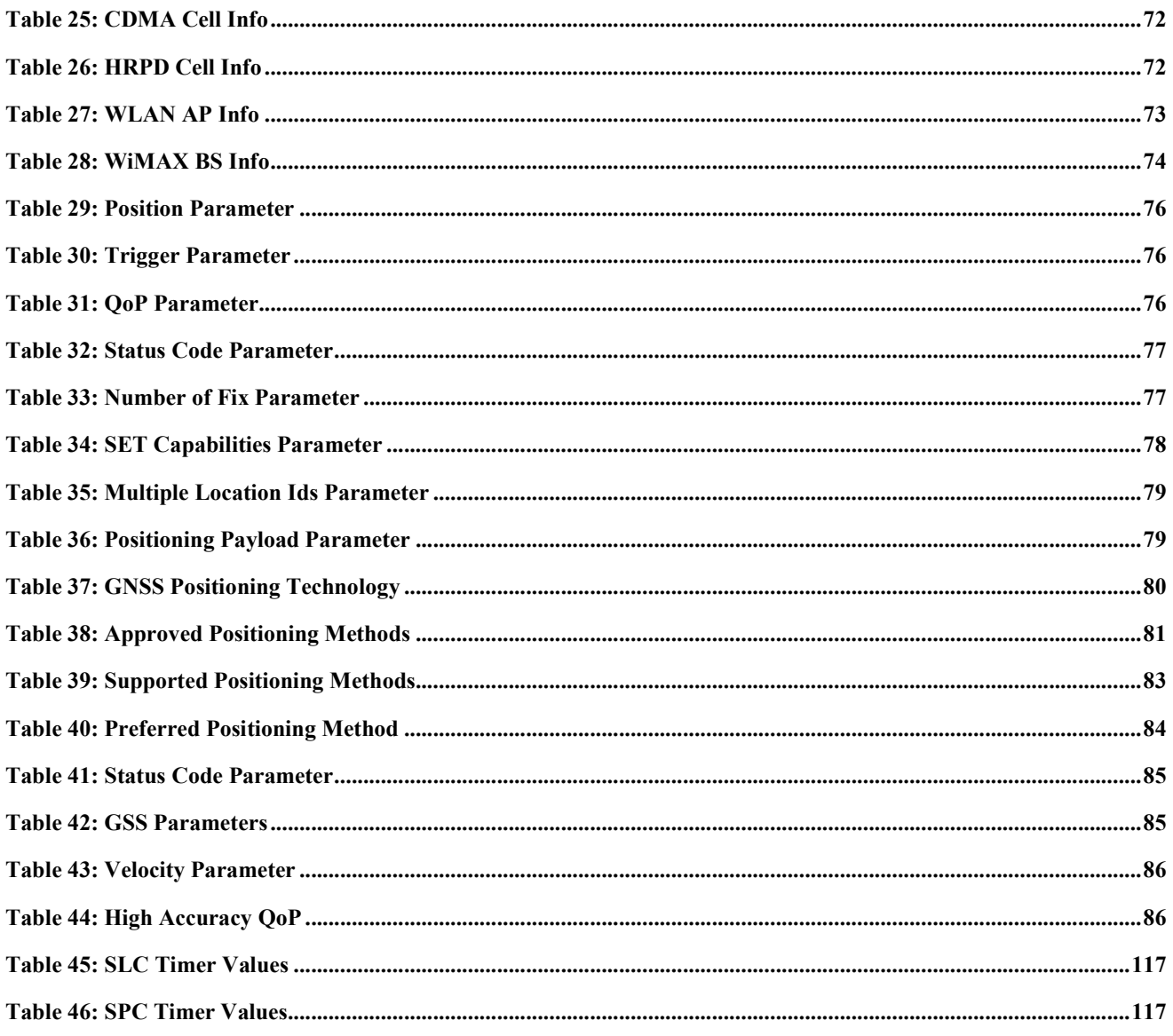

# **1. Scope**

This document describes the Internal Location Protocol (ILP) for SUPL 3.0. ILP is a protocol-level instantiation of the Llp reference point defined in [SUPL 3.0 AD]. ILP is used between a SLC (SUPL Location Center) and a SPC (SUPL Positioning Center). For more details about SUPL 3.0 Requirements refer to [SUPL 3.0 RD]. For more details about SUPL 3.0 architecture and message flows, refer to [SUPL 3.0 AD] and [SUPL 3.0 TS ULP].

Of all the service scenarios and message flows supported in SUPL 3.0, only those which involve ILP are discussed in this document. All other service scenarios and message flows are omitted i.e., are not repeated in this document. Please refer to [SUPL 3.0 TS ULP] for a complete description of all supported service scenarios and message flows.

The target audience for this specification is developers, systems or network engineers developing or deploying SUPL.

# **2. References**

# **2.1 Normative References**

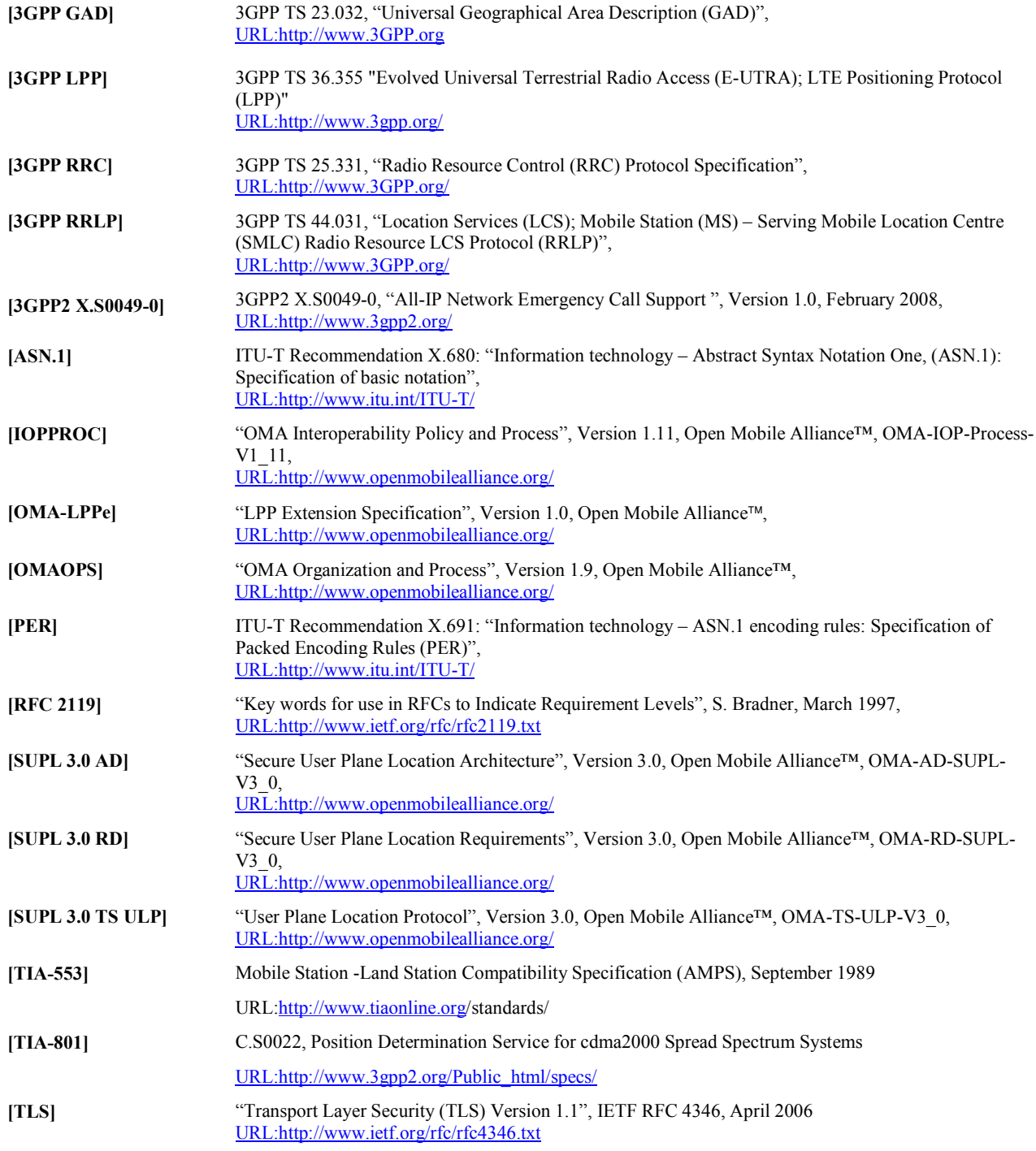

# **3. Terminology and Conventions**

### **3.1 Conventions**

The key words "MUST", "MUST NOT", "REQUIRED", "SHALL", "SHALL NOT", "SHOULD", "SHOULD NOT", "RECOMMENDED", "MAY", and "OPTIONAL" in this document are to be interpreted as described in [RFC 2119].

All sections and appendixes, except "Scope" and "Introduction", are normative, unless they are explicitly indicated to be informative.

# **3.2 Definitions**

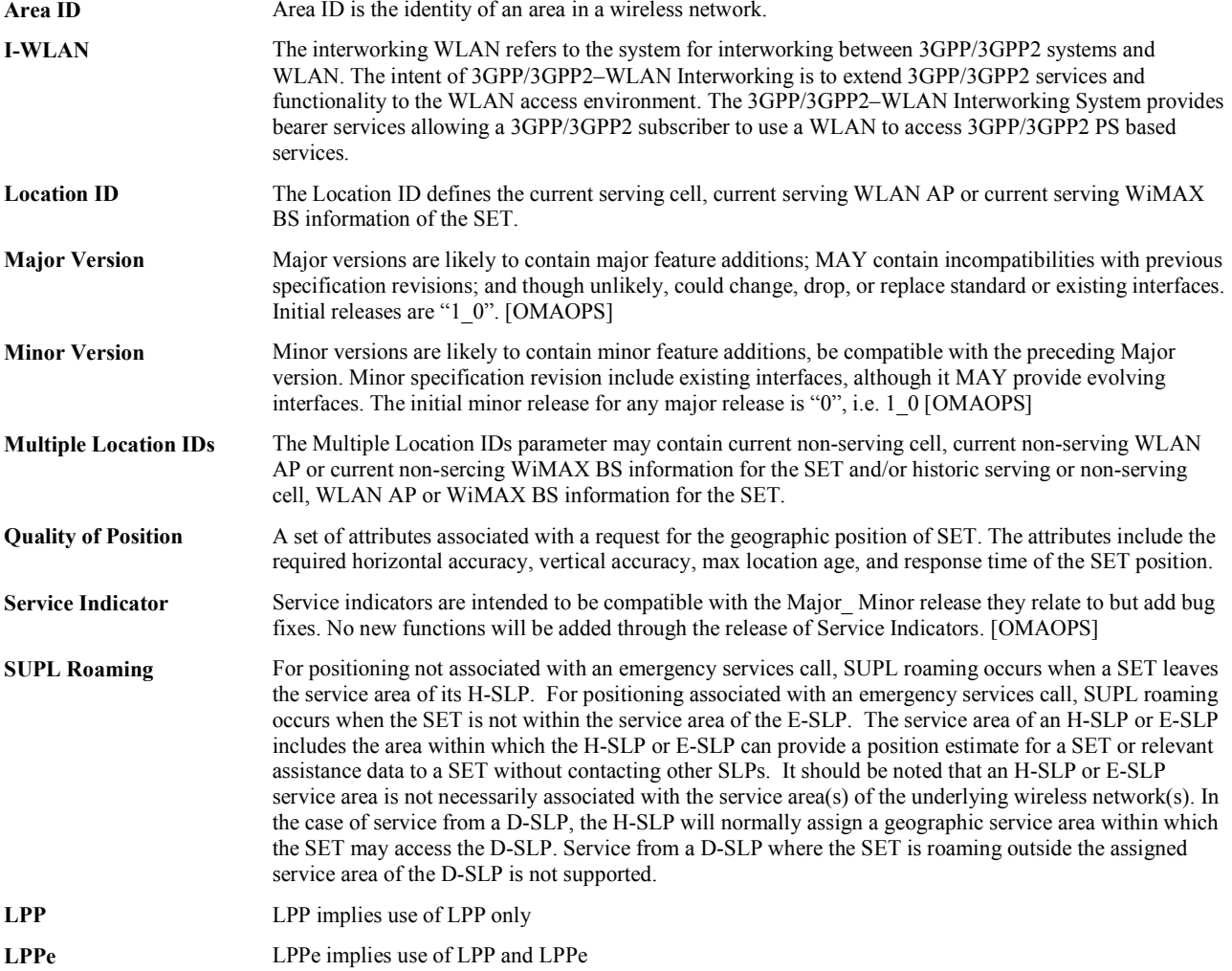

# **3.3 Abbreviations**

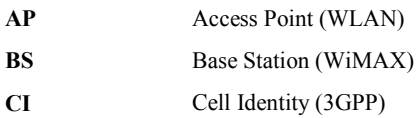

 **2011 Open Mobile Alliance Ltd. All Rights Reserved. Used with the permission of the Open Mobile Alliance Ltd. under the terms as stated in this document. [OMA-Template-Spec-20070101-I]**

### **OMA-TS-ILP-V3\_0-20110920-C Page 11 (118)**

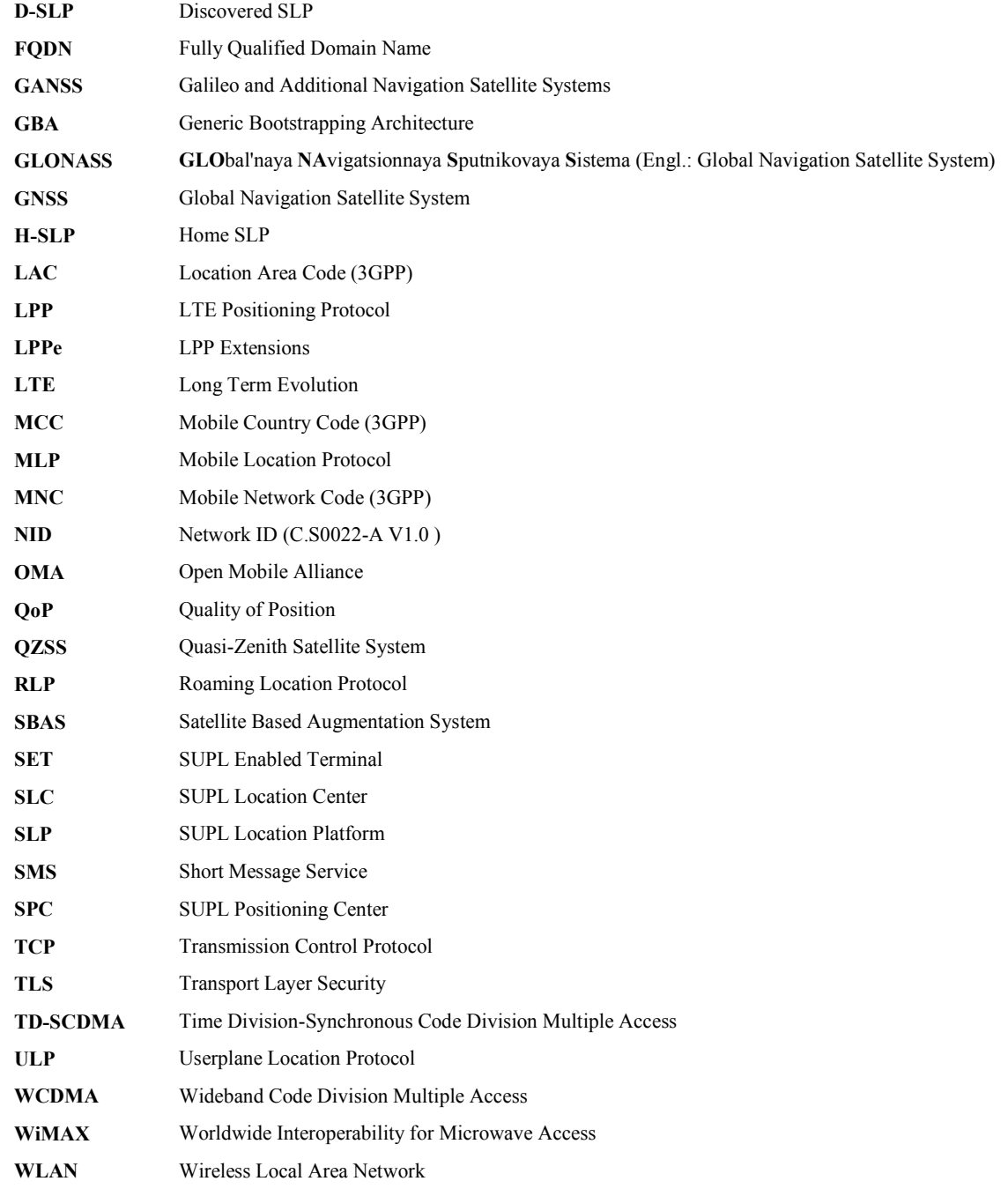

# **4. Introduction**

This specification describes the ILP protocol release 3.0, a protocol-level instantiation of the Llp reference point. The Llp reference point was introduced in SUPL in release 2.0. Use of ILP allows SUPL operators to use an open interface (Llp) between the SLC and the SPC. Whether or not Llp is present in a particular implementation is optional. The presence (or absence) of Llp in a particular implementation is transparent to SUPL. The presence of Llp in an implementation does not in itself imply that SLC and SPC are deployed as physically separate network elements.

NOTE: Some parameters and messages from SUPL 2.0 TS ILP are no longer applicable in SUPL 3.0. However, due to code backwards compatibility, these parameters and messages are still listed in this document and are present in the ILP ASN.1 encoding. Parameters and messages no longer applicable in SUPL 3.0 are marked as such.

# **5. Message Flows**

Of all the message flows supported in SUPL 3.0, only those which involve ILP are shown in this section. All other message flows are omitted. Please refer to [SUPL 3.0 TS ULP] for a complete description of all SUPL 3.0 message flows. Please also note that message flows shown in this section are limited to non roaming scenarios since roaming has no impact on ILP (and ULP) message flows<sup>1</sup>. Please refer to [SUPL 3.0 TS ULP] for a detailed description of roaming scenarios.

The message flow descriptions presented in this section are focused on ILP. A more general description of the message flows and services involved (immediate service, deferred service, etc.) can be found in [SUPL 3.0 TS ULP] and is not repeated here.

- NOTE: In SUPL 3.0 it is possible to use LPP (by itself), LPP+LPPe or TIA-801 as positioning protocol. Therefore the following convention applies: *LPP* implies use of *LPP only* (i.e. without LPPe), *LPPe* implies use of *LPP and LPPe* and *TIA-801* implies use of *TIA-801 only*. A SUPL POS (LPP/LPPe/TIA-801) message means a SUPL POS message carrying either LPP, LPP+LPPe or TIA-801 positioning payload.
- NOTE: To simply the message flows, the mandatory ILP header parameter sessionID2 and the mandatory ULP header parameter sessionID are not shown in the message flow diagrams.
- NOTE: ILP message flows described in this section are limited to the H-SLP and E-SLP, respectively. D-SLP ILP message flow scenarios (i.e., message flows between the D-SLC and the D-SPC) are not shown since they are identical to H-SLP ILP message flows.
- NOTE**:** Optional parameters in the call flow diagrams of this chapter are shown in gray.

 $\overline{a}$ 

 $1$  In roaming scenarios, the V-SLP is invoked whenever the H-SLP requires translation of enhanced cell/sector/AP information into a position estimate due to SUPL roaming.

### **5.1 Immediate Service**

### **5.1.1 Network Initiated Single Fix**

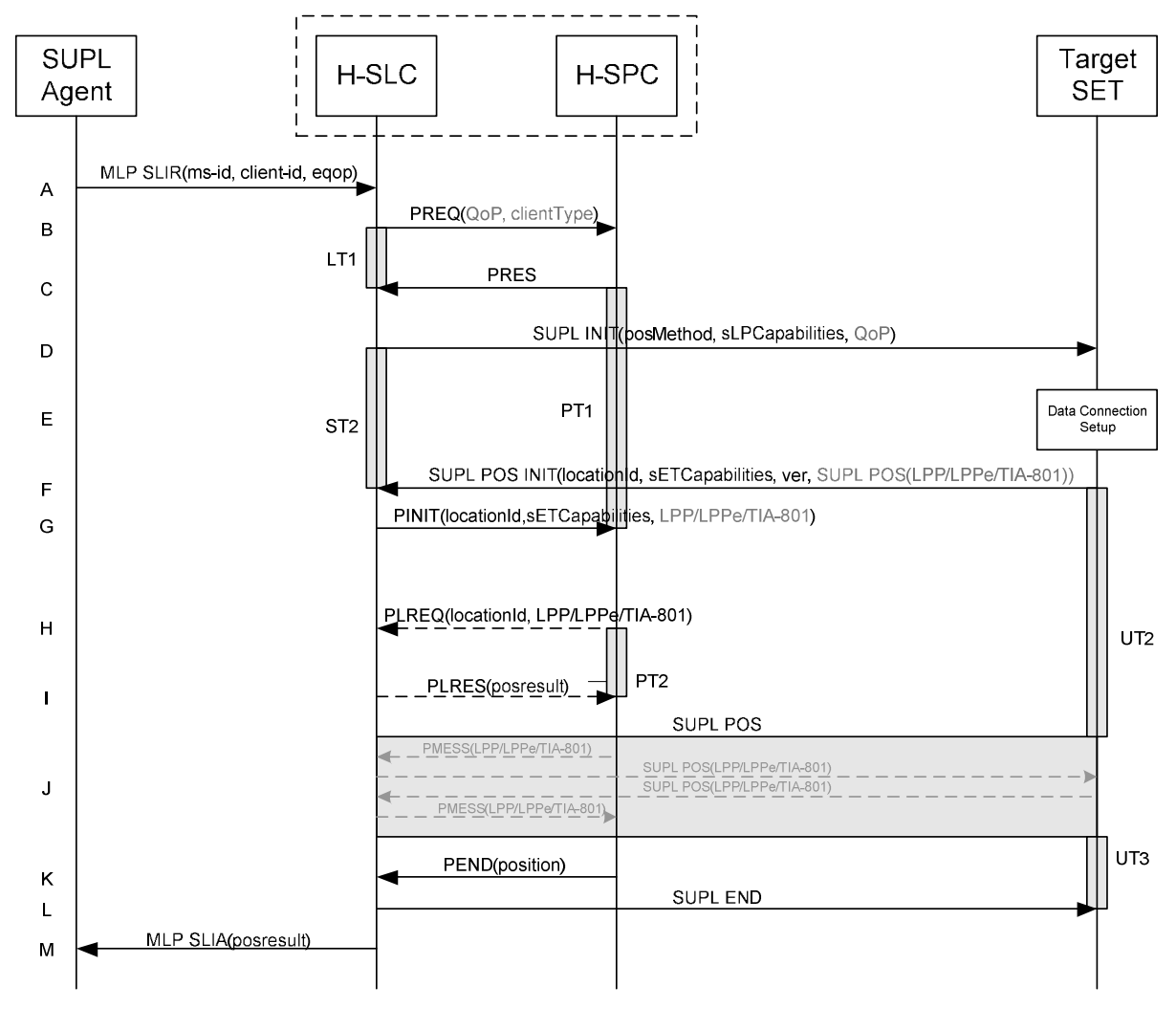

#### **Figure 1: Network Initiated Single Fix**

NOTE: See Appendix C for timer descriptions.

- A. The SUPL Agent issues an MLP SLIR message to the H-SLC, with which the SUPL Agent is associated. If a previously computed position which meets the requested QoP is available at the H-SLC and no notification or verification is required, the H-SLC SHALL directly proceed to step M. If notification and verification or notification only is required, the H-SLC SHALL proceed to step D.
- B. The H-SLC requests service from the H-SPC for a SUPL session by sending a PREQ message optionally containing the QoP and/or the client Type. The H-SLC MAY include its approved positioning methods for this session. If the approved positioning methods are not included, the H-SPC SHALL assume that all its available positioning methods are approved.
- C. The H-SPC accepts the service request by sending a PRES message to the H-SLC. The H-SPC MAY include a preferred positioning method in PRES and MAY also include its supported positioning methods.
- D. The H-SLC initiates the location session with the SET by sending a SUPL INIT message to the SET. The SUPL INIT message contains the intended positioning method (*posMethod*), the SLP Capabilities (*sLPCapabilities*) and optionally the *QoP*. If the result of the privacy check in step A indicates that notification and/or verification of the target subscriber is needed, the H-SLC SHALL also include the Notification parameter in the SUPL INIT message. Before the SUPL INIT message is sent, the H-SLC also computes and stores the hash of the SUPL INIT message. If in step A the H-SLC decided to use a previously computed position, the SUPL INIT message SHALL indicate this in a 'no position' *posMethod* parameter value and the SET SHALL respond with a SUPL END message carrying the results of the verification process (access granted, or access denied). If no explicit verification is required (notification only) the SET SHALL respond with a SUPL END message. The H-SLC SHALL then directly proceed to step M.
- E. The SET analyses the received SUPL INIT message. If found not to be authentic, the SET takes no further action. Otherwise, the SET takes required action to prepare for the establishment of a TLS connection with the H-SLC. The SET also calculates the hash of the received SUPL INIT message.
- F. The SET evaluates the Notification rules and takes the appropriate action. The SET SHALL establish a TLS connection to the H-SLC using the H-SLP address provisioned by the Home Network. The SET then sends a SUPL POS INIT message to start a positioning session with the H-SLP. The SET SHALL send the SUPL POS INIT message even if the SET does not support the intended positioning method indicated in SUPL INIT. The SUPL POS INIT message contains the Location ID (*locationId*), SET capabilities (*sETCapabilities*) and the hash (*ver*) of the received SUPL INIT message calculated in step E. The SUPL POS INIT message MAY also include a SUPL POS message carrying LPP/LPPe and/or TIA-801 positioning protocol messages in line with the H-SLP's positioning protocol capabilities (indicated in step B in *sLPCapabilities*). The SET MAY also provide its position, if this is supported. If the SUPL POS INIT message contains a position which meets the requested QoP, the H-SLC MAY directly proceed to step L and not engage in a SUPL POS session. The H-SLC then also sends a PEND message to the SPC to end the session.
- G. The H-SLC sends a PINIT message to the H-SPC including the Location ID (*locationId*), SET capabilities (*sETCapabilities*) and any LPP/LPPe/TIA-801 payload received in step F. The H-SLC MAY include a posmethod in the PINIT. This posmethod may either be the posmethod recommended by the H-SPC in step C, or a different posmethod of the H-SLC's choosing, as long as it is one supported by the H-SPC. If a posmethod was included in the PINIT message, the H-SPC SHALL use that posmethod. If no posmethod parameter was included in PINIT, the H-SPC shall choose any posmethod in line with the SET capabilities and which was approved by the H-SLC in step B. If required for the posmethod the H-SPC SHALL use the appropriate positioning protocol (e.g. LPP, LPPe or TIA-801) from the PINIT message. If a position received from or calculated based on information received in the PINIT message is available that meets the required QoP, the H-SPC MAY directly proceed to step K and not engage in a SUPL POS session.
- H. This step is optional and only executed if the H-SPC cannot translate information received in the *locationId* or LPP/LPPe/TIA-801 payload received in step G into a position estimate. In this case the H-SPC sends a PLREQ message containing the Location ID (*locationId*) and LPP/LPPe/TIA-801 payload to the H-SLC.
- This step is conditional and only occurs if step H was performed. The H-SLC reports the position result back to the H-SPC in a PLRES message. If the position result meets the required QoP, the H-SPC MAY directly proceed to step K and not engage in a SUPL POS session.
- J. The H-SLC SHALL verify that the value of the *ver* parameter received in SUPL POS INIT in step F matches the one calculated and stored by the H-SLC in step D. If the values do not match, the H-SLC SHALL directly move to step L and send a SUPL END message with status code '*authSuplinitFailure*'. The H-SLC then also sends a PEND message to the SPC to end the session.

SET and H-SPC MAY exchange several successive positioning procedure messages. Thereby the positioning procedure payload (LPP/LPPe/TIA-801) is transferred between the H-SPC and the H-SLC using PMESS messages. The positioning protocol payload (LPP/LPPe/TIA-801) is transferred between the H-SLC and the SET using SUPL POS messages (the PMESS – SUPL POS – SUPL POS – PMESS message exchange is shown conceptually in dotted lines but the actual message exchange may be different).

K. Once the position calculation is complete the H-SPC sends a PEND message including the position result (*position*) to the H-SLC.

- L. The H-SLC sends a SUPL END message to the SET to end the session. The SET SHALL release the TLS connection to the H-SLC and release all resources related to this session.
- M. The H-SLC sends the position estimate back to the SUPL Agent in an MLP SLIA message and SHALL release all resources related to this session.

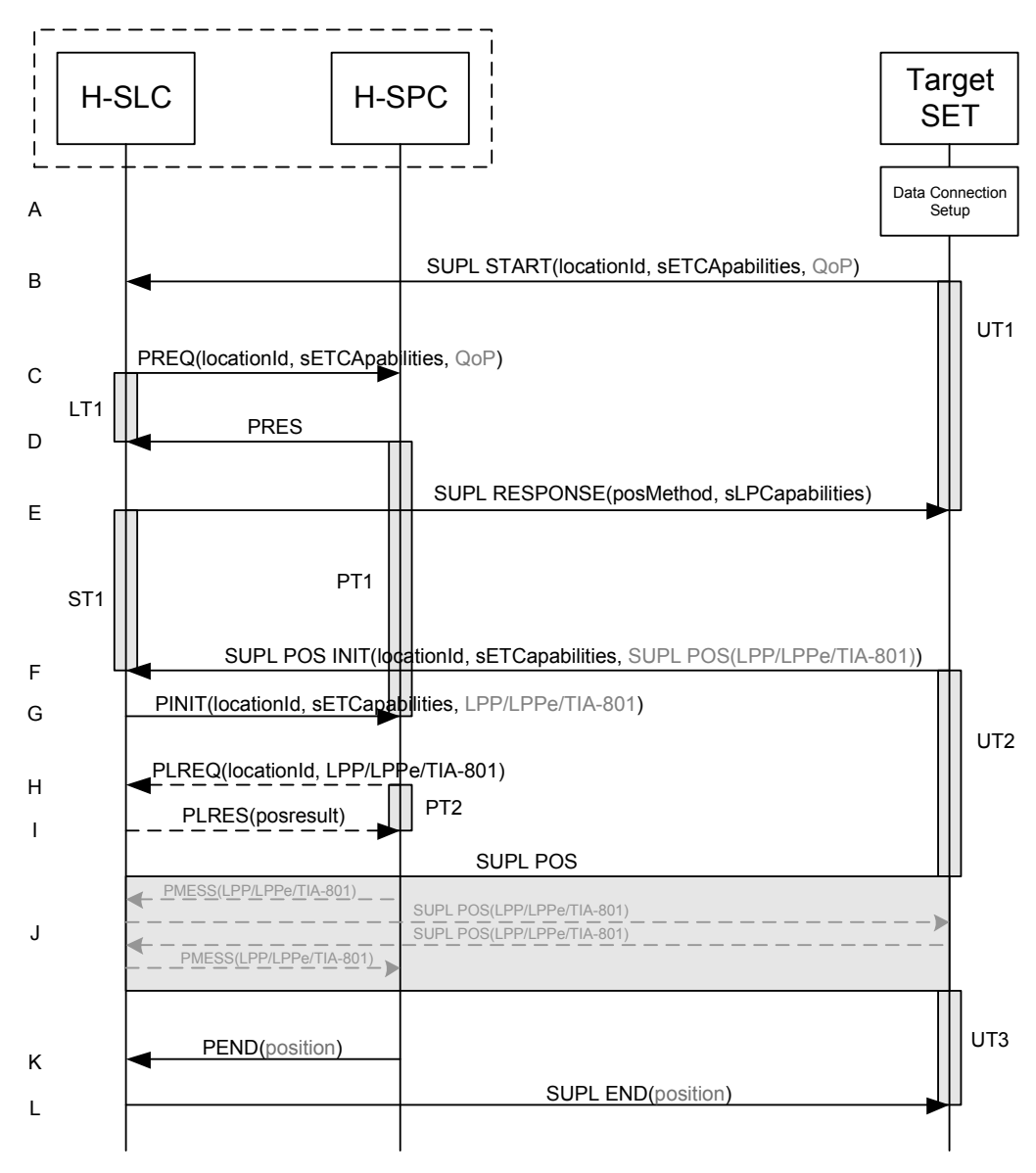

### **5.1.2 SET Initiated Single Fix**

**Figure 2: SET-Initiated Single Fix** 

NOTE: See Appendix C for timer descriptions.

- A. The SUPL Agent on the SET receives a request for position from an application running on the SET. The SET takes apropriate action to establish or resume a TLS connection to the H-SLC.
- B. The SET uses the default address provisioned by the Home Network to establish a TLS connection to the H-SLC and sends a SUPL START message to start a positioning session with the H-SLP. The SUPL START message contains the Location ID (*locationId*), SET capabilities (*sETCapabilities*)

POS session

and optionally the desired QoP. If a previously computed position which meets the requested QoP is available at the H-SLC, the H-SLC SHALL directly proceed to step L i.e., send a SUPL END message to the SET including the position result (*position*).

- C. The H-SLC requests service from the H-SPC for a SUPL session by sending a PREQ message including the Location ID (*locationId*), SET Capabilities (*sETCapabilities*) and optionally the QoP. The H-SLC MAY include its approved positioning methods for this session. If the approved positioning methods are not included, the H-SPC SHALL assume that all its available positioning methods are approved.
- D. The H-SPC accepts the service request by sending a PRES message to the H-SLC. The H-SPC MAY include a preferred positioning method in PRES and MAY also include its supported positioning methods.
- E. The H-SLC SHALL respond with a SUPL RESPONSE message containing the intended positioning method (*posMethod*) and the SLP Capabilities (*sLPCapabilities*). If the H-SPC included a list of supported posmethods in step D, the chosen intended positioning method SHALL be aligned with the list of supported posmethods.
- F. The SET SHALL send a SUPL POS INIT message to the H-SLC. The SET SHALL send the SUPL POS INIT message even if the SET does not support the intended positioning method indicated in SUPL RESPONSE in step E. The SUPL POS INIT message contains the Location ID (*locationId*), SET capabilities (*sETCapabilities*) and optionally a SUPL POS message carrying LPP/LPPe/TIA-801 positioning protocol messages in line with the H-SLP's positioning protocol capabilities (indicated in step E in *sLPCapabilities*).
- G. The H-SLC sends a PINIT message to the H-SPC including the Location ID (*locationId*), SET capabilities (*sETCapabilities*) and any LPP/LPPe/TIA-801 payload received in step F. The H-SLC MAY include a posmethod in PINIT. This posmethod may either be the posmethod recommended by the H-SPC in step D, or a different posmethod of the H-SLC's choosing, as long as it is one supported by the H-SPC. If a posmethod was included in PINIT, the H-SPC SHALL use that posmethod. If no posmethod parameter was included in the PINIT, the H-SPC shall choose any posmethod in line with the SET capabilities and which was approved by the H-SLC in step C. If required for the posmethod the H-SPC SHALL use the supported positioning protocol (e.g. LPP, LPPe or TIA-801) from the PINIT message. If a position calculated based on information received in the PINIT message is available that meets the required QoP, the H-SPC MAY directly proceed to step K and not engage in a SUPL
- H. This step is optional and only executed if the H-SPC cannot translate information received in the *locationId* or LPP/LPPe/TIA-801 payload received in step G into a position. In this case the H-SPC sends a PLREQ message containing the Location ID (*locationId*) and LPP/LPPe/TIA-801 payload to the H-SLC.
- I. This step is conditional and only occurs if step H was performed. The H-SLC reports the position result back to the H-SPC in a PLRES message. If the position result meets the required QoP, the H-SPC MAY directly proceed to step K and not engage in a SUPL POS session.
- J. SET and H-SPC MAY exchange several successive positioning procedure messages. Thereby the positioning procedure payload (LPP/LPPe/TIA-801) is transferred between the H-SPC and the H-SLC using PMESS messages. The positioning protocol payload (LPP/LPPe/TIA-801) is transferred between the H-SLC and the SET using SUPL POS messages (the PMESS – SUPL POS – SUPL POS – PMESS message exchange is shown conceptually in dotted lines but the actual message exchange may be different).
- K. Once the position calculation is complete the H-SPC sends a PEND message to the H-SLC including if applicable – the position result.

L. The H-SLC sends a SUPL END message to the SET including – if applicable – the position result and ends the session. The SET SHALL release the secure connection to the H-SLC and release all resources related to this session.

### **5.1.3 Exception Procedures**

### **5.1.3.1 SET Does Not Allow Positioning**

After receiving a SUPL INIT message the SET executes the notification/verification procedure. In this scenario, the subscriber rejects the location request.

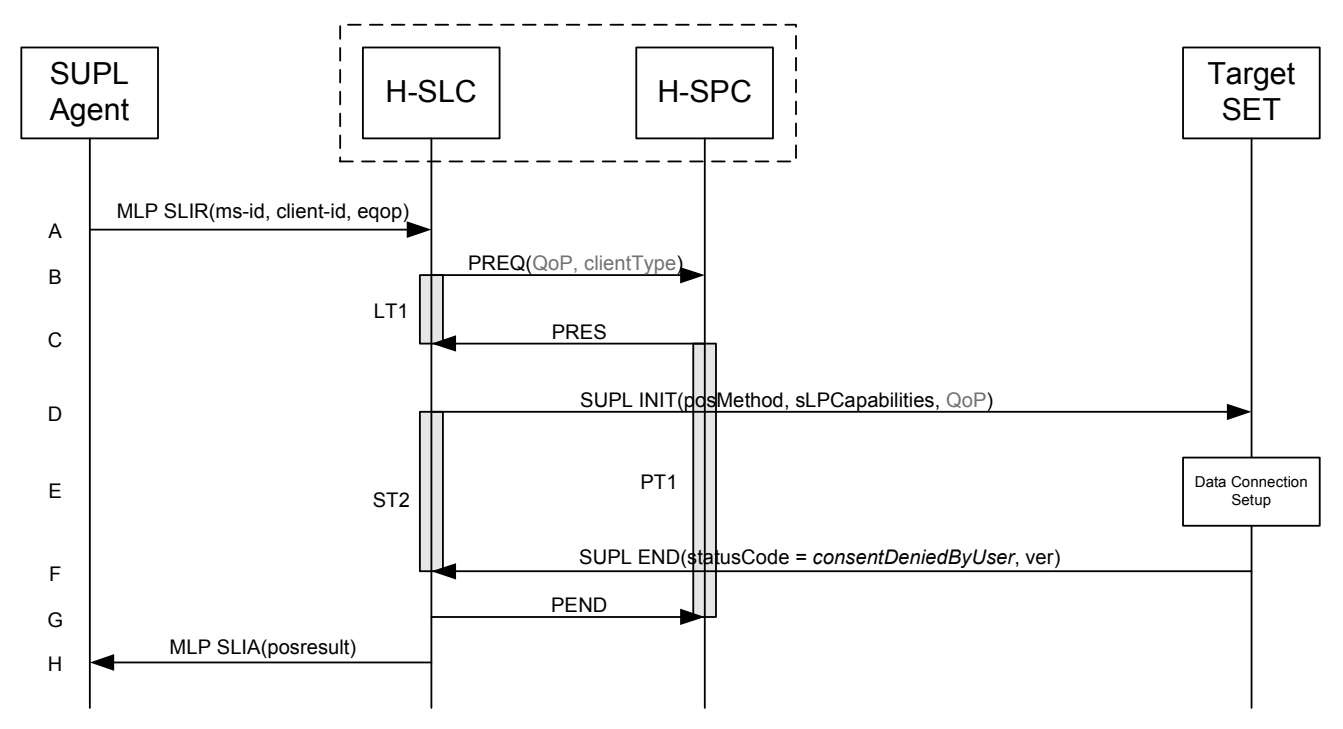

**Figure 3: Network Initiated SET User Rejects Positioning** 

NOTE: See Appendix C for timer descriptions.

- A. The SUPL Agent sends an MLP SLIR message to the H-SLC, with which the SUPL Agent is associated.
- B. The H-SLC requests service from the H-SPC for a SUPL session by sending a PREQ message optionally containing the desired QoP and the client type (*clientType*). The H-SLC MAY include its approved positioning methods for this session. If the approved positioning methods are not included, the H-SPC SHALL assume that all its available positioning methods have been approved.
- C. The H-SPC accepts the service request by sending a PRES message to the H-SLC. The H-SPC MAY include a preferred positioning method in PRES and MAY also include its supported positioning methods.
- D. The H-SLP initiates the location session with the SET using the SUPL INIT message. In this case the result of the privacy check in Step A indicated that notification or verification to the target subscriber is required, and the H-SLC therefore includes the Notification element in the SUPL INIT message
- E. The SET analyses the received SUPL INIT. If found to be non authentic, the SET takes no further action. Otherwise the SET takes needed action preparing for establishment or resumption of a TLS connection.
- F. The SET evaluates the notification rules and alerts the subscriber of the position request. In this case the user rejects the location request, either explicitly or implicitly by not responding to the notification. The SET returns a SUPL

END message to the H-SLC containing a hash of the received SUPL INIT message (ver) and the status code *consentDeniedByUser*.

- G. The H-SLC sends a PEND message to the H-SPC to terminate the SUPL session.
- H. The H-SLC sends qn MLP SLIA message including the appropriate error-code to the SUPL Agent.

#### **5.1.3.2 SUPL Protocol Error**

When a SUPL protocol error occurs and as a result the SUPL session is terminated, a PEND message is sent by the SLC or SPC to its counterpart (i.e. SPC or SLC) and the SUPL session is ended.

#### **5.1.3.3 Timer expiration**

Timer expirations are defined in Appendix C.

### **5.1.4 Network Initiated Single Fix, Notification/Verification based on current location**

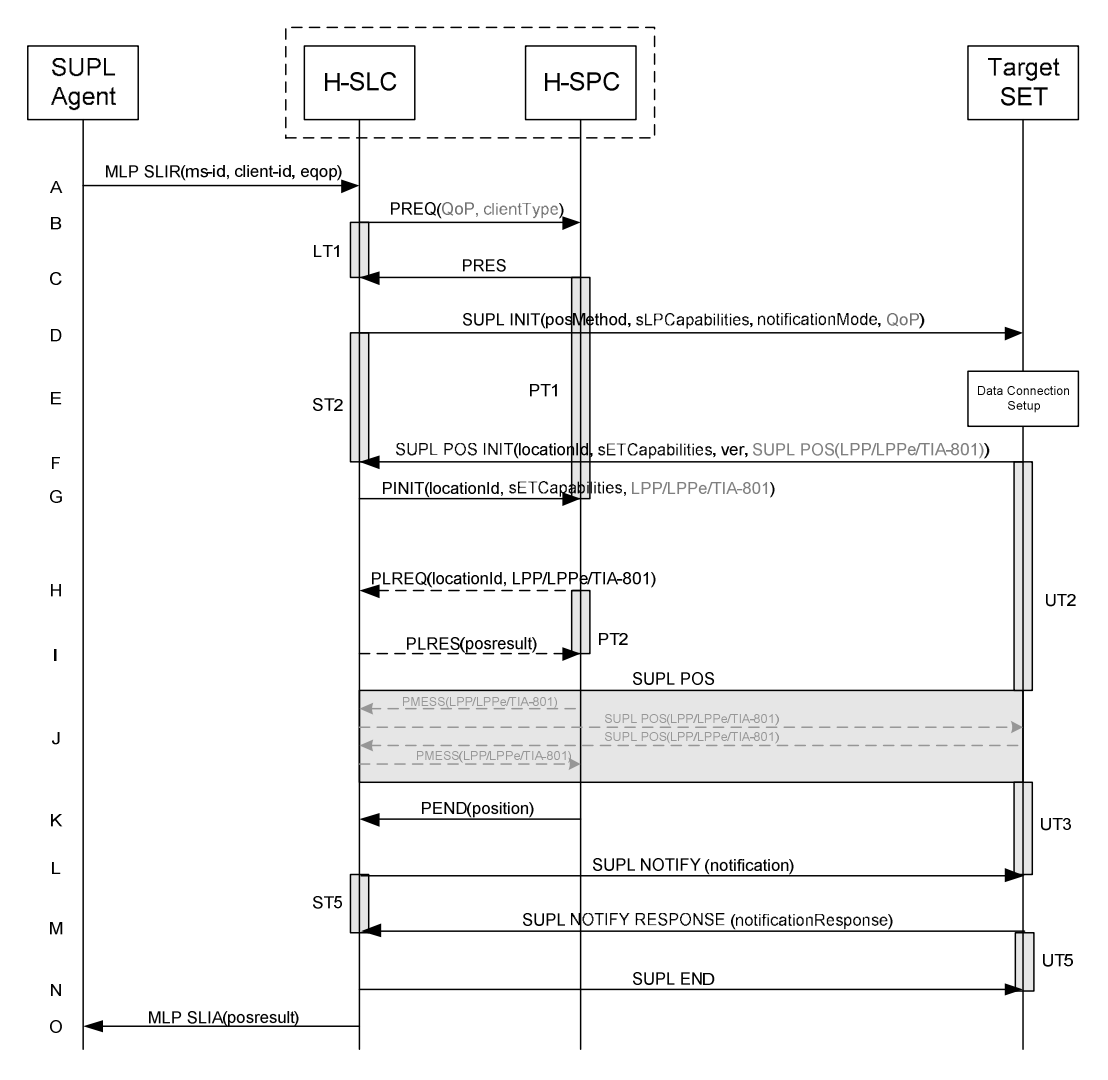

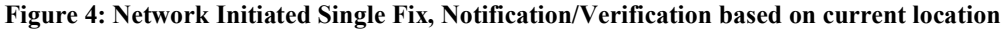

NOTE: See Appendix C for timer descriptions.

- B. The H-SLC requests service from the H-SPC for a SUPL session by sending a PREQ message optionally containing the QoP and/or the client Type. The H-SLC MAY include its approved positioning methods for this session. If the approved positioning methods are not included, the H-SPC SHALL assume that all its available positioning methods are approved.
- C. The H-SPC accepts the service request by sending a PRES message to the H-SLC. The H-SPC MAY include a preferred positioning method in PRES and MAY also include its supported positioning methods.
- D. The H-SLC initiates the location session with the SET by sending a SUPL INIT message to the SET. The SUPL INIT message contains the intended positioning method (*posMethod*), the SLP Capabilities (*sLPCapabilities*) and optionally the *QoP*. As in this case the result of the privacy check in Step A indicates that subscriber privacy check based on current location is required, the H-SLP SHALL include the Notification Mode element (*notificationMode*) in the SUPL INIT message to indicate notification based on current location and SHALL NOT include the notification element in the SUPL INIT message. Before the SUPL INIT message is sent, the H-SLC also computes and stores the hash of the SUPL INIT message.

If in step A the H-SLC decided to use a previously computed position, the SUPL INIT message SHALL indicate this in a 'no position' *posMethod* parameter value and the SET SHALL respond with a SUPL END message carrying the results of the verification process (access granted, or access denied). If no explicit verification is required (notification only) the SET SHALL respond with a SUPL END message. The H-SLC SHALL then directly proceed to step O.

- E. The SET analyses the received SUPL INIT message. If found not to be authentic, the SET takes no further action. Otherwise, the SET takes required action to prepare for the establishment of a TLS connection with the H-SLC. The SET also calculates the hash of the received SUPL INIT message.
- The SET evaluates the Notification rules and takes the appropriate action. The SET checks the notification mode indicator and determines that in this case the notification is performed based on the location of the SET. The SET SHALL establish a TLS connection to the H-SLC using the H-SLP address provisioned by the Home Network. The SET then sends a SUPL POS INIT message to start a positioning session with the H-SLP. The SET SHALL send the SUPL POS INIT message even if the SET does not support the intended positioning method indicated in SUPL INIT message. The SUPL POS INIT message contains the Location ID (*locationId*), SET capabilities (*sETCapabilities*) and the hash (*ver*) of the received SUPL INIT message calculated in step E. The SUPL POS INIT message MAY also include a SUPL POS message carrying LPP/LPPe and/or TIA-801 positioning protocol messages in line with the H-SLP's positioning protocol capabilities (indicated in step D in *sLPCapabilities*). The SET MAY also provide its position, if this is supported. If the SUPL POS INIT message contains a position which meets the requested QoP, the H-SLC MAY directly proceed to step L and not engage in a SUPL POS session. The H-SLC then also sends a PEND message to the SPC to end the session.
- G. The H-SLC sends a PINIT message to the H-SPC including the Location ID (*locationId*), SET capabilities (*sETCapabilities*) and any LPP/LPPe/TIA-801 payload received in step F. The H-SLC MAY include a posmethod in the PINIT. This posmethod may either be the posmethod recommended by the H-SPC in step C, or a different posmethod of the H-SLC's choosing, as long as it is one supported by the H-SPC. If a posmethod was included in the PINIT message, the H-SPC SHALL use that posmethod. If no posmethod parameter was included in PINIT, the H-SPC shall choose any posmethod in line with the SET capabilities and which was approved by the H-SLC in step B. If required for the posmethod the H-SPC SHALL use the appropriate positioning protocol (e.g. LPP, LPPe or TIA-801) from the PINIT message. If a position received from or calculated based on information received in the PINIT message is available that meets the required QoP, the H-SPC MAY directly proceed to step K and not engage in a SUPL POS session.
- H. This step is optional and only executed if the H-SPC cannot translate information received in the *locationId* or LPP/LPPe/TIA-801 payload received in step G into a position estimate. In this case the H-SPC sends a PLREQ message containing the Location ID (*locationId*) and LPP/LPPe/TIA-801 payload to the H-SLC.
- I. This step is conditional and only occurs if step H was performed. The H-SLC reports the position result back to the H-SPC in a PLRES message. If the position result meets the required QoP, the H-SPC MAY directly proceed to step K and not engage in a SUPL POS session.
- J. The H-SLC SHALL verify that the value of the *ver* parameter received in SUPL POS INIT in step F matches the one calculated and stored by the H-SLC in step D. If the values do not match, the H-SLC SHALL directly move to step N and send a SUPL END message with status code '*authSuplinitFailure*'. The H-SLC then also sends a PEND message to the SPC to end the session. SET and H-SPC MAY exchange several successive positioning procedure messages. Thereby the positioning procedure payload (LPP/LPPe/TIA-801) is transferred between the H-SPC and the H-SLC using PMESS messages. The positioning protocol payload (LPP/LPPe/TIA-801) is transferred between the H-SLC and the SET using SUPL POS messages (the PMESS – SUPL POS – SUPL POS – PMESS message exchange is shown conceptually in
- K. Once the position calculation is complete the H-SPC sends a PEND message including the position result (*position*) to the H-SLC.
- L. The H-SLC applies subscriber privacy against the SET position estimate determined in Step K. If, based on this position, notification and verification or notification only is required, the H-SLC SHALL send a SUPL NOTIFY message to the SET. The SUPL NOTIFY message contains the notification element (*notification*). If, based on this position, no notification or verification is required, the H-SLP SHALL directly proceed to Step N.
- M. The SET SHALL send a SUPL NOTIFY RESPONSE message to the H-SLC. If notification and verification was required in Step L then this will contain the containing the notification response from the user.
- N. The H-SLC sends a SUPL END message to the SET to end the session. The SET SHALL release the TLS connection to the H-SLC and release all resources related to this session.
- O. The H-SLC sends the position estimate back to the SUPL Agent in an MLP SLIA message and SHALL release all resources related to this session.

# **5.2 Emergency Services**

This section describes the handling of Emergency Service Location Requests.

dotted lines but the actual message exchange may be different).

#### **SUPL** Target E-SLC E-SPC **SET** Agent MLP ELIR(ms-id, client-id, eqop)  $\overline{A}$ PREQ(QoP, clientType)  $\overline{B}$ LT<sub>1</sub> **PRES**  $\mathsf{C}$ SUPL INIT(posMethod, sLPCapabilities, E-SLP address, QoP) D PT<sub>1</sub> Data Connection F S<sub>T2</sub> Setup SUPL POS INIT(locationId, sETCapabilities, ver, SUPL POS(LPP/LPPe/TIA-801)) F PINIT(locationId, sETCapabilities, LPP/LPPe/TIA-801) G PLREQ(locationId, LPP/LPPe/TIA-801)  $\mathbf{H}$  $UT<sub>2</sub>$ PT<sub>2</sub> PLRES(posresult)  $\blacksquare$ SUPL POS PMESS(LPP/LPPe/TIA-801) SUPL POS(LPP/LPPe/TIA-801)<br>SUPL POS(LPP/LPPe/TIA-801)  $\overline{1}$ PMESS(LPP/LPPe/TIA-801) UT<sub>3</sub> PEND(position) K SUPL END  $\mathbf{L}$ MLP ELIA(posresult) M

### **5.2.1 Network Initiated**

**Figure 5: Network Initiated Emergency Service** 

NOTE: See Appendix C for timer descriptions.

The ILP/ULP message flow for Network Initiated Emergency Service is the same as for immediate single fix (see section 5.1.1). The only difference is that the H-SLP is replaced by an  $E-SLP<sup>2</sup>$  and in step B the PREQ message from the E-SLC to the E-SPC indicates the SUPL session request is for an emergency call in the appropriate client type (clientType=Emergency). The fact that the SUPL INIT message carries the address of the E-SLP has no impact on overall message flow.

 $\overline{a}$ 

 **2011 Open Mobile Alliance Ltd. All Rights Reserved. Used with the permission of the Open Mobile Alliance Ltd. under the terms as stated in this document. [OMA-Template-Spec-20070101-I]**

 $2<sup>2</sup>$  In certain scenarios the H-SLP may also serve as the E-SLP.

### **5.2.2 SET Initiated**

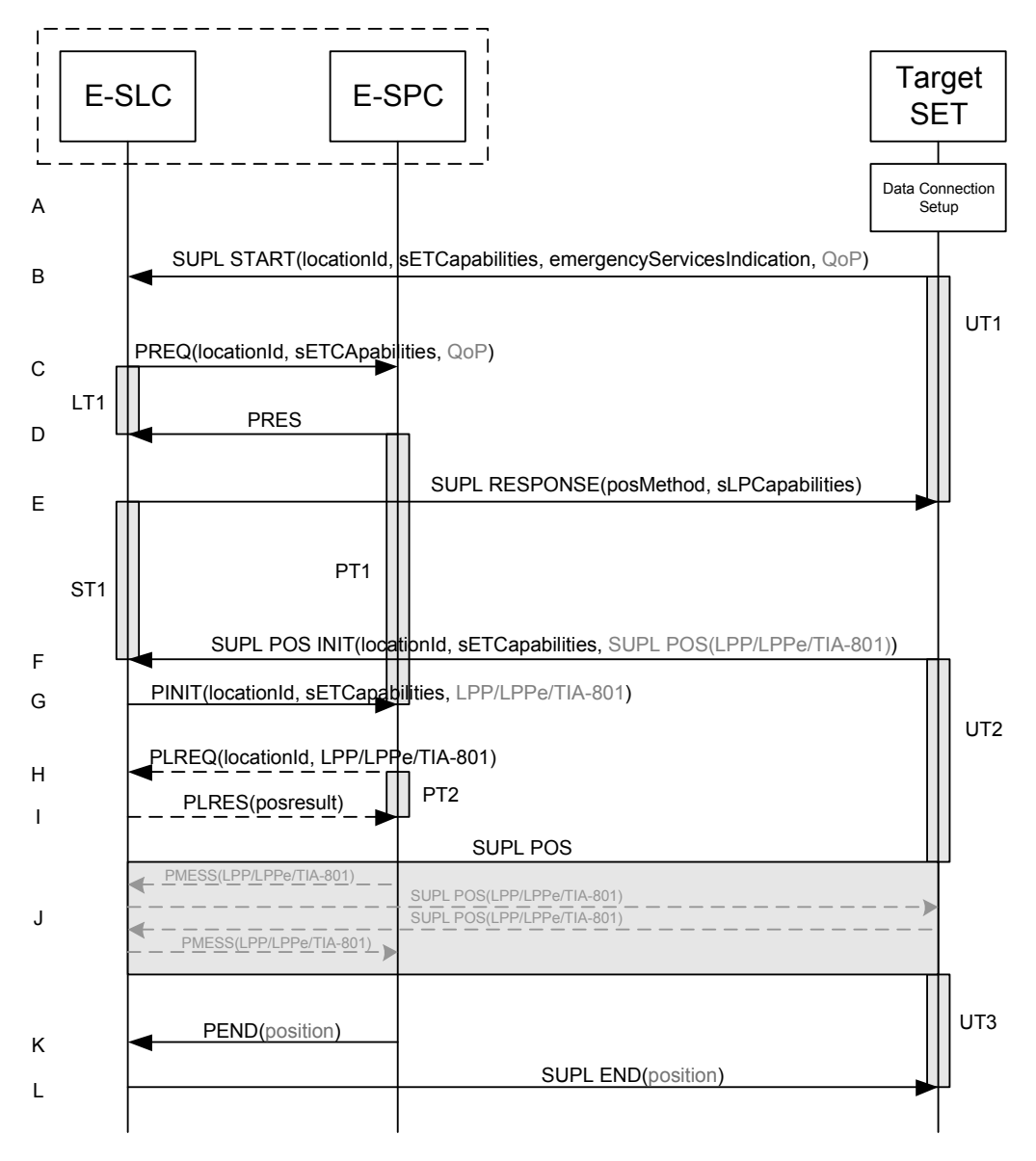

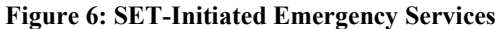

#### NOTE: See Appendix C for timer descriptions.

The ILP/ULP message flow for SET Initiated Emergency Service is the same as for immediate single fix (see section 5.1.2). The only difference is that the H-SLP is replaced by an E-SLP and in step C the PREQ message from the E-SLC to the E-SPC indicates the SUPL session request is for emergency services in the appropriate client type (clientType=Emergency). The fact that the SUPL START message carries the Emergency Services Indication parameter (*emergencyServicesIndication*) has no impact on overall message flow.

# **5.3 Deferred Services**

### **5.3.1 Network Initiated Triggered Periodic**

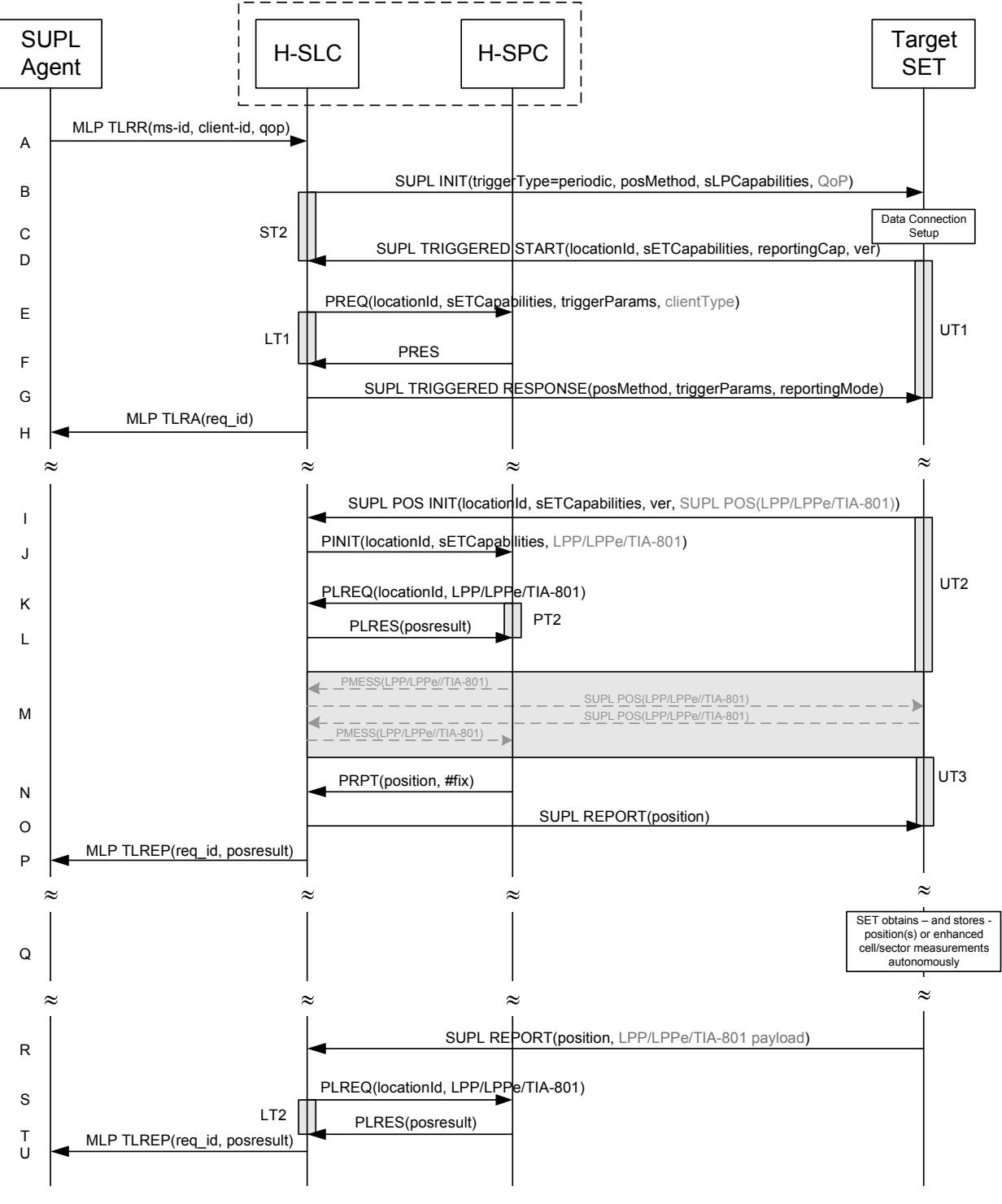

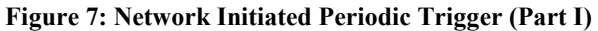

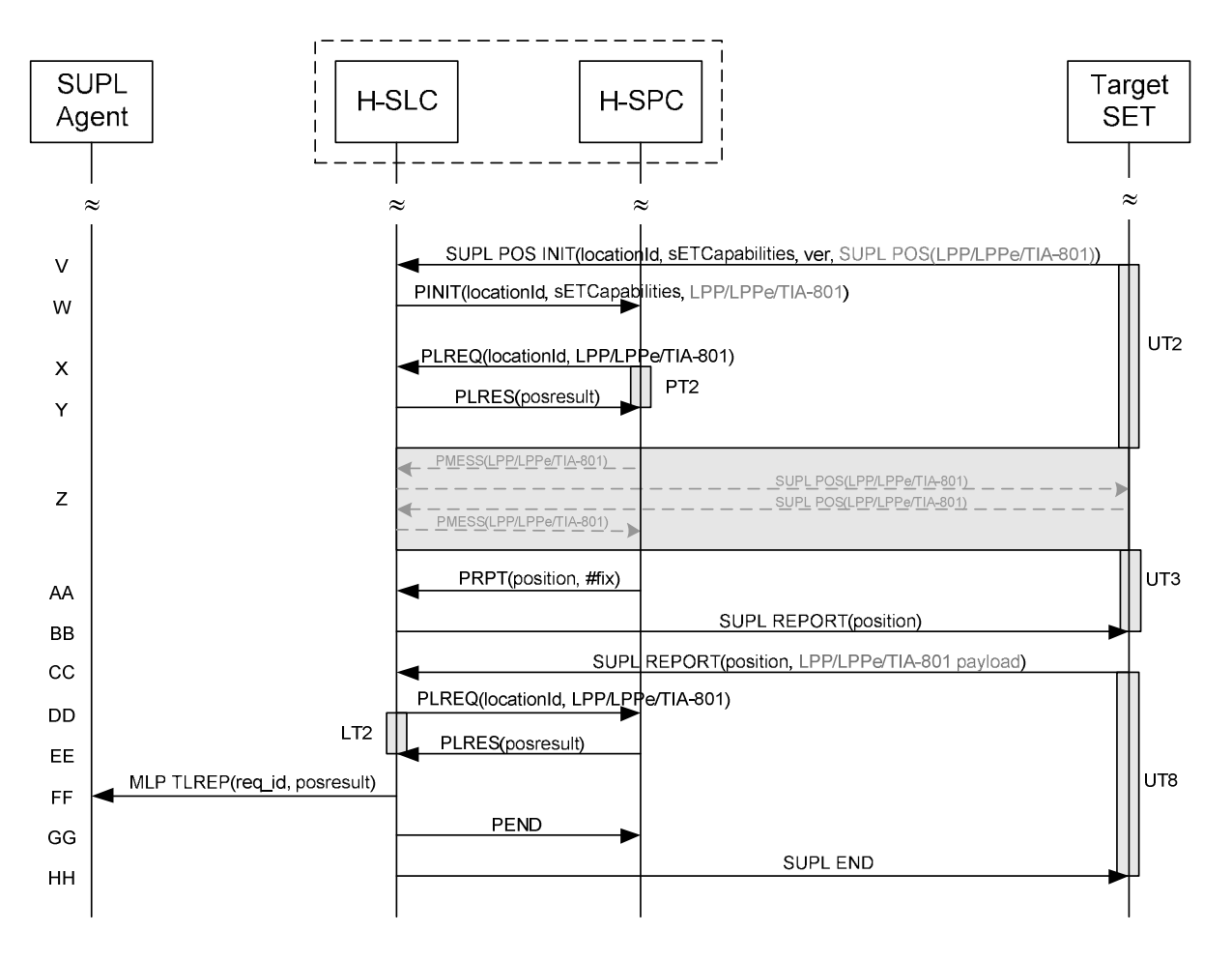

**Figure 8: Network Initiated Periodic Trigger (Part II)** 

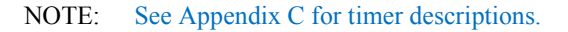

- A. The SUPL Agent issues an MLP TLRR message to the H-SLC, with which SUPL Agent is associated. The TLRR message may indicate that batch reporting or quasi-real time reporting is to be used instead of real time reporting.
- B. The H-SLC initiates a periodic trigger session with the SET by sending a SUPL INIT message to the SET. The SUPL INIT message contains the intended positioning method (*posMethod*), the SLP Capabilities (*sLPCapabilities*), trigger type indicator (*triggerType*=periodic) and optionally the desired QoP. If the result of the privacy check in Step A indicates that notification or verification to the target subscriber is needed, the H-SLC SHALL also include the Notification element in the SUPL INIT message. Before the SUPL INIT message is sent, the H-SLC also computes and stores a hash of the SUPL INIT message.
- C. The SET analyses the received SUPL INIT message. If found not to be authentic, the SET takes not further action. Otherwise the SET takes required action to prepare for the establishment of a TLS connection with the H-SLC. The SET also calculates the hash of the received SUPL INIT message.
- D. The SET evaluates the Notification rules and takes appropriate action. The SET SHALL establish a TLS connection to the H-SLC using the H-SLP address provisioned by the Home Network. The SET then sends a SUPL TRIGGERED START message to start a periodic triggered session with the H-SLP. The SET SHALL send the SUPL TRIGGERED START message even if the SET does not support the intended positioning method indicated in SUPL INIT (step B). The SUPL TRIGGERED START message contains the Location ID (*locationId*), SET capabilities (*sETCapabilities*), reporting capabilities (*reportingCap*) and the hash of the received SUPL INIT message (*ver*) calculated in step B. The *reportingCap* parameter indicates whether the SET is capable of batch reporting, real time reporting and/or quasi-real time reporting.
- E. The H-SLC requests service from the H-SPC for a SUPL session by sending a PREQ message containing the Location ID (*locationId*), SET capabilities the trigger parameters (*triggerParams*) and optionally the client type (*clientType*). The PREQ MAY also optionally contain the QoP. The H-SLC MAY include its approved positioning methods for this session. If the approved positioning methods are not included, the H-SPC SHALL assume that all its available positioning methods have been approved.
- F. The H-SPC accepts the service request by sending a PRES message to the H-SLC. The H-SPC MAY include a preferred positioning method in PRES and MAY also include its supported positioning methods.
- G. The H-SLC SHALL verify that the value of the *ver* parameter received in SUPL TRIGGERED START in step D matches the one calculated and stored by the H-SLC in step B. If the values do not match, the H-SLC SHALL send a SUPL END message with status code '*authSuplinitFailure*'. The H-SLC SHALL send a SUPLTRIGGERED RESPONSE message to the SET. The SUPL TRIGGERED RESPONSE message contains the intended positioning method (*posMethod*) and the trigger parameters (*triggerParams*). If the H-SPC included a list of supported posmethods in step F, the chosen intended positioning method SHALL be aligned with the list of supported posmethods. Consistent with the reporting capabilities of the SET (sent in *reportingCap* in step D), the H-SLC also indicates the reporting mode (*reportingMode*) to be used by the SET: real time reporting, quasi-real time reporting or batch reporting. In the case of batch reporting, the SUPL TRIGGERED RESPONSE message indicates the conditions for sending batch reports to the H-SLC and any criteria, when the conditions for sending arise, for including or excluding particular stored position estimates and/or (if allowed) particular stored enhanced cell/sector/AP measurements. In the case of quasi-real time reporting, the SUPL TRIGGERED RESPONSE message indicates whether the SET is allowed to send enhanced cell/sector/AP measurements in lieu of or in addition to position estimates. If enhanced cell/sector/AP positioning was selected for batch or quasi-real time reporting, the SUPL TRIGGERED RESPONSE message indicates if the SET is permitted to send stored enhanced cell/sector/AP measurements. In this case, if batch reporting was selected, the SET MAY skip steps I to O.
- H. The H-SLC informs the SUPL Agent in an MLP TLRA message that the triggered location response request has been accepted and also includes a req\_id parameter to be used as a transaction id for the entire duration of the periodic triggered session. SET and H-SLC MAY release the TLS connection.

NOTE: The MLP TLRA may be sent earlier at any time after the H-SLC receives the MLP TLRR.

I. When the periodic trigger in the SET indicates that a position fix has to be performed or at any time the SET decides it requires assistance data, the SET establishes a TLS connection to the H-SLC. The SET sends a SUPL POS INIT message to the H-SLC. The SUPL POS INIT message contains the Location ID (*locationId*), SET capabilities (*sETCapabilities*) and optionally a SUPL POS message carrying LPP/LPPe and/or TIA-801 positioning protocol payload in line with the H-SLP's positioning protocol capabilities (indicated in step B in *sLPCapabilities*). The SET MAY also provide its position, if this is supported.

If a position calculated based on information received in the SUPL POS INIT message is available (e.g. a cell-id based position fix) that meets the required QoP, the H-SLC MAY directly proceed to step O and not engage in a SUPL POS session.

- J. The H-SLC sends a PINIT message to the H-SPC including the Location ID (*locationId*), SET capabilities (*sETCapabilities*) and any LPP/LPPe/TIA-801 payload received in step I. The H-SLC MAY include a posmethod in PINIT. This posmethod may either be the posmethod recommended by the H-SPC in step F, or a different posmethod of the H-SLC's choosing, as long as it is one supported by the H-SPC. If a posmethod was included in PINIT, the H-SPC SHALL use that posmethod. If no posmethod parameter was included in PINIT, the H-SPC SHALL choose any posmethod in line with the SET capabilities and which was approved by the H-SLC in step E. If required for the posmethod the H-SPC SHALL use the supported positioning protocol (e.g. LPP, LPPe or TIA-801) from the PINIT message. If a position received from or calculated based on information received in the PINIT message is available that meets the required QoP, the H-SPC MAY directly proceed to step N and not engage in a SUPL POS session.
- K. This step is optional and only executed if the H-SPC cannot translate information received in the *locationId* or LPP/LPPe/TIA-801 payload received in step J into a position. In this case the H-SPC sends a PLREQ message containing the Location ID (*locationId*) and LPP/LPPe/TIA-801 payload to the H-SLC.
- L. This step is conditional and only occurs if step K was performed. The H-SLC reports the position result back to the H-SPC in a PLRES message. If the position result meets the required QoP, the H-SPC MAY directly proceed to step N and not engage in a SUPL POS session.
- M. SET and H-SPC MAY exchange several successive positioning procedure messages. Thereby the positioning procedure payload (LPP/LPPe/TIA-801) is transferred between the H-SPC and the H-SLC using PMESS messages. The positioning protocol payload (LPP/LPPe/TIA-801) is transferred between the H-SLC and the SET using SUPL POS messages (the PMESS – SUPL POS – SUPL POS – PMESS message exchange is shown conceptually in dotted lines but the actual message exchange may be different).
- N. Once the position calculation is complete the H-SPC sends a PRPT message including the position result (*position*) to the H-SLC.
- O. Once the position calculation (or assistance data delivery) is complete, the H-SLC sends a SUPL REPORT message to the SET. If the reporting mode is batch reporting, the SET stores all calculated position estimates. In SET Assisted mode the position is calculated by the H-SLP and therefore is included in the SUPL REPORT message for batch reporting mode. The SET MAY release the TLS connection to the H-SLC.

If a SET Based positioning method was chosen which allows the SET to autonomously calculate a position estimate (e.g. autonomous GNSS or A-GNSS SET Based mode where the SET has current GNSS assistance data and does not require an assistance data update from the H-SLP) steps I to O are not performed. Instead, the SET autonomously calculates the position estimate and – for real time or quasi-real time reporting – sends the calculated position estimate to the H-SLC using a SUPL REPORT message containing the the position estimate.

- P. This step is optional: Once the position calculation is complete and if real time or quasi-real time reporting is used, the H-SLC sends a MLP TLREP message including the position result (*posresult*) to the SUPL Agent. If the reporting mode is set to batch reporting, this message is not used.
- Q. This step is optional: If the SET cannot communicate with the H-SLC and quasi-real time reporting is used or if batch reporting is used, the SET MAY – if supported - perform SET Based position fixes (e.g. autonomous GNSS or SET Based A-GNSS where the SET has current assistance data) and/or, if allowed by the H-SLC, enhanced cell/sector/AP measurements. In the case of batch reporting, and if explicitly allowed by the H-SLC, enhanced cell/sector/AP measurements are permitted even when the SET can communicate with the H-SLC.
- R. This step is optional and is executed if batch reporting is used and if any of the conditions for sending batch reports have occurred. It is also executed, once the SET is able to re-establish communication with the H-SLC, if quasi-real time reporting is used if one or more previous reports have been missed. The SET sends the stored position estimates and/or, if allowed, the stored enhanced cell/sector/AP measurements (sent in LPP/LPPe/TIA-801 payload messages) in an unsolicited SUPL REPORT message to the H-SLC. The SUPL REPORT message contains the position result(s) including date and time information for each position result and optionally the position method used. In the case of batch reporting, the stored position estimates and/or enhanced cell/sector/AP measurements included in the SUPL REPORT message may be chosen according to criteria received in step G. If no criteria are received in step G, the SET shall include all stored position estimates and/or enhanced cell/sector/AP measurements not previously reported. If applicable, enhanced cell/sector/AP measurements are sent in LPP/LPPe/TIA-801 payload messages.
- S. This step is optional: if the SUPL REPORT message in step R contained enhanced cell/sector measurements (sent in LPP/LPPe/TIA-801 payload messages) and the H-SPC is required to translate the received enhanced cell/sector measurements into position estimates, the H-SLC sends a PLREQ message containing the Location ID (*locationId*) and enhanced cell/sector measurements sent in LPP/LPPe/TIA-801 payload messages to the H-SPC.
- T. This step is conditional and only used if step S occurred: the H-SPC returns the calculated position estimates to the H-SLC in a PLRES message.
- U. The H-SLC forwards the reported and/or calculated position estimate(s) to the SUPL Agent in an MLP TLREP message.

Steps I to U are repeated as applicable. When the last position estimate needs to be calculated i.e. the end of the periodic triggered session has been reached, steps V to BB may be performed (a repeat of steps I to O). Alternatively - and if applicable - step Q is repeated.

- CC. This step is optional. When real-time reporting is used, it is executed after the last position estimate or, if allowed, last set of enhanced cell/sector measurements has been obtained or was due. When batch or quasi real-time reporting is used, step CC is executed if and as soon as the following conditions apply:
	- i. The SET has stored historic location reports and/or stored historic enhanced cell/sector measurements that have not yet been sent to the H-SLC.
	- ii. The SET is able to establish communication with the H-SLC.
	- iii. In the case of batch reporting, the conditions for sending have arisen or the SET has obtained the last fix according to the number of fixes (in which case an incomplete batch of positions is sent).

The SUPL REPORT message is used to send all or a subset of stored position fixes and/or stored enhanced cell/sector measurements (sent in LPP/LPPe/TIA-801 payload messages) not previously reported to the H-SLC. In the case of batch reporting, the stored position estimates and/or stored enhanced cell/sector measurements included in the SUPL REPORT message may be chosen according to criteria received in step G. If no criteria are received in step G, the SET shall include all stored position estimates and/or stored enhanced cell/sector measurements not previously reported.

- DD.This step is optional: if the SUPL REPORT message in step CC contained enhanced cell/sector measurements received in the LPP/LPPe/TIA-801 payload message and the H-SPC is required to translate the received enhanced cell/sector measurements into position estimates, the H-SLC sends a PLREQ message containing the Location ID (*locationId*) and LPP/LPPe/TIA-801 payload to the H-SLC.
- EE. This step is conditional and only used if step DD occurred: the H-SPC returns the calculated position estimates to the H-SLC in a PLRES message.
- FF. The H-SLC forwards the reported and/or calculated historical position estimate(s) to the SUPL Agent in an MLP TLREP message. As an option (e.g. if the SUPL Agent is not available), the H-SLC could retain the historic position fixes for later retrieval by the SUPL Agent.
- GG.After the last position result has been reported to the SUPL Agent in step FF or following some timeout on not receiving stored position estimates in step CC, the H-SLC informs the H-SPC about the end of the periodic triggered session by sending a PEND message.
- HH.The H-SLC ends the periodic triggered session by sending a SUPL END message to the SET.

### **5.3.2 Network Initiated Area and Velocity Event Triggers**

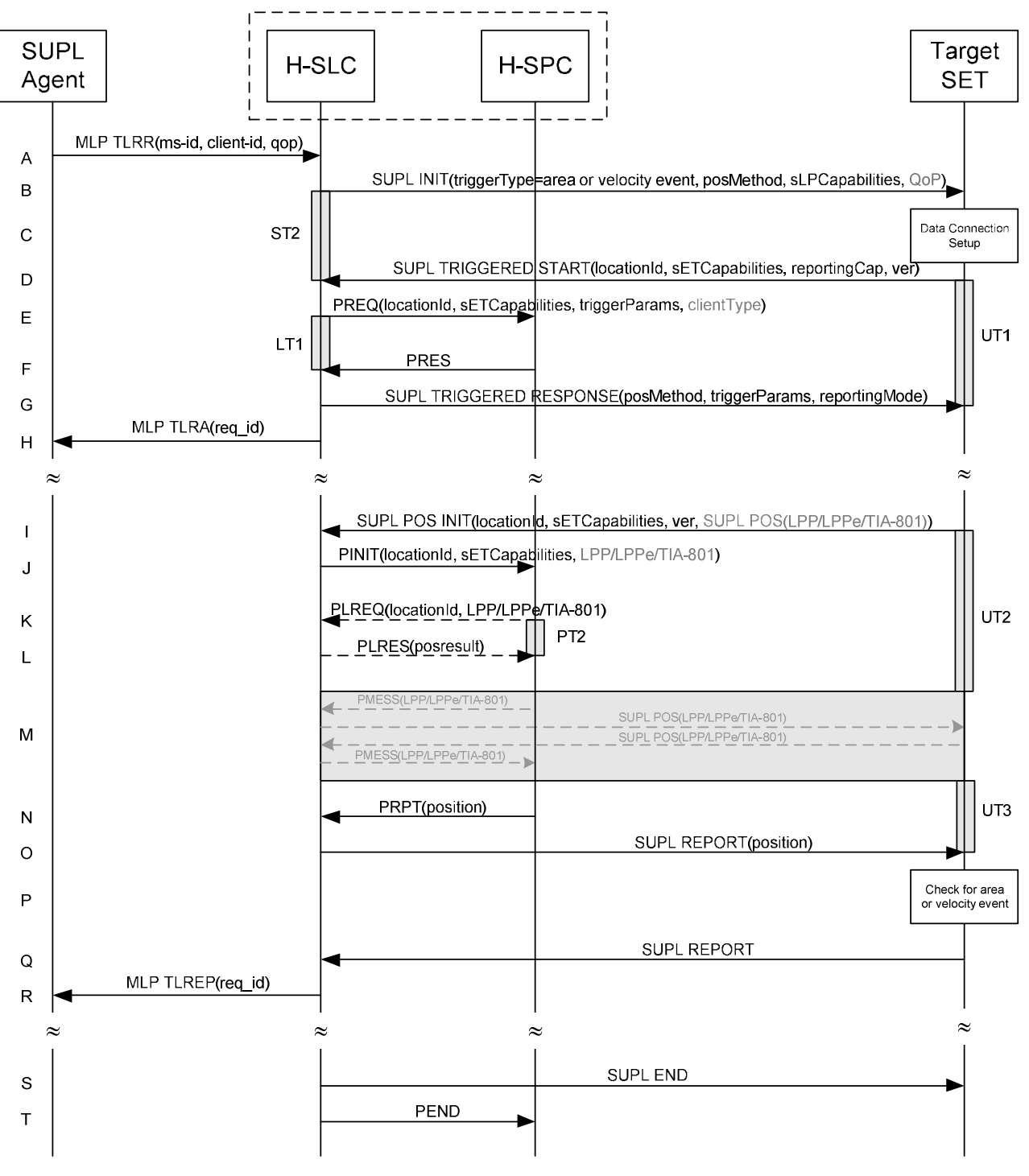

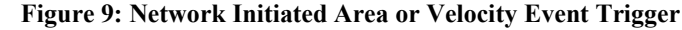

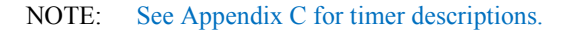

A. The SUPL Agent sends an MLP TLRR message to the H-SLC, with which it is associated. In the case of an area event triggered session: The MLP TLRR message contains all parameters required for the area event trigger session (e.g., geographic target area, trigger criteria, etc.). In the case of a velocity event triggered session: The MLP TLRR message contains all parameters required for the velocity event trigger session (e.g., target velocity, start time, stop time, number of reports, etc.).

- B. The H-SLC initiates an area or velocity event trigger session with the SET by sending a SUPL INIT message to the SET. The SUPL INIT message contains the intended positioning method (*posMethod*), the SLP Capabilities (*sLPCapabilities*), trigger type indicator (*triggerType*=area event or velocity event) and optionally the desired QoP. If the result of the privacy check in Step A indicates that notification or verification to the target subscriber is needed, the H-SLC SHALL also include the Notification element in the SUPL INIT message. Before the SUPL INIT message is sent, the H-SLC also computes and stores a hash of the SUPL INIT message.
- C. The SET analyses the received SUPL INIT message. If found not to be authentic, the SET takes no further action. Otherwise the SET takes required action to prepare for the establishment of a TLS connection with the H-SLC. The SET also calculates the hash of the received SUPL INIT message.
- D. The SET evaluates the Notification rules and takes appropriate action. The SET SHALL establish a TLS connection to the H-SLC using the H-SLP address provisioned by the Home Network. The SET then sends a SUPL TRIGGERED START message to start a triggered area or velocity event session with the H-SLP. The SET SHALL send the SUPL TRIGGERED START message even if the SET does not support the intended positioning method indicated in SUPL INIT (step B). The SUPL TRIGGERED START message contains the Location ID (*locationId*), SET capabilities (*sETCapabilities*) and the hash of the received SUPL INIT message (*ver*) calculated in step B.
- E. The H-SLC requests service from the H-SPC for a SUPL session by sending a PREQ message containing the Location ID (*locationId*), SET capabilities the trigger parameters (*triggerParams*) and optionally the client type (*clientType*). The PREQ MAY also optionally contain the QoP. The H-SLC MAY include its approved positioning methods for this session. If the approved positioning methods are not included, the H-SPC SHALL assume that all its available positioning methods have been approved.
- F. The H-SPC accepts the service request by sending a PRES message to the H-SLC. The H-SPC MAY include a preferred positioning method in PRES and MAY also include its supported positioning methods.
- G. The H-SLC SHALL verify that the value of the *ver* parameter received in SUPL TRIGGERED START in step D matches the one calculated and stored by the H-SLC in step B. If the values do not match, the H-SLC SHALL send a SUPL END message with status code '*authSuplinitFailure*'. The H-SLC SHALL send a SUPLTRIGGERED RESPONSE message to the SET. The SUPL TRIGGERED RESPONSE message contains the intended positioning method (*posMethod*) and the trigger parameters (*triggerParams*). If the H-SPC included a list of supported posmethods in step F, the chosen intended positioning method SHALL be aligned with the list of supported posmethods.

In the case of an area event triggered session the SUPL TRIGGERED RESPONSE message may also contain the area ids of the specified area (in *triggerParams*).

- H. The H-SLC informs the SUPL Agent in an MLP TLRA message that the triggered location response request has been accepted and also includes a req\_id parameter to be used as a transaction id for the entire duration of the area or velocity event triggered session. SET and H-SLC MAY release the TLS connection.
- NOTE: The MLP TLRA may be sent earlier at any time after the H-SLC receives the MLP TLRR.
- I. If the area ids are downloaded in step G, the SET SHALL compare the current area id to the downloaded area ids. When the area or velocity event trigger mechanism in the SET or the comparison of the current area id to the downloaded area ids indicates that a position fix is to be executed, the SET establishes a TLS connection with the H-SLC. A TLS connection with the H-SLC is also established by the SET, whenever the area or velocity event trigger in the SET indicates that a position fix has to be performed or at any time the SET decides it requires assistance data. The SET then sends a SUPL POS INIT message to the H-SLC. The SUPL POS INIT message contains the Location ID (*locationId*), SET capabilities (*sETCapabilities*) and optionally a SUPL POS message carrying LPP/LPPe and/or TIA-801 positioning protocol payload in line with the H-SLP's positioning protocol capabilities (indicated in step B in *sLPCapabilities*). The SET MAY also provide its position, if this is supported. If a position calculated based on information received in the SUPL POS INIT message is available (e.g. a cell-id based position fix) that meets the required QoP, the H-SLP MAY directly proceed to step O and not engage in a
- J. The H-SLC sends a PINIT message to the H-SPC including the Location ID (*locationId*), SET capabilities (*sETCapabilities*) and any LPP/LPPe/TIA-801 payload received in step I. The H-SLC MAY include a posmethod in

SUPL POS session.

PINIT. This posmethod may either be the posmethod recommended by the H-SPC in step F, or a different posmethod of the H-SLC's choosing, as long as it is one supported by the H-SPC. If a posmethod was included in PINIT by the H-SLC, the H-SPC SHALL use that posmethod. If no posmethod parameter was included in PINIT, the H-SPC SHALL choose any posmethod in line with the SET capabilities and which was approved by the H-SLC in step E. If required for the posmethod the H-SPC SHALL use the supported positioning protocol (e.g. LPP, LPPe or TIA-801) from the PINIT message. If a position received from or calculated based on information received in the PINIT message is available that meets the required QoP, the H-SPC MAY directly proceed to step N and not engage in a SUPL POS session.

- K. This step is optional and only executed if the H-SPC cannot translate information received in the *locationId* or LPP/LPPe/TIA-801 payload received in step J into a position. In this case the H-SPC sends a PLREQ message containing the Location ID (*locationId*) and LPP/LPPe/TIA-801 payload to the H-SLC.
- L. This step is conditional and only occurs if step K was performed. The H-SLC reports the position result back to the H-SPC in a PLRES message. If the position result meets the required QoP, the H-SPC MAY directly proceed to step N and not engage in a SUPL POS session.
- M. SET and H-SPC MAY exchange several successive positioning procedure messages. Thereby the positioning procedure payload (LPP/LPPe/TIA-801) is transferred between the H-SPC and the H-SLC using PMESS messages. The positioning protocol payload (LPP/LPPe/TIA-801) is transferred between the H-SLC and the SET using SUPL POS messages (the PMESS – SUPL POS – SUPL POS – PMESS message exchange is shown conceptually in dotted lines but the actual message exchange may be different).
- N. Once the position calculation is complete the H-SPC sends a PRPT message including the position result (*position*) to the H-SLC.
- O. Once the position calculation (or assistance data delivery) is complete, the H-SLC sends a SUPL REPORT message to the SET. The SUPL REPORT message may include the position result (*position*) – which may include the velocity - if the result was calculated at the H-SLP. The SET MAY release the secure connection to the H-SLC.
- P. In the case of an area event triggered session: The SET compares the calculated position estimate with the target area to check if the event trigger condition has been met.

In the case of a velocity event triggered session: The SET compares the calculated velocity with the target velocity to check if the event trigger condition has been met.

 If no area or velocity event is triggered, the SET SHALL return to step I. If an area or velocity event is triggered, the SET SHALL proceed to step Q.

Q. In the case of an area event triggered session: The SET sends a SUPL REPORT message including the position estimate to the H-SLC unless the Location Estimate parameter is set to "false" in which case no position estimate is included.

In the case of a velocity event triggered session: The SET sends a SUPL REPORT message including the velocity to the H-D-SLP unless the Velocity Estimate parameter is set to "false". Since a velocity estimate is always sent as part of a position estimate, the position estimate is also included.

R. The H-SLC sends a MLP TLREP message to the SUPL Agent which may include the position result.

If the SUPL Agent has requested several reports and more reports are to be sent, the SET repeats steps I to R or steps I to O depending on whether or not an area or velocity event has occurred. Note that in the latter case, step Q occurs only after the minimum time between reports has elapsed.

- S. When the maximum number of reports for the SUPL triggered session has been reached, the H-SLC sends a SUPL END message to the SET.
- T. The H-SLC informs the H-SPC about the end of the triggered session by sending a PEND message.

The message flow described in Figure 9 is applicable to all positioning methods; however, individual steps within the message flows are optional:

- Step M (SUPL POS) is not performed for cell-id based positioning methods.
- In SET Based mode where no assistance data is required from the network, no interaction with the H-SLC is required to calculate a position/velocity estimate. Interaction with the H-SLC is only required for assistance data update in which case steps I to O are performed.

When the stop time of the triggered area or velocity event session is reached, the SET initiates the ending of the session as shown in Figure 10.

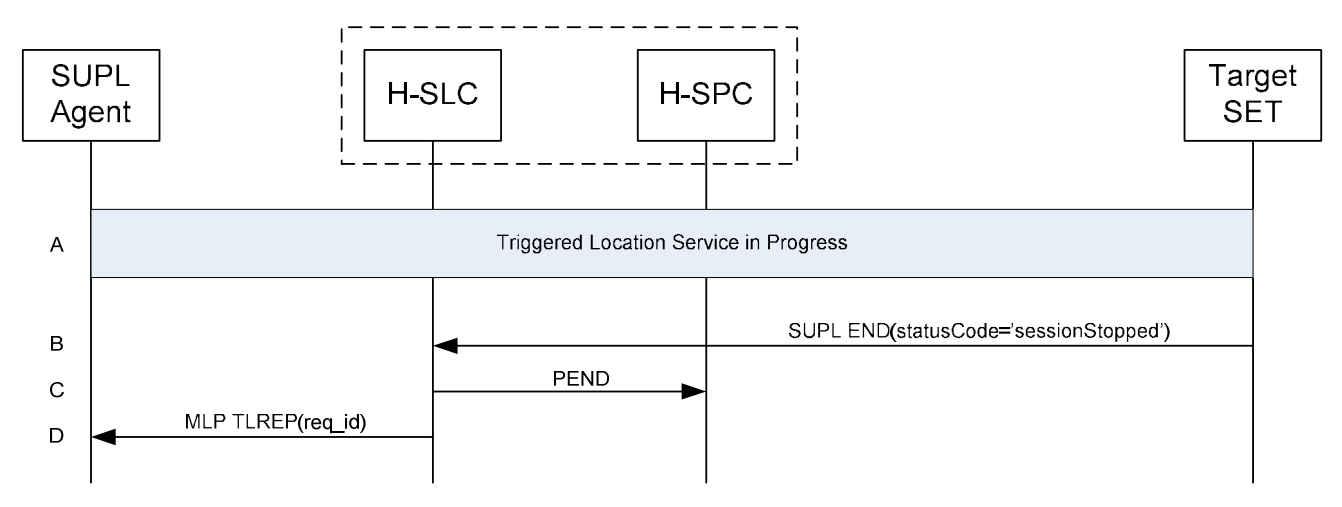

#### **Figure 10: Ending of a triggered area or velocity event session when the stop time has been reached.**

- A. The area or velocity event triggered session is in progress.
- B. When the StopTime of the event trigger session is reached, the SET sends a SUPL END message with status code "sessionStopped" to the H-SLC .
- C. The H-SLC informs the H-SPC about the end of the triggered session by sending a PEND message.
- D. The H-SLC MAY send an MLP TLREP message to the SUPL Agent to indicate the end of the triggered area or velocity event session.
- NOTE: If the SET does not send a SUPL END message within a configured time interval after the Stop Time was reached (i.e. step B did not occur), the H-SLC MAY proceed directly to step C and discard all resources for the session.

#### $H-SLC$   $H-SPC$   $H-SPC$   $H-SPC$   $H-SPC$   $H-SPC$   $H-SPC$   $H-SPC$   $H-SFC$   $H-SFC$   $H-SCFT$ H-SPC SET Data Connection A Setup SUPL TRIGGERED START(locationId, sETCapabilities, reportingCap, triggerType=periodic, triggerParams B UT<sub>1</sub> PREQ(locationId, sETCapabilities, triggerParams) C LT1 PRES D SUPL TRIGGERED RESPONSE(posMEthod, sLPCapabilities) E  $\approx$  $\approx$  $\approx$ SUPL POS INIT(locationId, sETCapabilities, SUPL POS(LPP/LPPe/TIA-801)) F PINIT(locationId,sETCapabilities, LPP/LPPe/TIA-801) G UT2 PLREQ(locationId, LPP/LPPe/TIA-801) H  $PLRES(posresult)$  PLRES(posresult) I S(LPP/LPPe/TIA-801) SUPL POS(LPP/LPPe/TIA-801) J SUPL POS(LPP/LPPe/TIA-801) P<u>MESS(LPP/LPPe/TIA-801)</u> UT3 PRPT(position, #fix) K SUPL REPORT(position) position fix #1 L  $\approx$  $\approx$  $\approx$ SUPL POS INIT(locationId, sETCapabilities, SUPL POS(LPP/LPPe/TIA-801)) M PINIT(locationId, sETCapabilities, LPP/LPPe/TIA-801) UT2 N PLREQ(locationId, LPP/LPPe/TIA-801) O  $PLRES(posresult)$  PLRES(posresult) P PMESS(LPP/LPPe/TIA-801) SUPL POS(LPP/LPPe/TIA-801)  $\Omega$ SUPL POS(LPP/LPPe/TIA-801) PMESS(LPP/LPPe/TIA-801) UT3 PRPT(position, #fix) R position fix #n SUPL REPORT(position) S T SUPLEND PEND(session-id2) U

### **5.3.3 SET Initiated Triggered Periodic**

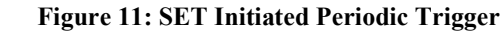

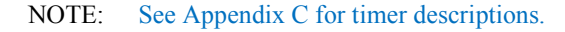

 **2011 Open Mobile Alliance Ltd. All Rights Reserved. Used with the permission of the Open Mobile Alliance Ltd. under the terms as stated in this document. [OMA-Template-Spec-20070101-I]**

SUPL POS session.

- A. The SUPL Agent on the SET receives a position request from an application running on the SET. The SET takes appropriate action to establish a TLS connection to the H-SLC.
- B. The SUPL Agent on the SET uses the default address provisioned by the Home Network to establish a TLS connection to the H-SLC and sends a SUPL TRIGGERED START message to start a positioning session with the H-SLP. The SUPL TRIGGERED START message contains Location ID (*locationId*), SET capabilities (*sETCapabilities*), trigger type indicator (*triggerType*=periodic), periodic trigger parameters (*triggerParams*) and optionally the QoP.
- C. The H-SLC requests service from the H-SPC for a SUPL session by sending a PREQ message containing the Location ID (*locationId*), SET capabilities and the trigger parameters (*triggerParams*). The PREQ MAY also optionally contain the QoP. The H-SLC MAY include its approved positioning methods for this session. If the approved positioning methods are not included, the H-SPC SHALL assume that all its available positioning methods have been approved.
- D. The H-SPC accepts the service request by sending a PRES message to the H-SLC. The H-SPC MAY include a preferred positioning method in PRES and MAY also include its supported positioning methods.
- E. The H-SLC sends a SUPLTRIGGERED RESPONSE message to the SET. The SUPL TRIGGERED RESPONSE message contains the intended positioning method (*posMethod*) and the SLP Capabilities (*sLPCapabilities*). If the H-SPC included a list of supported posmethods in step D, the chosen intended positioning method SHALL be aligned with the list of supported posmethods.
- F. When the periodic trigger in the SET indicates that a position fix has to be performed or at any time the SET decides it requires assistance data, the SET establishes a TLS connection to the H-SLC. The SET sends a SUPL POS INIT message to the H-SLC. The SUPL POS INIT message contains the Location ID (*locationId*), SET capabilities (*sETCapabilities*) and optionally a SUPL POS message carrying LPP/LPPe and/or TIA-801 positioning protocol payload in line with the H-SLP's positioning protocol capabilities (indicated in step E in *sLPCapabilities*). The SET MAY also provide its position, if this is supported. If a position calculated based on information received in the SUPL POS INIT message is available (e.g. a cell-id based position fix) that meets the required QoP, the H-SLC MAY directly proceed to step L and not engage in a

G. The H-SLC sends a PINIT message to the H-SPC including the Location ID (*locationId*), SET capabilities (*sETCapabilities*) and any LPP/LPPe/TIA-801 payload received in step F. The H-SLC MAY include a posmethod in PINIT. This posmethod may either be the posmethod recommended by the H-SPC in step D, or a different posmethod of the H-SLC's choosing, as long as it is one supported by the H-SPC. If a posmethod was included in PINIT, the H-SPC SHALL use that posmethod. If no posmethod parameter was included in PINIT, the H-SPC SHALL choose any posmethod in line with the SET capabilities and which was approved by the H-SLC in step C. If required for the posmethod the H-SPC SHALL use the supported positioning protocol (e.g. LPP, LPPe or TIA-801) from the PINIT message. If a position received from or calculated based on information received in the PINIT message is available that meets the required QoP, the H-SPC MAY directly proceed to step K and not engage in a SUPL POS session.

- H. This step is optional and only executed if the H-SPC cannot translate information received in the *locationId* or LPP/LPPe/TIA-801 payload received in step G into a position. In this case the H-SPC sends a PLREQ message containing the Location ID (*locationId*) and LPP/LPPe/TIA-801 payload to the H-SLC.
- I. This step is conditional and only occurs if step H was performed. The H-SLC reports the position result back to the H-SPC in a PLRES message. If the position result meets the required QoP, the H-SPC MAY directly proceed to step K and not engage in a SUPL POS session.
- J. SET and H-SPC MAY exchange several successive positioning procedure messages. Thereby the positioning procedure payload (LPP/LPPe/TIA-801) is transferred between the H-SPC and the H-SLC using PMESS messages. The positioning protocol payload (LPP/LPPe/TIA-801) is transferred between the H-SLC and the SET using SUPL POS messages (the PMESS – SUPL POS – SUPL POS – PMESS message exchange is shown conceptually in dotted lines but the actual message exchange may be different).
- K. Once the position calculation is complete the H-SPC sends a PRPT message including the position result (*position*) to the H-SLC.
- L. Once the position calculation (or assistance data delivery) is complete, the H-SLC sends a SUPL REPORT message to the SET. The SUPL REPORT message includes the position result if the position estimate is calculated in the H-SPC and therefore needs to be sent to the SET.
- NOTE: Steps F to L are optional and not performed for SET Based mode in the case where no assistance data is required from the network. In this case the SET autonomously calculates a position fix based on the currently available assistance data stored in the SET.

Steps F to L are repeated if so required for calculating any of the remaining position estimates of the periodic triggered session. The last position estimate which – as shown in this case - requires the execution of steps F to L, is shown in steps M to S.

- S. After the last position result has been calculated, the SET ends the periodic triggered session by sending a SUPL END message to the H-SLC.
- T. The H-SLC ends the periodic triggered session with the H-SPC by sending a PEND message.

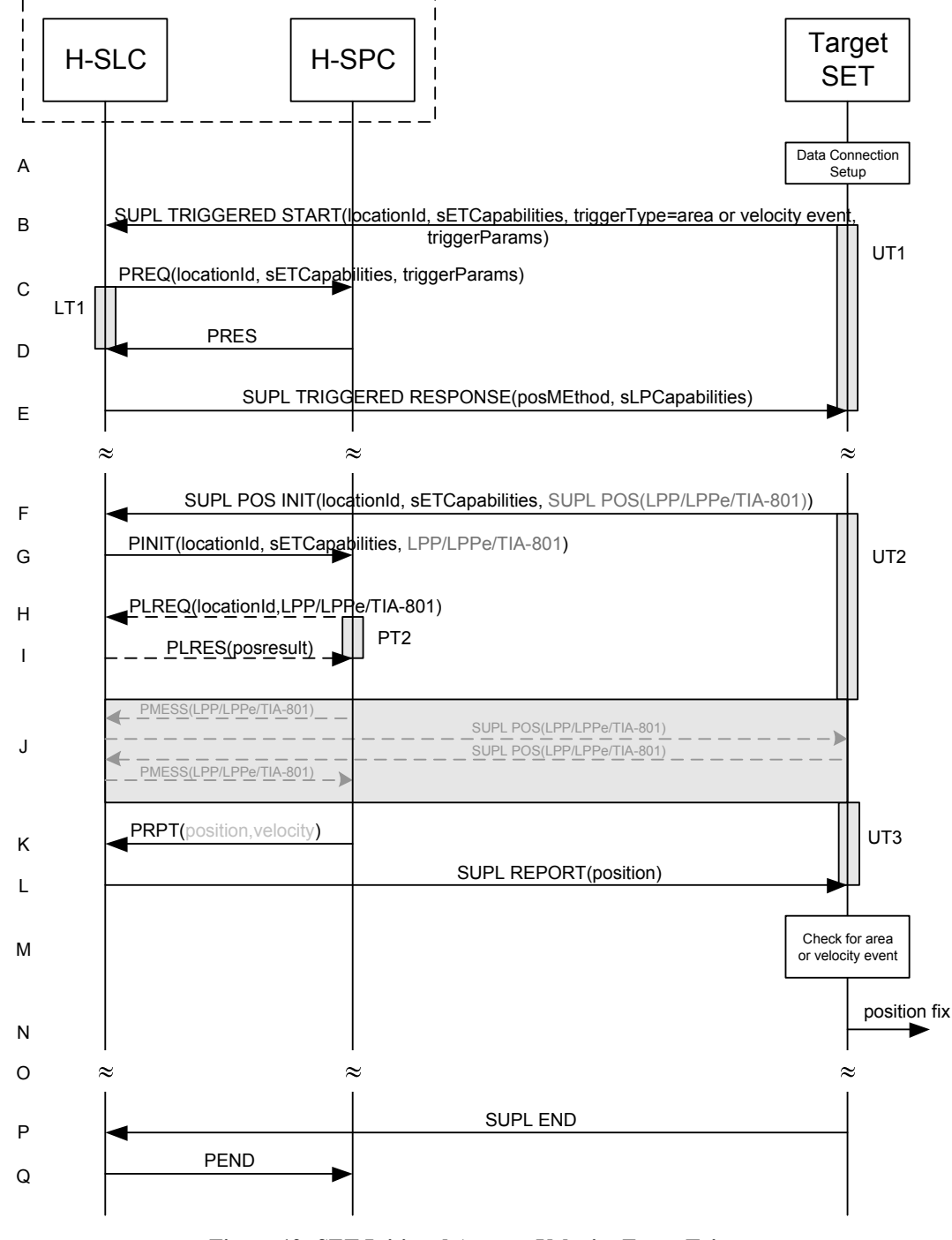

### **5.3.4 SET Initiated Area and Velocity Event Triggers**

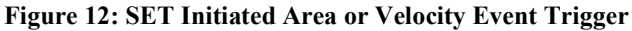

NOTE: See Appendix C for timer descriptions.

A. The SUPL Agent on the SET receives a position request from an application running on the SET. The SET takes appropriate action to establish a TLS connection to the H-SLC.
- B. The SUPL Agent on the SET uses the default address provisioned by the Home Network to establish a TLS connection to the H-SLC and sends a SUPL TRIGGERED START message to start a positioning session with the H-SLP. The SUPL TRIGGERED START message contains Location ID (*locationId*), SET capabilities (*sETCapabilities*), trigger type indicator (*triggerType*=area event or velocity event), area or velocity event trigger parameters (*triggerParams*) and optionally the QoP.
- C. The H-SLC requests service from the H-SPC for a SUPL session by sending a PREQ message containing the Location ID (*locationId*), SET capabilities and the trigger parameters (*triggerParams*). The PREQ MAY also optionally contain the QoP. The H-SLC MAY include its approved positioning methods for this session. If the approved positioning methods are not included, the H-SPC SHALL assume that all its available positioning methods have been approved.
- D. The H-SPC accepts the service request by sending a PRES message to the H-SLC. The H-SPC MAY include a preferred positioning method in PRES and MAY also include its supported positioning methods.
- E. The H-SLC sends a SUPLTRIGGERED RESPONSE message to the SET. The SUPL TRIGGERED RESPONSE message contains the intended positioning method (*posMethod*) and the SLP Capabilities (*sLPCapabilities*). If the H-SPC included a list of supported posmethods in step D, the chosen intended positioning method SHALL be aligned with the list of supported posmethods.
- F. When the area or velocity event trigger in the SET indicates that a position fix has to be performed or at any time the SET decides it requires assistance data, the SET establishes a TLS connection to the H-SLC. The SET sends a SUPL POS INIT message to the H-SLC. The SUPL POS INIT message contains the Location ID (*locationId*), SET capabilities (*sETCapabilities*) and optionally a SUPL POS message carrying LPP/LPPe and/or TIA-801 positioning protocol payload in line with the H-SLP's positioning protocol capabilities (indicated in step E in *sLPCapabilities*). The SET MAY also provide its position, if this is supported. If a position calculated based on information received in the SUPL POS INIT message is available (e.g. a cell-id based position fix) that meets the required QoP, the H-SLC MAY directly proceed to step L and not engage in a SUPL POS session.
- G. The H-SLC sends a PINIT message to the H-SPC including the Location ID (*locationId*), SET capabilities (*sETCapabilities*) and any LPP/LPPe/TIA-801 payload received in step F. The H-SLC MAY include a posmethod in PINIT. This posmethod may either be the posmethod recommended by the H-SPC in step D, or a different posmethod of the H-SLC's choosing, as long as it is one supported by the H-SPC. If a posmethod has been included in the PINIT by the H-SLC, the H-SPC SHALL use that posmethod. If no posmethod parameter was included in the PINIT, the H-SPC SHALL choose any posmethod in line with the SET capabilities and which was approved by the H-SLC in step C. If required for the posmethod the H-SPC SHALL use the supported positioning protocol (e.g. LPP, LPPe or TIA-801) from the PINIT message. If a position received from or calculated based on information received in the PINIT message is available that meets the required QoP, the H-SPC MAY directly proceed to step K and not engage in a SUPL POS session.
- H. This step is optional and only executed if the H-SPC cannot translate information received in the *locationId* or LPP/LPPe/TIA-801 payload received in step G into a position. In this case the H-SPC sends a PLREQ message containing the Location ID (*locationId*) and LPP/LPPe/TIA-801 payload to the H-SLC.
- I. This step is conditional and only occurs if step H was performed. The H-SLC reports the position result back to the H-SPC in a PLRES message. If the position result meets the required QoP, the H-SPC MAY directly proceed to step K and not engage in a SUPL POS session.
- J. SET and H-SPC MAY exchange several successive positioning procedure messages. Thereby the positioning procedure payload (LPP/LPPe/TIA-801) is transferred between the H-SPC and the H-SLC using PMESS messages. The positioning protocol payload (LPP/LPPe/TIA-801) is transferred between the H-SLC and the SET using SUPL POS messages (the PMESS – SUPL POS – SUPL POS – PMESS message exchange is shown conceptually in dotted lines but the actual message exchange may be different).
- K. Once the position calculation which may include the velocity is complete the H-SPC sends a PRPT message including the position result (*position*) to the H-SLC.
- L. Once the position calculation (or assistance data delivery) is complete, the H-SLC sends a SUPL REPORT message to the SET. The SUPL REPORT message includes the position result – which may include the velocity - if the position estimate is calculated in the H-SPC and therefore needs to be sent to the SET.
- M. In the case of an area event triggered session: The SET compares the calculated position estimate with the target area to check if the event trigger condition has been met.

In the case of a velocity event triggered session: The SET compares the calculated velocity with the target velocity to check if the event trigger condition has been met.

If no area event or velocity is triggered, the SET SHALL return to step F.

- N. If an area or velocity event was triggered, the SET forwards the calculated position and/or velocity estimate to the internal SUPL Agent.
- O. If the SUPL Agent has requested several reports and more reports are to be sent, the SET repeats step F to M or step F to N depending on whether or not an area or velocity event occurred. Note that in the latter case, step N occurs only after the minimum time between reports has elapsed.
- P. When maximum number of reports for the SUPL triggered session has been reached, the SET sends a SUPL END message to the H-SLC.
- Q. The H-SLC informs the H-SPC about the end of the triggered session by sending a PEND message.

The flow described in Figure 12 is applicable to all positioning methods; however, individual steps within the flows are optional:

- Step J is not performed for cell-id based positioning methods.
- In SET Based mode where no assistance data is required from the network, no interaction with the H-SLC is required to calculate a position estimate. Interaction with the H-SLC is only required for assistance data update in which case steps F to L are performed.

When the stop time of the triggered area or velocity event session is reached, the SET initiates the ending of the session as shown in Figure 13.

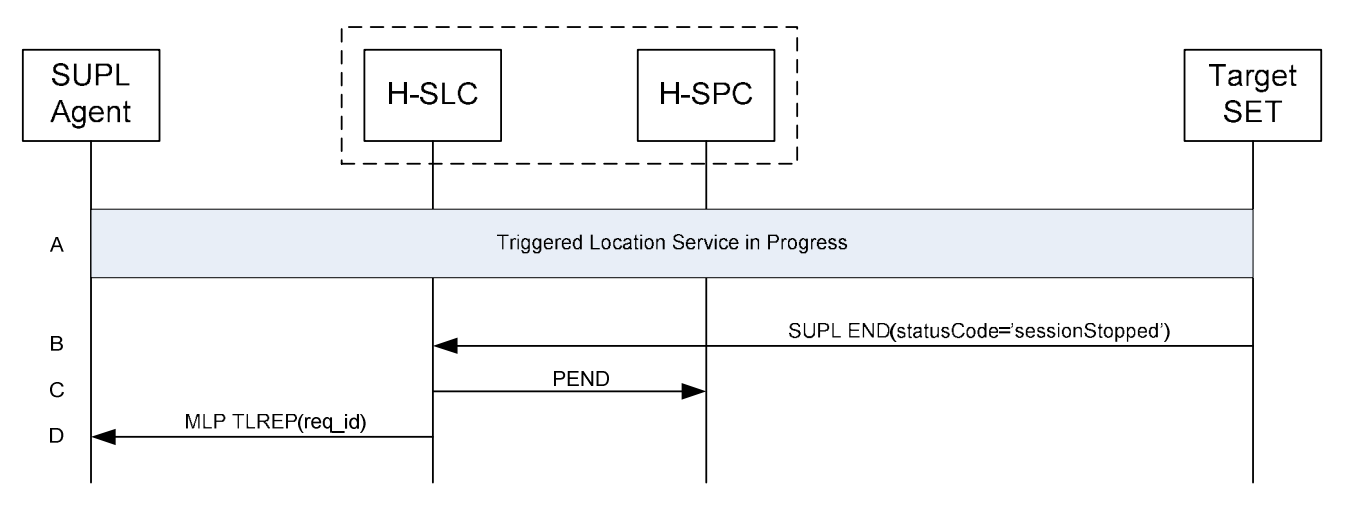

#### **Figure 13: Ending of a triggered area or velocity event session when the stop time has been reached.**

- A. The area or velocity event triggered session is in progress.
- B. When the StopTime of the event trigger session is reached, the SET sends a SUPL END message with status code "sessionStopped" to the H-SLC .
- C. The H-SLC informs the H-SPC about the end of the triggered session by sending a PEND message.
- D. The H-SLC MAY send an MLP TLREP message to the SUPL Agent to indicate the end of the triggered area or velocity event session.
- NOTE: If the SET does not send a SUPL END message within a configured time interval after the Stop Time was reached (i.e. step B did not occur), the H-SLC MAY proceed directly to step C and discard all resources for the session.

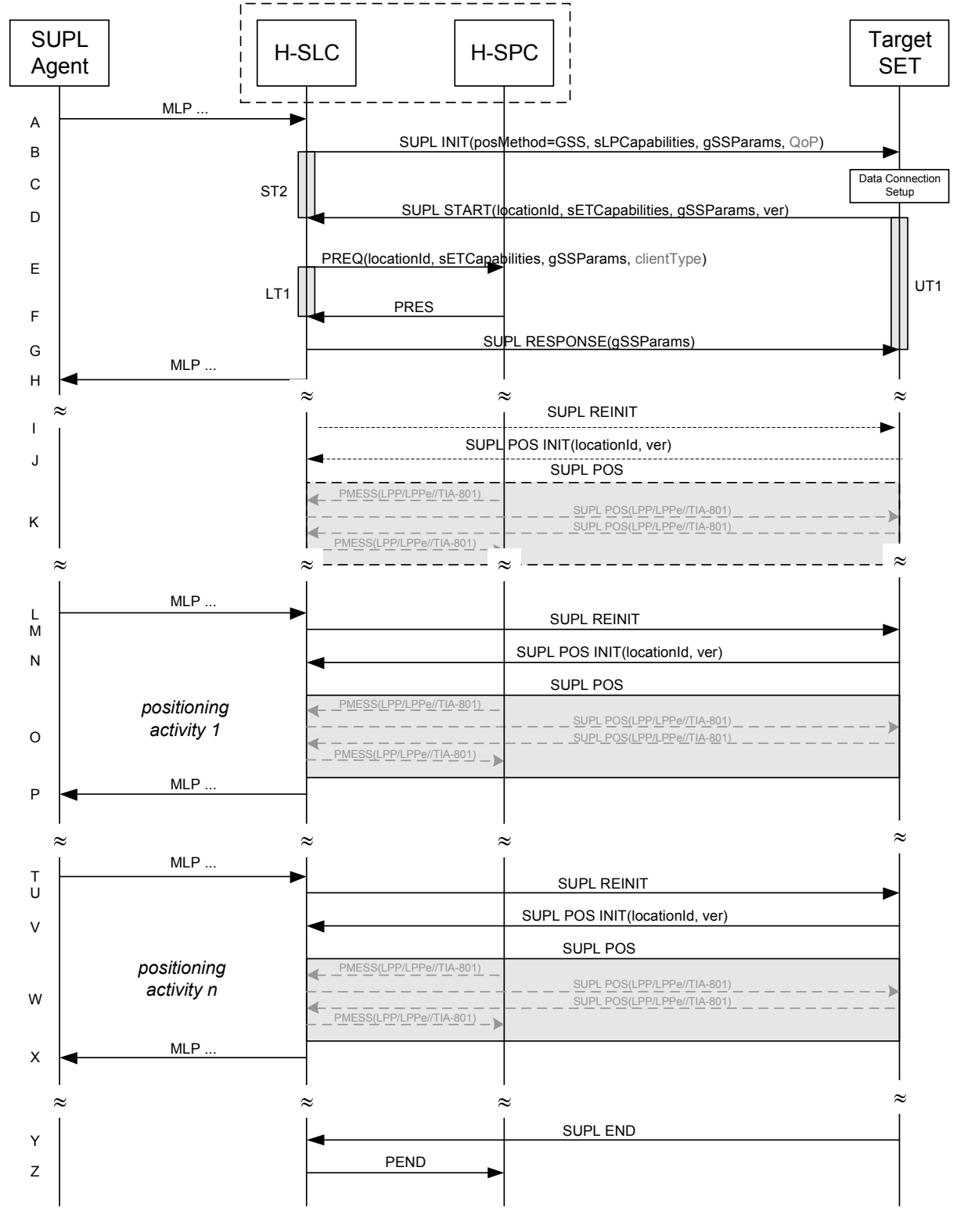

### **5.3.5 Network Initiated Generic SUPL Session (GSS)**

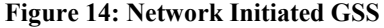

- A. This step is optional: the SUPL Agent may send an MLP request for location service to the H-SLC, with which it is associated. A GSS may also be established by the H-SLC based on some other event or condition and in the absence of any MLP location requests by the SUPL Agent.
- B. The H-SLC initiates a GSS with the SET by sending a SUPL INIT message. The SUPL INIT message contains a positioning method (*posMethod*) of "GSS". The H-SLC also includes the SLP Capabilities (*sLPCapabilities*) which are used to indicate the supported positioning protocol (LPP/LPPe or TIA-801) and the GSS Parameter (*gSSParams*). The GSS Parameter defines the desired duration of the GSS. If the result of the privacy check in step A indicates that notification and/or verification of the target subscriber is needed, the H-SLC SHALL also include the Notification parameter in the SUPL INIT message otherwise, the Notification parameter SHALL be omitted. Before the SUPL INIT message is sent, the H-SLC also computes and stores the hash of the SUPL INIT message.
- C. The SET analyses the received SUPL INIT message. If found not to be authentic, the SET takes not further action. Otherwise, the SET takes required action to prepare for the establishment of a TLS connection with the H-SLC. The SET also calculates the hash of the received SUPL INIT message.
- D. The SET evaluates the Notification rules and takes the appropriate action. The SET SHALL establish a TLS connection to the H-SLC using the H-SLP address provisioned by the Home Network. The SET then sends a SUPL START message to the H-SLC. The SUPL START message includes the Location ID (*locationId*), SET Capabilities (*sETCapabilities*), GSS Parameter (*gSSParams*) and the hash (*ver*) of the received SUPL INIT message. The SET Capabilities are used to indicate to the H-SLC which positioning protocol(s) is/are supported by the SET. The GSS Parameter is used to indicate to the H-SLC which duration of GSS the SET is willing and able to support. The H-SLC SHALL verify that the value of the *ver* parameter received in SUPL START matches the one calculated and stored by the H-SLC in step B. If the values do not match, the H-SLC SHALL abort the GSS and send a SUPL END message to the SET with status code '*authSuplinitFailure*'.
- E. The H-SLC requests service from the H-SPC by sending a PREQ message containing the Location ID (*locationId*), SET capabilities the trigger parameters (*triggerParams*), the GSS parameters (*gSSParams*) and optionally the client type (*clientType*). The PREQ MAY also optionally contain the QoP. The H-SLC MAY include its approved positioning methods for this session. If the approved positioning methods are not included, the H-SPC SHALL assume that all its available positioning methods have been approved.
- F. The H-SPC accepts the service request by sending a PRES message to the H-SLC. The H-SPC MAY include a preferred positioning method in PRES and MAY also include its supported positioning methods.
- G. The H-SLC sends a SUPL RESPONSE message to the SET including the GSS Parameter. In line with the GSS Parameter exchange in steps B and D, the GSS Parameter is used to determine the final duration of the GSS.
- H. This step is optional and may be performed by the H-SLC to acknowledge the MLP location request by the SUPL Agent in step A, if step A was performed.

The GSS is now established with a pre-defined lifetime (*duration*). The H-SLC may at any time request a position activity such as assistance data provisioning, measurement and/or position request, etc. based on some condition or event. This is shown in the remainder of the call flow.

Steps I, J and K are optional and should be performed by the SET and the SLP in order to exchange their positioning capabilities unless both entities already know each other's positioning capabilities. The capabilities exchange may be initiated either by the D/H-SLP or the SET. In the case of the D/H-SLP, the D/H-SLP SHALL send a SUPL REINIT as in step I. In the case of the SET, the SET SHALL send a SUPL POS INIT as in step J and step I is omitted.

- I. The D/H-SLP SHALL send a SUPL REINIT message to the SET if the capabilities exchange is initiated by the D/H-SLP. The SUPL REINIT message SHALL contain the same session id as that of the GSS. Before the SUPL REINIT message is sent, the D/H-SLP computes and stores the hash of the SUPL REINIT message.
- J. The SET analyses the received SUPL REINIT message if received. If found not to be authentic, the SET takes not further action. Otherwise, the SET takes required action to prepare for the establishment of a TLS connection with the D/H-SLP if it is not already established. The SET also calculates the hash of the received SUPL REINIT message. The SET SHALL send a SUPL POS INIT message to the D/H-SLP including the Location ID (*locationId*) and hash of the SUPL REINIT message (*ver*).

K. The positioning capabilities exchanged in this step are those which the SET and the H-SLP are willing and able to use for the GSS. The positioning protocol payload (LPP/LPPe/TIA-801) is transferred between the H-SPC and the H-SLC using PMESS messages and is transferred between the H-SLC and the SET using SUPL POS messages (the PMESS – SUPL POS – SUPL POS – PMESS message exchange is shown conceptually in dotted lines but the actual message exchange may be different).

If the exchange of positioning capabilities reveals that no suitable match exists, the H-SLC ends the GSS by sending a SUPL END message to the SET with status code '*gssCapabilityMismatch'.* The SET and the D/H-SLP MAY release the secure connection after positioning capabilities exchange is complete.

- L. This step is optional: a SUPL Agent (which may or may not be the same as the SUPL Agent of step A) sends an MLP request for location service to the H-SLC. This step is only shown as an example to illustrate that an MLP location service request may lead to a positioning activity.
- M. When the H-SLC decides to initiate a positioning activity (which may be the result of step L or some other condition or event), the H-SLC SHALL send a SUPL REINIT message to the SET. Before the SUPL REINIT message is sent, the H-SLC computes and stores the hash of the SUPL REINIT message.
- N. The SET analyses the received SUPL REINIT message. If found not to be authentic, the SET takes not further action. Otherwise, the SET takes required action to prepare for the establishment of a TLS connection with the H-SLC if it is not already established. The SET also calculates the hash of the received SUPL REINIT message. The SET SHALL send a SUPL POS INIT message to the H-SLC including the Location ID (*locationId*) and hash of the SUPL REINIT message (*ver*).
- O. SET and H-SPC MAY exchange SUPL POS messages to execute the requested positioning activity. Initial SUPL POS messages may be used if needed to provide the H-SLC with the access network type for the SET which may then be used to select the most appropriate positioning protocol (LPP/LPPe or TIA-801) and positioning methods. The positioning protocol payload (LPP/LPPe/TIA-801) is transferred between the H-SPC and the H-SLC using PMESS messages. The positioning protocol payload (LPP/LPPe/TIA-801) is transferred between the H-SLC and the SET using SUPL POS messages (the PMESS – SUPL POS – SUPL POS – PMESS message exchange is shown conceptually in dotted lines but the actual message exchange may be different). The SET and the D/H-SLP MAY release the secure connection after positioning activity is complete.
- P. This step is optional and may be performed by the H-SLC to provide a response to the SUPL Agent's request for location service and may include the results of the positioning activity in step L – if step L took place.

Steps L to P may be repeated as required and at any time during the lifetime of the GSS (this is illustrated in steps T to X).

- Y. When the end of the GSS is reached, the SET sends a SUPL END message to the H-SLC.
- Z. The H-SLC informs the H-SPC about the end of the session by sending a PEND message.

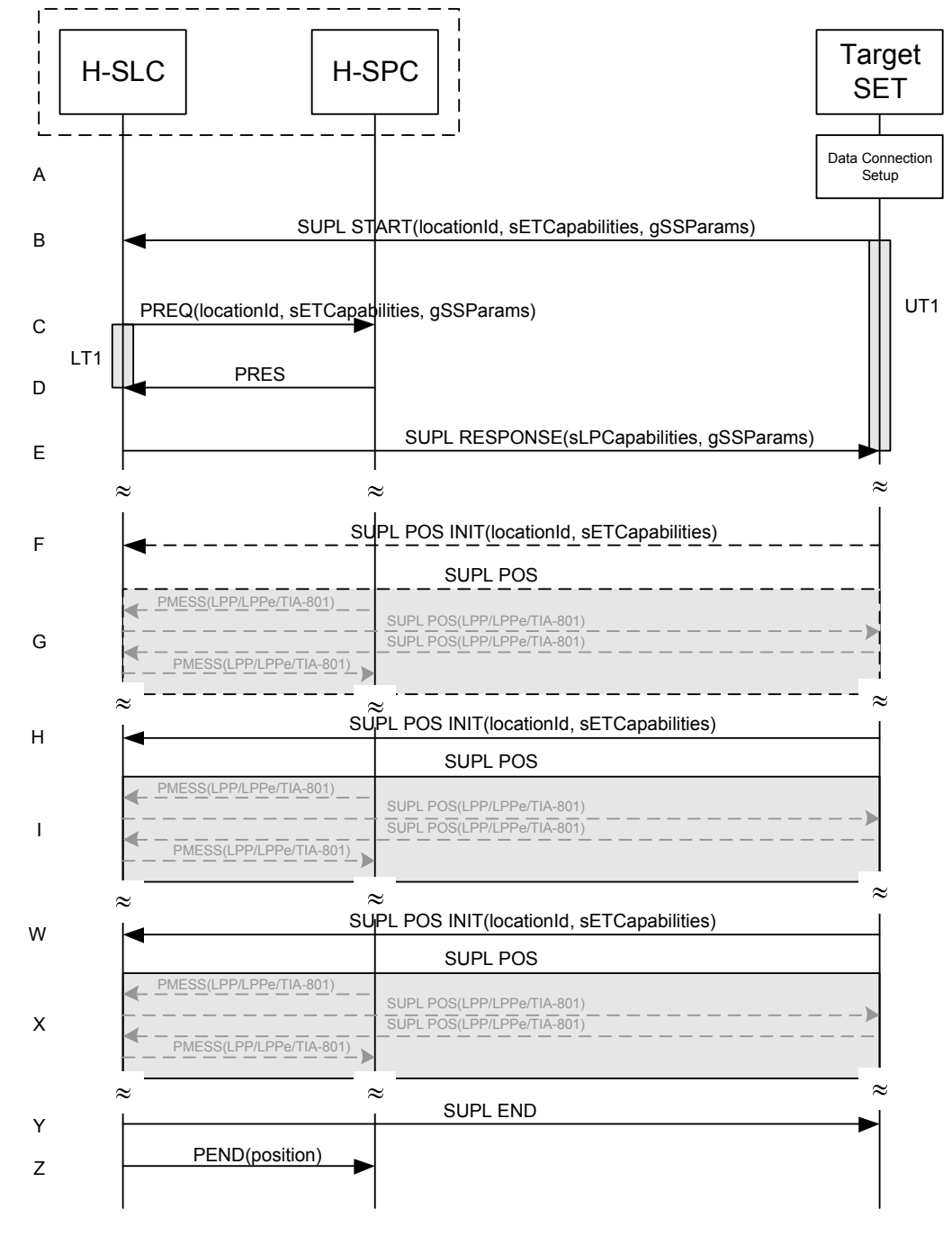

### **5.3.6 SET Initiated Generic SUPL Session (GSS)**

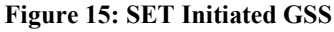

- A. The SUPL Agent on the SET requests the establishment of a GSS. The SET takes appropriate action to establish a TLS connection to the H-SLC.
- B. The SET uses the default address provisioned by the Home Network to establish a TLS connection to the H-SLC and sends a SUPL START message to start a GSS with the H-SLP. The SUPL START message contains the Location ID (*locationId*), SET capabilities (*sETCapabilities*) and GSS Parameters (*gSSParams*). The SET

Capabilities are used to indicate to the H-SLC which positioning protocols are supported by the SET (LPP/LPPe or TIA-801). The GSS Parameter is used to indicate the desired duration of the GSS.

- C. The H-SLC requests service from the H-SPC by sending a PREQ message containing the Location ID (*locationId*), SET capabilities the trigger parameters (*triggerParams*), the GSS parameters (*gSSParams*) and optionally the client type (*clientType*). The PREQ MAY also optionally contain the QoP. The H-SLC MAY include its approved positioning methods for this session. If the approved positioning methods are not included, the H-SPC SHALL assume that all its available positioning methods have been approved.
- D. The H-SPC accepts the service request by sending a PRES message to the H-SLC. The H-SPC MAY include a preferred positioning method in PRES and MAY also include its supported positioning methods.
- E. The H-SLC sends a SUPL RESPONSE message to the SET including the SLP Capabilities and the GSS Parameter. In line with the GSS Parameter exchanged in step B, the GSS Parameter in this step is used to determine the final duration of the GSS.

The GSS is now established with a pre-defined lifetime (*duration*). The SUPL Agent which initiated the GSS may at any time request a position activity such as assistance data provisioning, measurement and/or position request, etc. This is shown in the remainder of the call flow.

Steps F and G are optional and should be performed by the SET and the SLP in order to exchange their positioning capabilities unless both entities already know each other's positioning capabilities. The D/H-SLP may also initiate the set capabilities exchange as shown in Figure 14 steps I, J, and K.

- F. The SET sends a SUPL POS INIT message to start a positioning session with the H-SLP to exchange their positioning capabilities.
- G. The positioning capabilities exchanged in this step are those which the SET and the H-SLP are willing and able to use for the GSS. The positioning protocol payload (LPP/LPPe/TIA-801) is transferred between the H-SPC and the H-SLC using PMESS messages and is transferred between the H-SLC and the SET using SUPL POS messages (the PMESS – SUPL POS – SUPL POS – PMESS message exchange is shown conceptually in dotted lines but the actual message exchange may be different).

If the exchange of positioning capabilities reveals that no suitable match exists, the H-SLC ends the GSS by sending a SUPL END message to the SET with status code '*gssCapabilityMismatch'.* The SET and the D/H-SLP MAY release the secure connection after positioning capabilities exchange is complete.

- H. When the SET decides to initiate a positioning activity, the SET establishes a secure connection to the D/H-SLP if it is not already established and then sends a SUPL POS INIT message to start a positioning session with the D/H-SLP.
- I. The SET and the H-SPC MAY exchange SUPL POS messages to execute a requested positioning activity. Initial SUPL POS messages may be used if needed to provide the H-SLC with the access network type for the SET which may then be used to select the most appropriate positioning protocol (LPP/LPPe or TIA-801) and positioning methods. The positioning protocol payload (LPP/LPPe/TIA-801) is transferred between the H-SPC and the H-SLC using PMESS messages. The positioning protocol payload (LPP/LPPe/TIA-801) is transferred between the H-SLC and the SET using SUPL POS messages (the PMESS – SUPL POS – SUPL POS – PMESS message exchange is shown conceptually in dotted lines but the actual message exchange may be different).

Step H and I may be repeated as required and at any time during the lifetime of the GSS (this is illustrated in steps W and X).

- Y. When the end of the GSS is reached, the H-SLC sends a SUPL END message to the SET.
- Z. The H-SLC informs the H-SPC about the end of the session by sending a PEND message.

### **5.3.7 Exception Procedures**

This section describes the exception procedures for triggered scenarios.

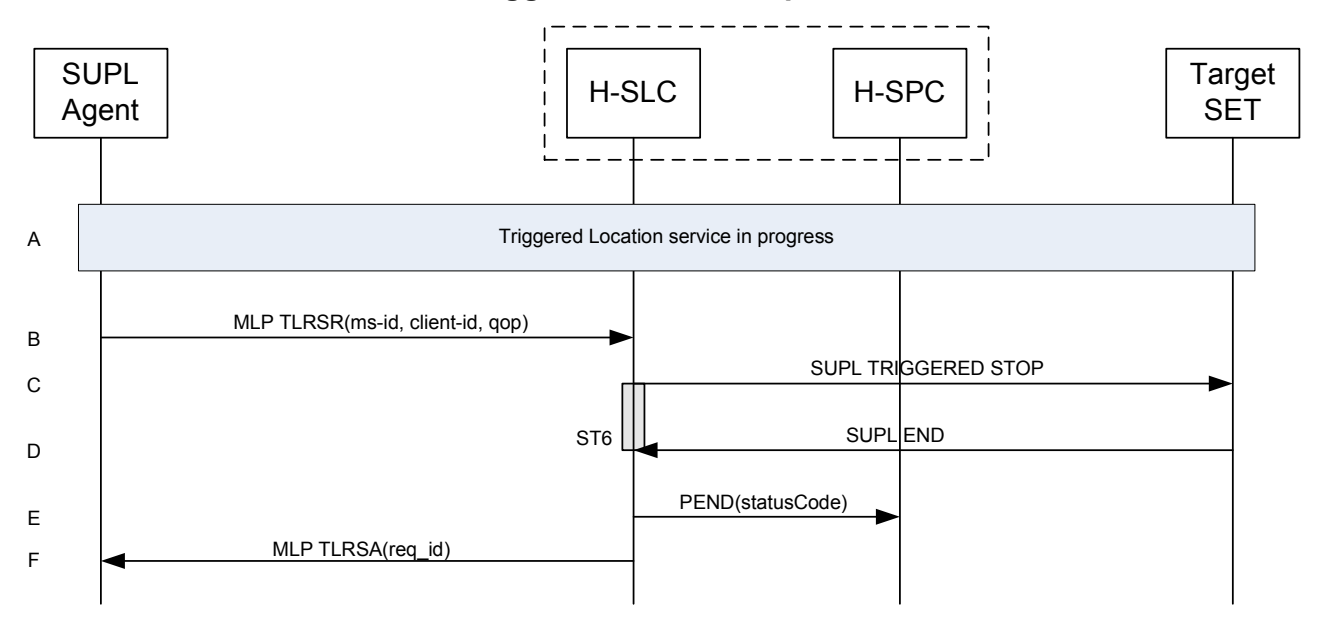

#### **5.3.7.1 Network cancels the triggered location request**

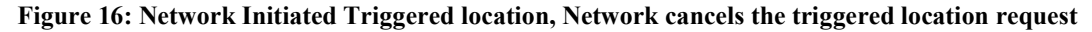

- NOTE: See Appendix C for timer descriptions.
- A. A triggered location session is in progress.
- B. The SUPL Agent sends a MLP TLRSR message to cancel the ongoing triggered session.
	- NOTE: The MLP TLRSR in this flow is only used to illustrate a possible triggered session cancellation initiated by the SUPL Agent. The triggered session could also be cancelled by the H-SLC i.e. without the SUPL Agent's involvement.
- C. The H-SLC sends a SUPL TRIGGERED STOP message to the target SET to request cancellation of the triggered session.
- D. The target SET acknowledges that it has cancelled the positioning procedure by sending a SUPL END message to the H-SLC.
- E. The H-SLC cancels the triggered session with the H-SPC by sending a PEND message including the appropriate Status Code.
- F. The H-SLC confirms cancellation of the triggered SUPL session by sending a MLP TLRSA message to the SUPL Agent.

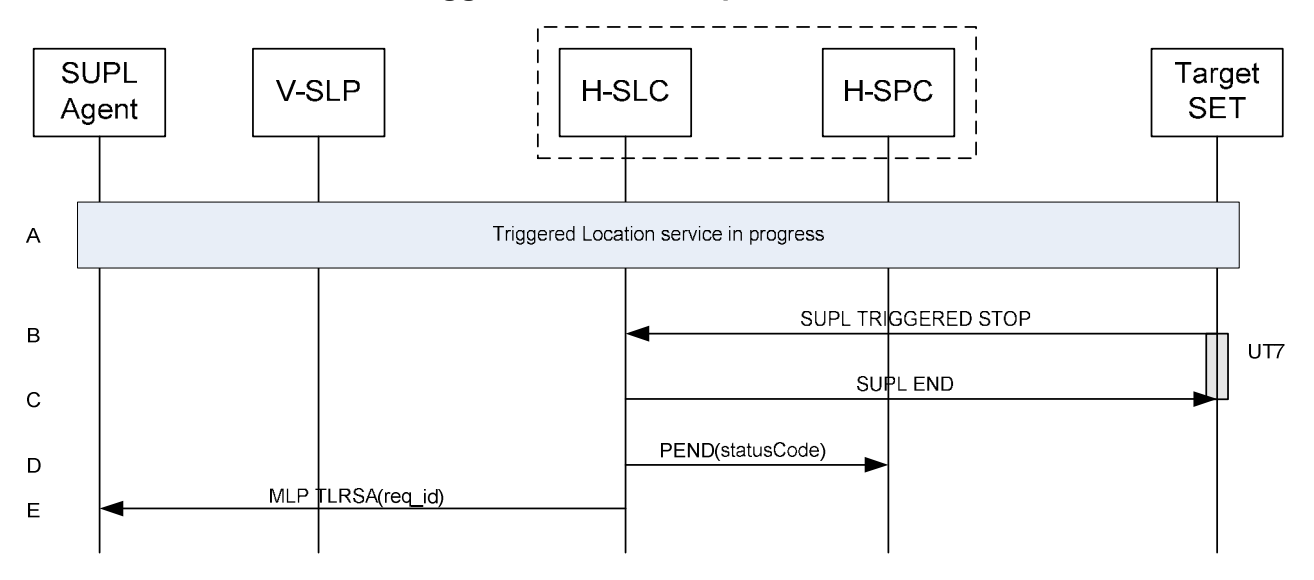

#### **5.3.7.2 SET cancels the triggered location request**

#### **Figure 17: Network Initiated Triggered location, SET cancels the triggered location request**

- NOTE: See Appendix C for timer descriptions.
- A. A triggered location session is in progress.
- B. The SET sends a SUPL TRIGGERED STOP message including the session-id to the H-SLC to request cancellation of the triggered session.
- C. The H-SLC sends a SUPL END message to the SET to end the session.
- D. The H-SLC cancels the triggered session with the H-SPC by sending a PEND message including the appropriate Status Code.
- E. The H-SLC sends an MLP TLRSA message to the SUPL Agent to inform the SUPL Agent that the triggered session has been cancelled.

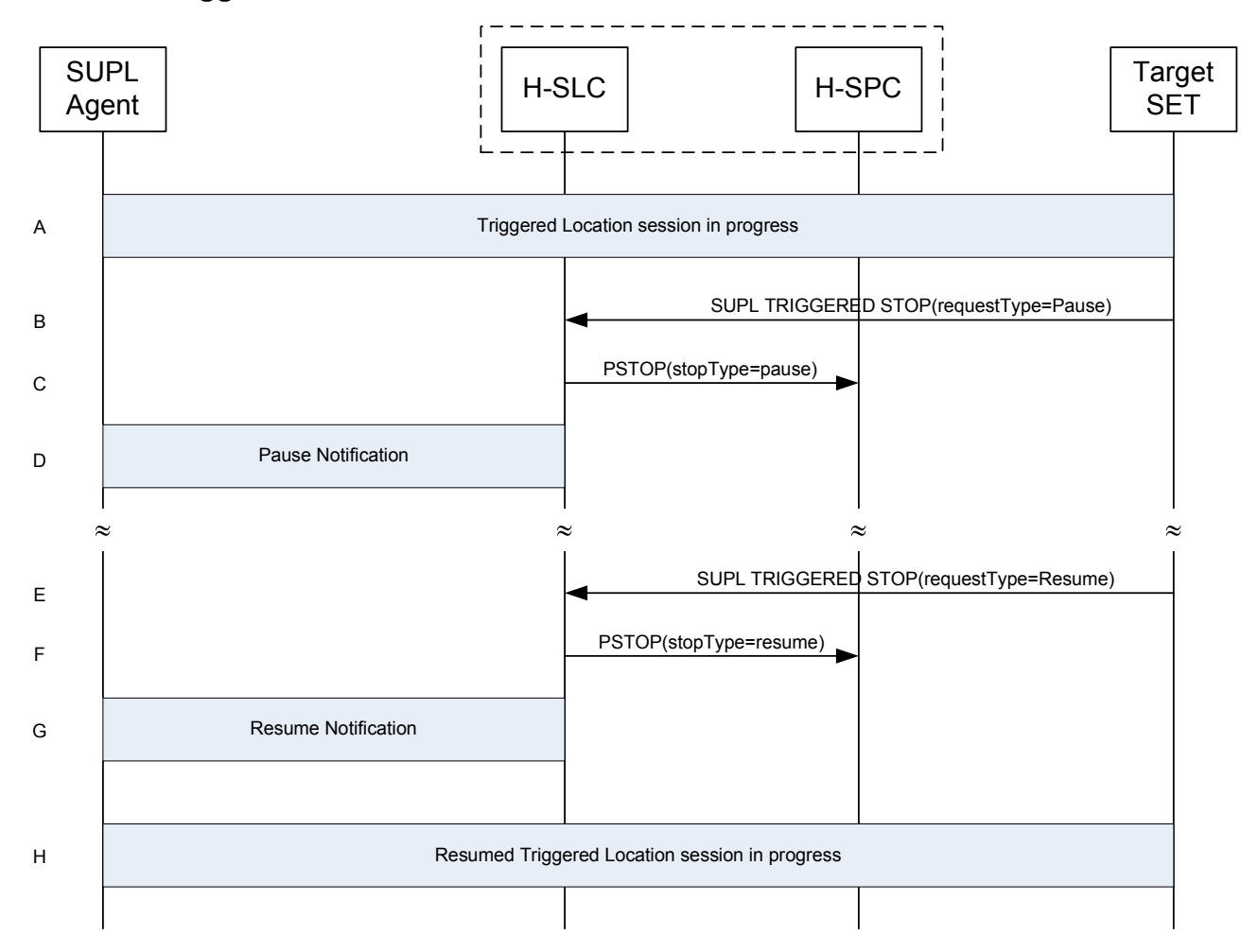

#### **5.3.7.3 Triggered Session Pause/Resume Procedure – Network Initiated**

**Figure 18: Network Initiated Triggered Session Pause/Resume Procedure Successful Case** 

- A. A triggered session is in progress.
- B. The SET decides to pause the triggered session and sends a SUPL TRIGGERED STOP message with request type "pause" to inform the H-SLP that the triggered session is to be paused. While the triggered session is paused, both triggered sessions in the H-SLP and the SET SHALL still be active, however, the SET SHALL not perform positioning and/or store enhanced cell/section measurements. In case of an area event triggered session, the SET SHALL also not perform Area ID comparisons.
- C. The H-SLC sends a PSTOP message to the H-SPC with stop type "pause" to inform the H-SPC that the triggered session has been paused.
- D. This step is optional. The H-SLC informs the SUPL Agent that the triggered session is paused.
- E. When the SET decides to resume the triggered session, it sends a SUPL TRIGGERED STOP message with request type "resume" to inform the H-SLP that the triggered session in the SET is resumed. SET and H-SLP resume the triggered session.
- F. The H-SLC sends a PSTOP message to the H-SPC with stop type "resume" to inform the H-SPC that the triggered session has been resumed.
- G. This step is optional. The H-SLC informs the SUPL Agent that the triggered session is resumed.

H. The triggered session continues.

#### **5.3.7.4 Triggered Session Expires while the Triggered Session is Paused – Network Initiated**

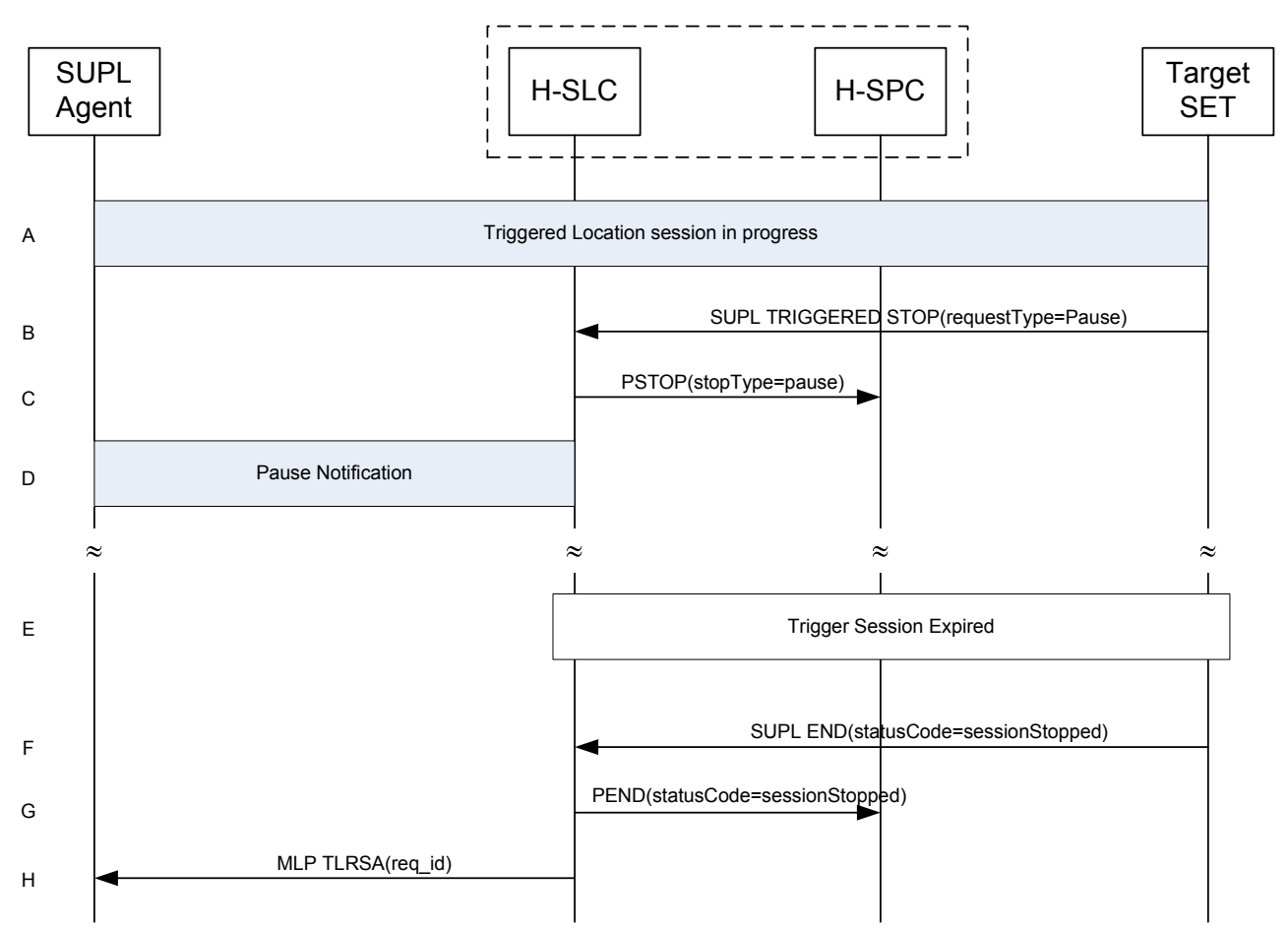

#### **Figure 19: Network Initiated Triggered Session, triggered session expires while the triggered session is paused**

- A. A triggered session is in progress.
- B. The SET decides to pause the triggered session and sends a SUPL TRIGGERED STOP message with request type "pause" to inform the H-SLP that the triggered session in the SET is paused. While the triggered session is paused, both triggered sessions in the H-SLP and the SET SHALL be still active, however the SET SHALL not perform positioning and/or store enhanced cell/section measurements. In case of an area event triggered service, the SET SHALL also not perform Area ID comparisons.
- C. The H-SLC sends a PSTOP message to the H-SPC with stop type "pause" to inform the H-SPC that the triggered session has been paused.
- D. This step is optional. The H-SLP informs the SUPL Agent that the triggered session is paused.
- E. While the triggered session is paused, the stop time of the triggered session is reached.
- NOTE: In case of a periodic triggered service, the stop time is defined by the number of fixes, the interval between fixes and the start time.
	- F. The target SET sends a SUPL END message to the H-SLP including the status code "sessionStopped".
- G. The H-SLC sends a PEND message to the H-SPC with status code "sessionStopped" to inform the H-SPC that the triggered session has been stopped.
- H. The H-SLC sends an MLP TLRSA message to the SUPL Agent to report that the triggered session has been stopped.

#### **5.3.7.5 Triggered Session Pause/Resume Procedure – SET Initiated**

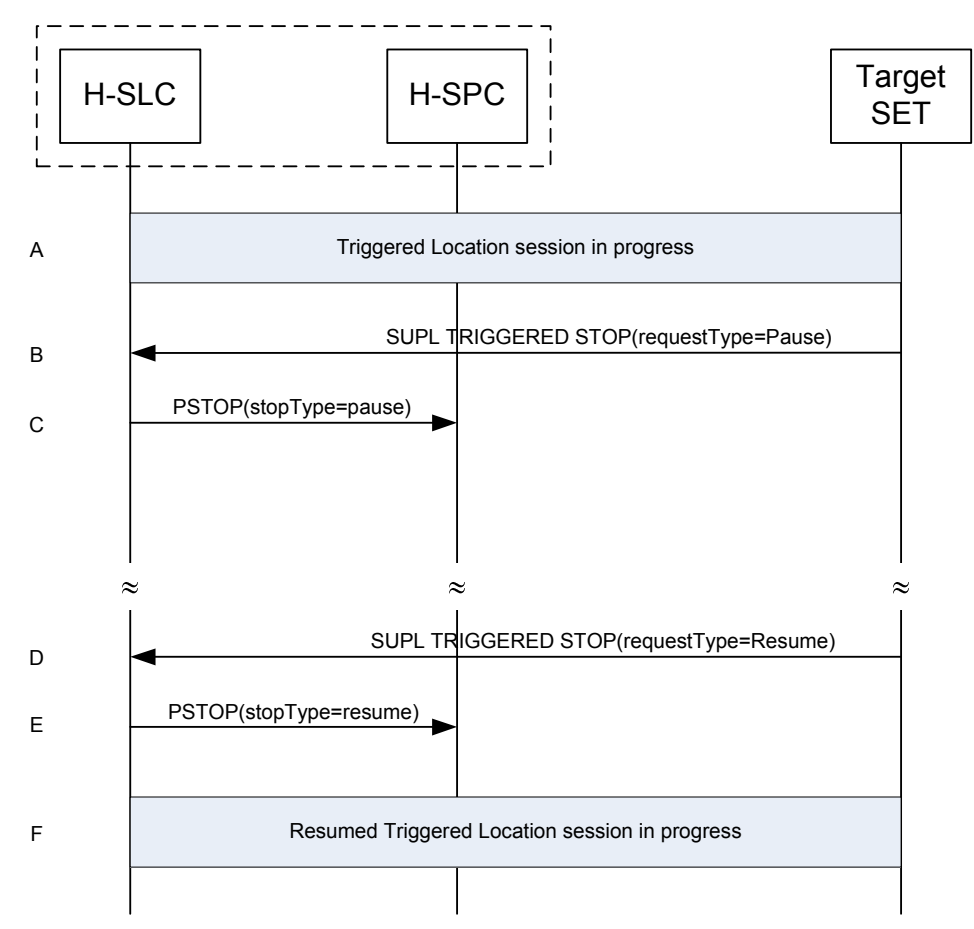

**Figure 20: SET Initiated Triggered Session Pause/Resume Procedure Successful Case** 

- A. A triggered session is in progress.
- B. The SET decides to pause the triggered session and sends a SUPL TRIGGERED STOP message with request type "pause" to inform the H-SLP that the triggered session in the SET is paused. While the triggered session is paused, both triggered sessions in the H-SLP and the SET SHALL be still active, however the SET SHALL not perform positioning and/or store enhanced cell/section measurements. In case of an area event triggered service, the SET SHALL also not perform Area ID comparisons.
- C. The H-SLC sends a PSTOP message to the H-SPC with stop type "pause" to inform the H-SPC that the triggered session has been paused.
- D. When the SET decides to resume the triggered session, it sends a SUPL TRIGGERED STOP message with request type "resume" to inform the H-SLP that the triggered session in the SET is resumed. SET and H-SLP resume the triggered session.
- E. The H-SLC sends a PSTOP message to the H-SPC with stop type "resume" to inform the H-SPC that the triggered session has been resumed.

F. The triggered session continues.

#### **5.3.7.6 Triggered Session Expires while the Triggered Session is Paused – SET Initiated**

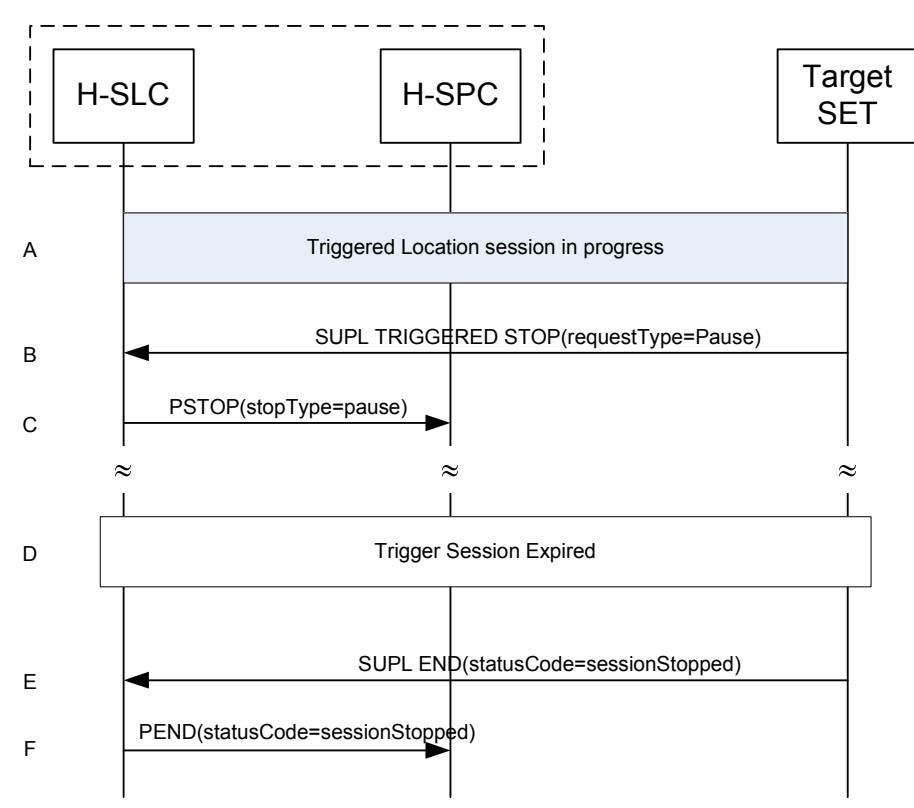

#### **Figure 21: SET Initiated Triggered Session, triggered session expires while the triggered session is paused**

- A. A triggered session is ongoing.
- B. The SET decides to pause the triggered session and sends a SUPL TRIGGERED STOP message with request type "pause" to inform the H-SLP that the triggered session in the SET is paused. While the triggered session is paused, both triggered sessions in the H-SLP and the SET SHALL be still active, however the SET SHALL not perform positioning and/or store enhanced cell/section measurements. In case of an area event triggered service, the SET SHALL also not perform Area ID comparisons.
- C. The H-SLC sends a PSTOP message to the H-SPC with stop type "pause" to inform the H-SPC that the triggered session has been paused.
- D. While the triggered session is paused, the stop time of the triggered session is reached.
- NOTE: In case of a periodic triggered service, the stop time is defined by the number of fixes, the interval between fixes and the start time.
	- E. The target SET sends a SUPL END message to the H-SLP including the status code "sessionStopped".
	- F. The H-SLC sends a PEND message to the H-SPC with status code "sessionStopped" to inform the H-SPC that the triggered session has been stopped.

### **5.3.8 Retrieval of Historical Positions and/or Enhanced Cell Sector Measurements**

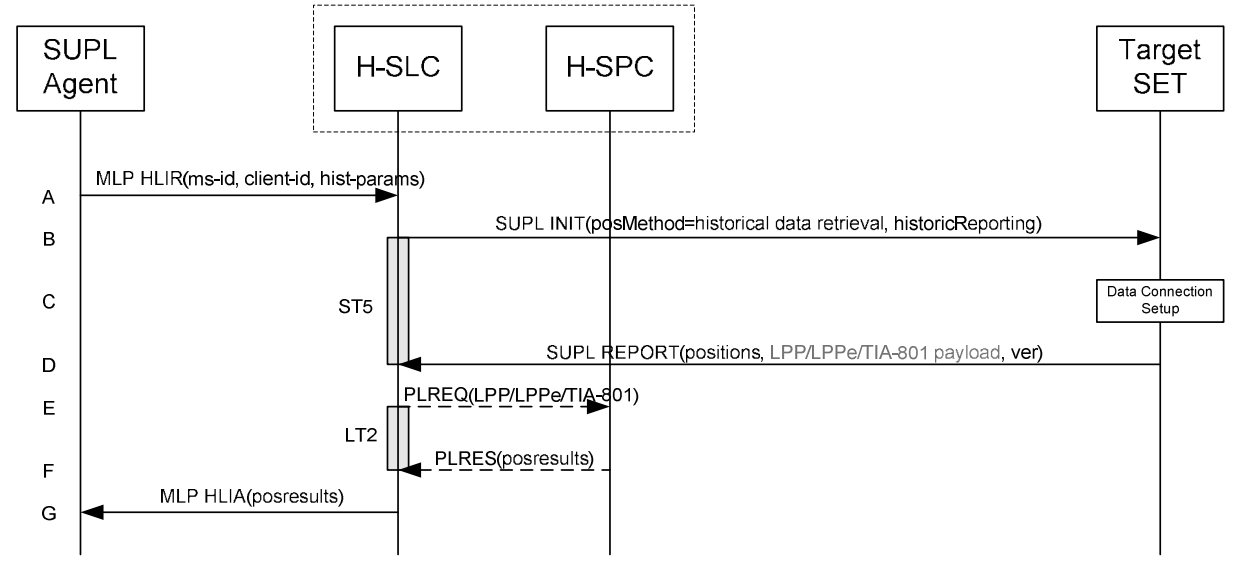

#### **5.3.8.1 Retrieval of Historical Position Results**

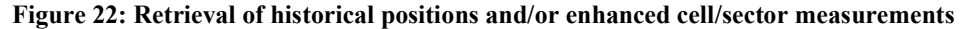

NOTE: See Appendix C for timer descriptions.

- A. The SUPL Agent issues an MLP HLIR message to the H-SLC, with which SUPL Agent is associated. The hist-params parameter in the HLIR message defines criteria to be applied by the SET when selecting historical position to be reported to the SUPL Agent (e.g. time window, QoP, positioning method, etc.).
- B. The H-SLC initiates the retrieval of historic positions with the SET by sending a SUPL INIT message. The SUPL INIT message contains the posMethod and criteria for selecting stored historic position estimates and/or stored enhanced cell/sector measurements (historicReporting). Historic data retrieval is indicated by a positioning method parameter of "*historical data retrieval"*. If the result of the privacy check in Step A indicates that notification or verification to the target subscriber is needed, the H-SLC SHALL also include the Notification element in the SUPL INIT message. Before the SUPL INIT message is sent, the H-SLC also computes and stores a hash of the message.
- C. The SET analyses the received SUPL INIT. If it is found to be non authentic, the SET takes no further action.Otherwise the SET takes needed action preparing for establishment or resumption of a TLS connection with the H-SLC.
- D. The SET evaluates the Notification rules and takes appropriate action. The SET then establishes a TLS connection to the H-SLC using an H-SLP address provisioned by the Home Network. The SET selects historic position estimates and/or historic enhanced cell/sector measurements (sent in LPP/LPPe/TIA-801 payload messages) based on the criteria received in step B and sends the positions and/or enhanced cell/sector measurements in a SUPL REPORT message to the H-SLC. The SUPL REPORT message also contains the hash of the received SUPL INIT message (*ver*).
- E. This step is optional and only executed if the H-SPC cannot translate information received in the LPP/LPPe/TIA-801 payload received in step D into a position. In this case the H-SPC sends a PLREQ message containing the LPP/LPPe/TIA-801 payload to the H-SLC.
- F. This step is conditional and only occurs if step E was performed. The H-SLC reports the position result back to the H-SPC in a PLRES message.
- G. The H-SLC reports the historical position estimates to the SUPL Agent in an MLP HLIA message.

### **5.4 Other**

### **5.4.1 SLC/SPC Heartbeat**

#### **5.4.1.1 Successful PALIVE exchange**

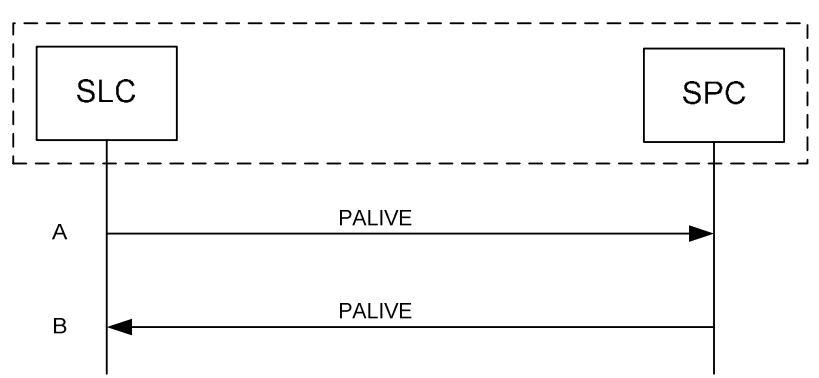

**Figure 23: Successsful PALIVE exchange** 

- NOTE: This callflow applies both to PALIVE exchanges between the H-SLC and H-SPC and between the V-SLC and V-SPC.
- NOTE: The use of guard timers for the PALIVE exchange is considered implementation dependent and out of scope for ILP.
- A. The SLC sends a PALIVE message to the SPC.
- B. The SPC SHALL respond with a PALIVE message.

#### **5.4.1.2 PALIVE Error Handling**

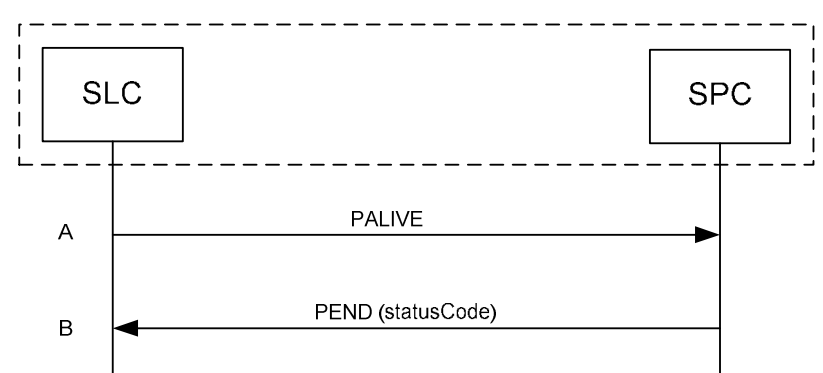

#### **Figure 24: PALIVE Error handling**

- NOTE: This callflow applies both to PALIVE exchanges between the H-SLC and H-SPC and between the V-SLC and V-SPC.
- NOTE: The use of guard timers for the PALIVE exchange is considered implementation dependent and out of scope for ILP.
- A. The SLC sends a PALIVE message to the SPC.

B. If the SPC cannot decode the incoming PALIVE message, or if it contains a protocol error or is a version of ILP that the SPC does not support, the SPC SHALL respond with a PEND with an appropriate Status Code.

# **6. Security Considerations**

This section describes the security considerations of ILP.

# **6.1 SLC-SPC Security**

The connection between the SLC and SPC SHALL be secure. The specifics of which methods are used to secure the connection are beyond the scope of this document.

# **7. Protocols and Interfaces**

The encoding for the ILP protocol SHALL be ASN.1 [ASN.1].

The encoding is BASIC-PER, unaligned encoding [PER].

The transport protocol between SLC and SPC SHALL be TCP/IP.

## **7.1 TCP/IP**

An Llp reference point MAY provide two socket ports for operation, one for encryption with TLS 1.1 [TLS] and one without.

The port numbers for ILP messages transported over TCP SHALL be as registered with IANA (Internet Assigned Numbers Authority). The port numbers are:

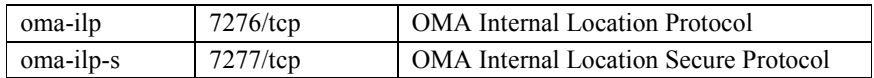

NOTE: An SLC or SPC MAY choose to introduce other technologies for secure transfer. Any such technology SHALL be provided over a different port than the two mentioned above.

## **7.2 Llp**

The function of the Llp reference point is logically separated into Positioning Control and Positioning Data.

## **7.3 Positioning Control**

The Positioning Control interface is used in the establishment, maintenance and clearing of sessions between the SLC and SPC. It enables the SLC and SPC to perform Position Calculation Function.

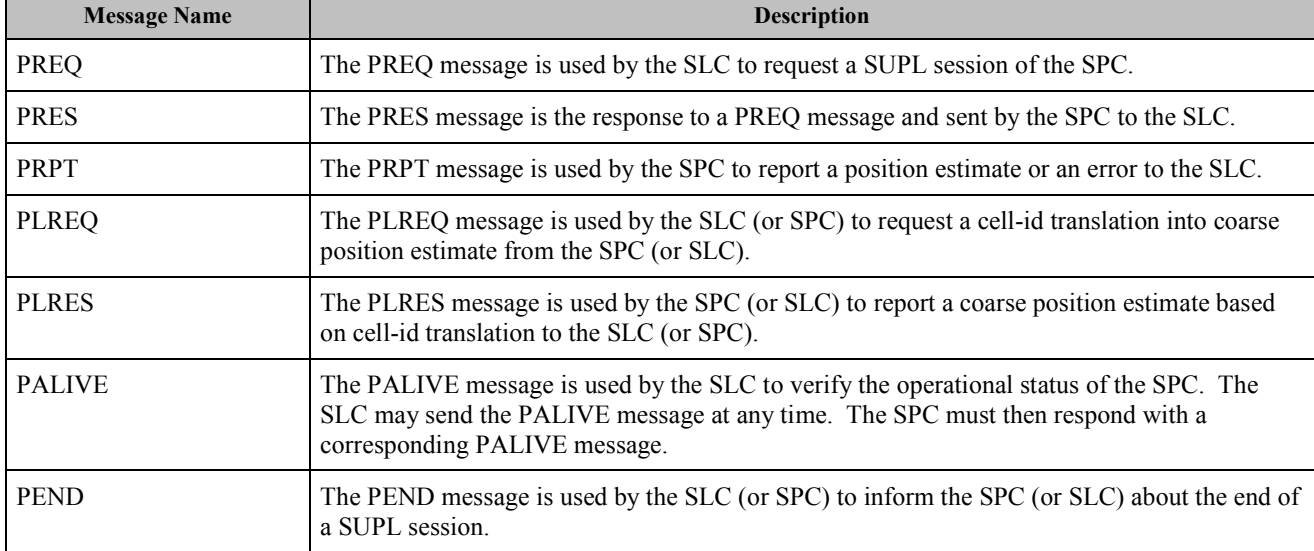

Table 1 shows the messages of the Llp Positioning Control interface.

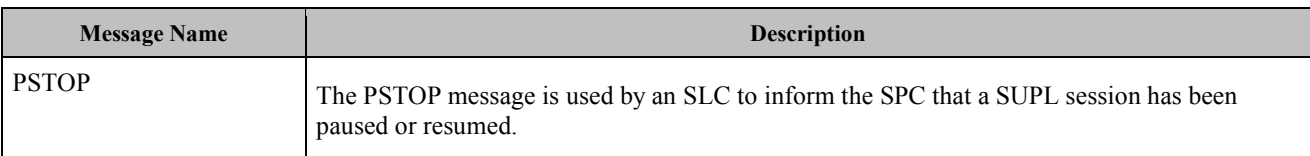

#### **Table 1: Llp Positioning Control**

# **7.4 Positioning Data**

The Positioning Data interface is used to transport information used for the position calculation. This interface is used in proxy mode only.

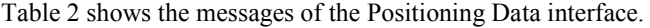

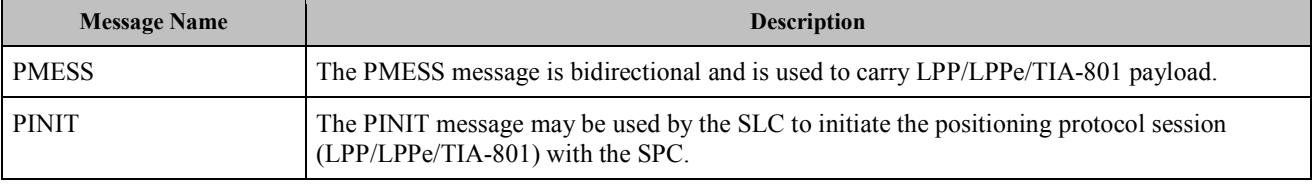

#### **Table 2: Llp Positioning Data**

For additional requirements concerning the use of positioning protocols and position determination messages, refer to [SUPL 3.0 TS ULP].

# **8. ILP Message Definitions (Normative)**

This section contains a normative description of the ILP messages. All messages in ILP contain a common part and a message specific part.

## **8.1 Common Part**

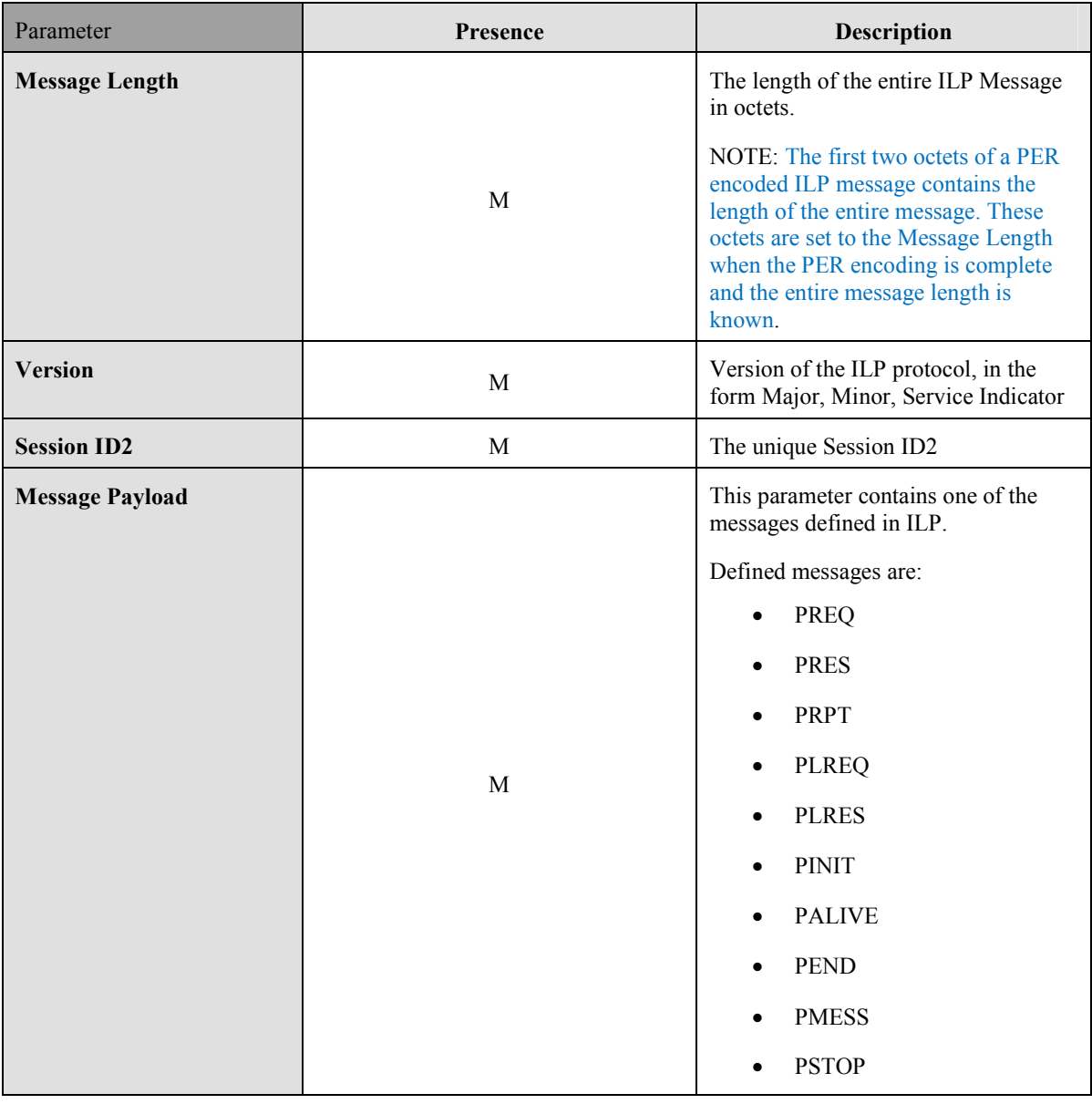

**Table 3: Common Part** 

# **8.2 Message Specific Part**

The message specific part contains further parameters that are unique for each ILP message. The following sections describe the message specific part of ILP messages.

# **8.3 PREQ**

The PREQ message is used by the SLC to request a SUPL session from the SPC.

| <b>Parameter</b>                   | Presence      | Values/description                                                                                                    |  |  |
|------------------------------------|---------------|----------------------------------------------------------------------------------------------------|--|--|
| <b>SLP</b> Mode                    | M             | This parameter indicates if the SLP uses<br>proxy or non-proxy mode. This parameter is<br>always set to proxy mode since non-proxy<br>mode is not supported in SUPL 3.0.                                                                              |  |  |
| <b>Approved Positioning Method</b> | О             | Defines the list of positioning technologies<br>approved by the SLC, which can be:                                                                                                    |  |  |
|                                    |               | A-GNSS SET assisted                                                                                                    |  |  |
|                                    |               | A-GNSS SET Based                                                                                                    |  |  |
|                                    |               | Autonomous GNSS                                                                                                    |  |  |
|                                    |               | <b>EOTD</b>                                                                                                    |  |  |
|                                    |               | OTDOA <sup>3</sup>                                                                                                    |  |  |
|                                    |               | OTDOA - LTE                                                                                                    |  |  |
|                                    |               | <b>AFLT</b>                                                                                                    |  |  |
|                                    |               | Enhanced Cell ID                                                                                                    |  |  |
|                                    |               | Other                                                                                                    |  |  |
|                                    |               | If this list is not present, the H-SPC SHALL<br>assume all available positioning technologies<br>have been approved by the SLC.                                                                                                    |  |  |
| <b>Location ID</b>                 | $\Omega$      | Describes a globally unique cell, WLAN AP<br>or WiMAX BS identification of the most<br>current serving cell.                                                                                                    |  |  |
| <b>Multiple Location IDs</b>       | $\Omega$      | This parameter may contain current non-<br>serving cell, current non-serving WLAN AP<br>or current non-serving WiMAX BS<br>information for the SET and/or historic<br>serving or non-serving cell, or WLAN AP or<br>WiMAX BS information for the SET. |  |  |
| <b>Position</b>                    | O             | Defines the position estimate for the SET.                                                                                                    |  |  |
| <b>Trigger Parameters</b>          | <b>CV</b>     | This parameter is only required for triggered<br>SUPL sessions and defines the trigger<br>parameters.                                                                                                    |  |  |
| <b>SPC SET Key</b>                 | $\Omega$      | This parameter is not applicable in SUPL 3.0.<br>This parameter SHALL NOT be used.                                                                                                    |  |  |
| <b>SPC-TID</b>                     | $\mathcal{O}$ | This parameter is not applicable in SUPL 3.0.<br>This parameter SHALL NOT be used.                                                                                                    |  |  |

<sup>3</sup> OTDOA for WCDMA

 $\overline{a}$ 

 **<sup>2011</sup> Open Mobile Alliance Ltd. All Rights Reserved.** Used with the permission of the Open Mobile Alliance Ltd. under the terms as stated in this document. *IOMA-Template-Spec-20070101-I* 

| SPC_SET_Key_lifetime      | $\Omega$      | This parameter is not applicable in SUPL 3.0.<br>This parameter SHALL NOT be used.                                                                                                    |  |
|---------------------------|---------------|----------------------------------------------------------------------------------------------------|--|
| <b>QoP</b>                | $\Omega$      | Desired Quality of Position.                                                                                                    |  |
|                           |               | QoP and High Accuracy QoP are mutually<br>exclusive.                                                                                                    |  |
| <b>SET Capabilities</b>   | $\Omega$      | Defines the capabilities of the SET. This<br>parameter MUST not be used for Immediate<br>Network Initiated scenarios but MUST be<br>used for all other scenarios.                                                              |  |
| <b>Notification Mode</b>  | $\mathcal{O}$ | This parameter is not applicable in SUPL 3.0.<br>This parameter SHALL NOT be used.                                                                                                    |  |
| <b>GSS Parameter</b>      | <b>CV</b>     | This parameter is only used for GSS in which<br>case it is mandatory. The parameter defines<br>the length of the Generic SUPL Session in<br>terms of either duration or number of SUPL<br>POS messages allowed within one GSS. |  |
| <b>Client Type</b>        | $\mathcal{O}$ | This parameter is used to indicate to the SPC<br>which type of client is requesting the service.                                                                                                    |  |
| <b>High Accuracy QoP</b>  | $\Omega$      | This parameter is used to specify the desired<br>quality of position for high accuracy<br>positioning. If this parameter is present, high<br>accuracy positioning should be used if<br>supported and applicable.               |  |
|                           |               | QoP and High Accuracy QoP are mutually<br>exclusive.                                                                                                    |  |
| <b>Reference Point Id</b> |               | This parameter provides a Reference Point Id<br>and is used to indicate that the requested<br>position estimate should be expressed relative<br>to a reference position (relative position).                                   |  |
|                           | $\Omega$      | NOTE. The reference point is defined via its<br>unique Id and not via coordinate points.                                                                                                    |  |
|                           |               | The definition of Reference Point Id is as per<br>[OMA-LPPe].                                                                                                    |  |

**Table 4: PREQ Message** 

# **8.4 PRES**

The PRES message is sent by the SPC in response to a PREQ message.

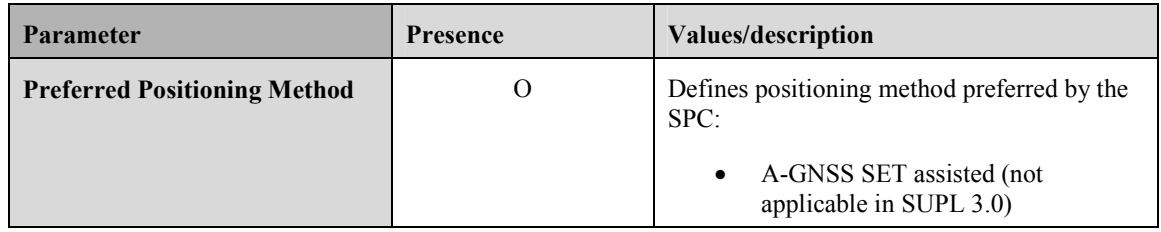

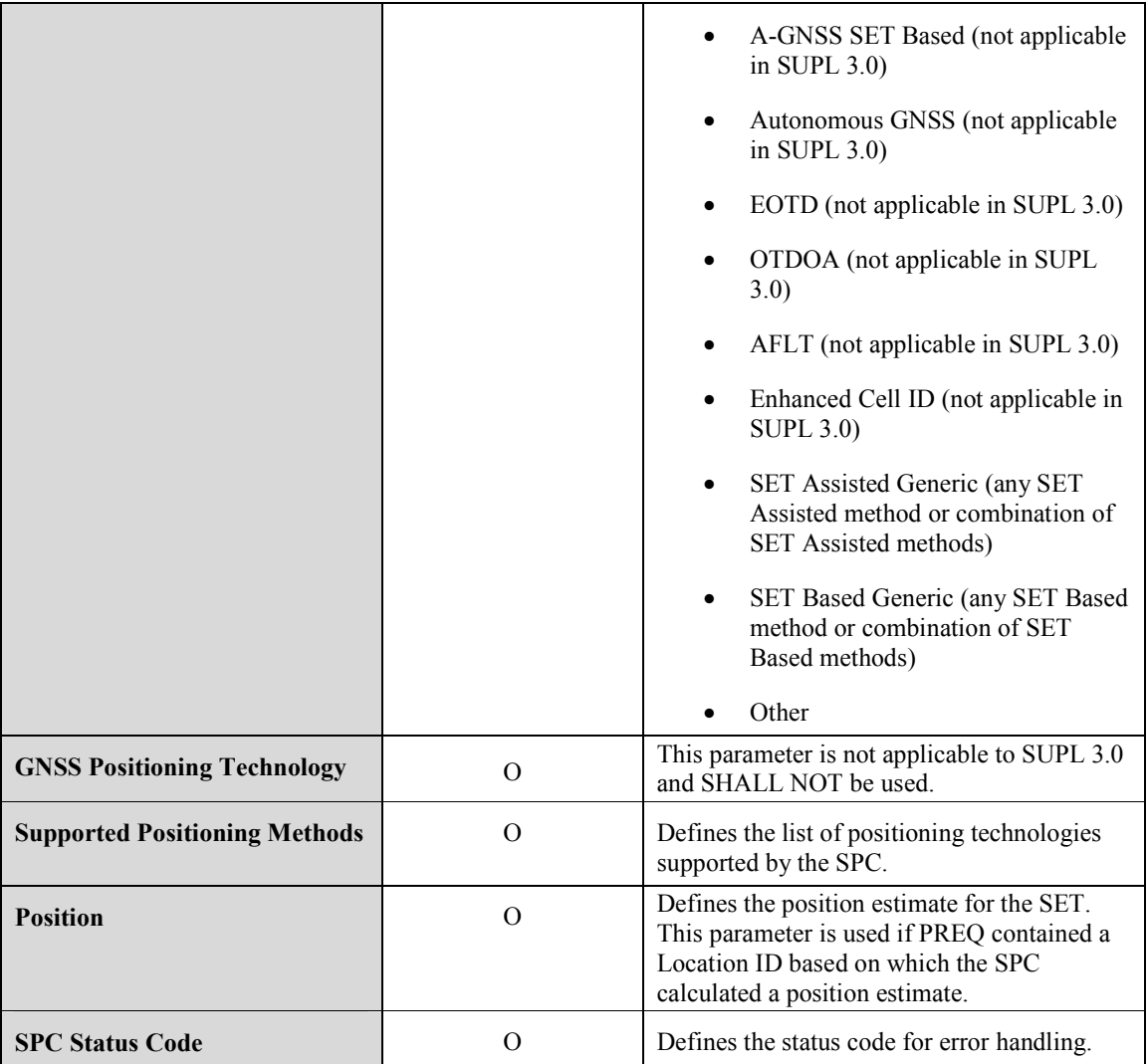

**Table 5: PRES Message** 

# **8.5 PRPT**

The PRPT message is used by the SPC to report a position estimate. PRPT is only used for triggered services.

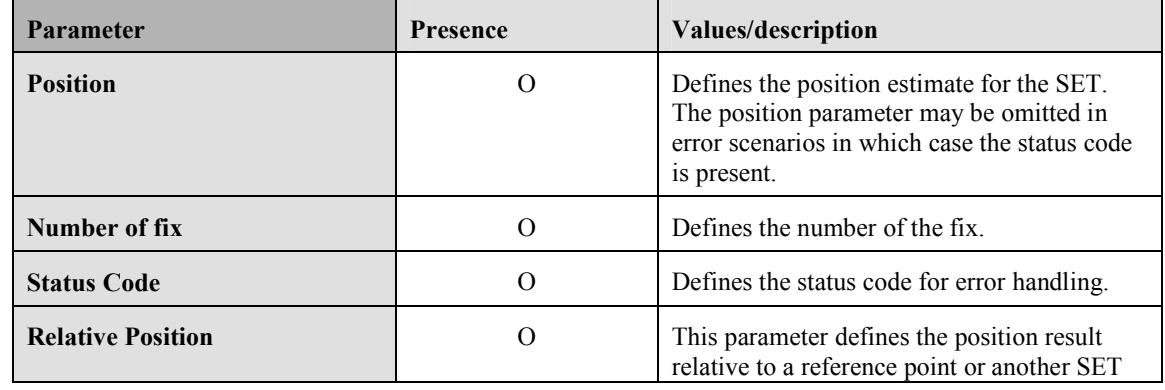

 **2011 Open Mobile Alliance Ltd. All Rights Reserved.** Used with the permission of the Open Mobile Alliance Ltd. under the terms as stated in this document. *IOMA-Template-Spec-20070101-I* 

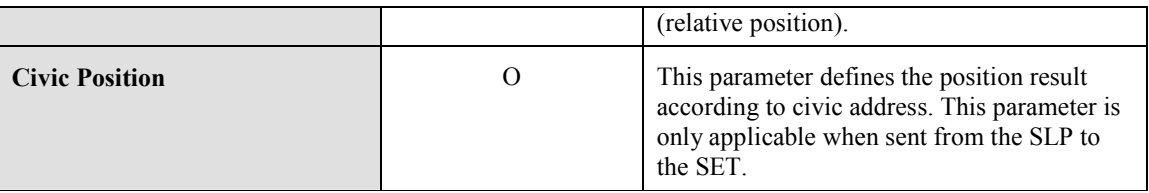

**Table 6: PRPT Message** 

## **8.6 PLREQ**

The PLREQ message is used by the SLC (or SPC) to request a cell-id translation into a coarse position.

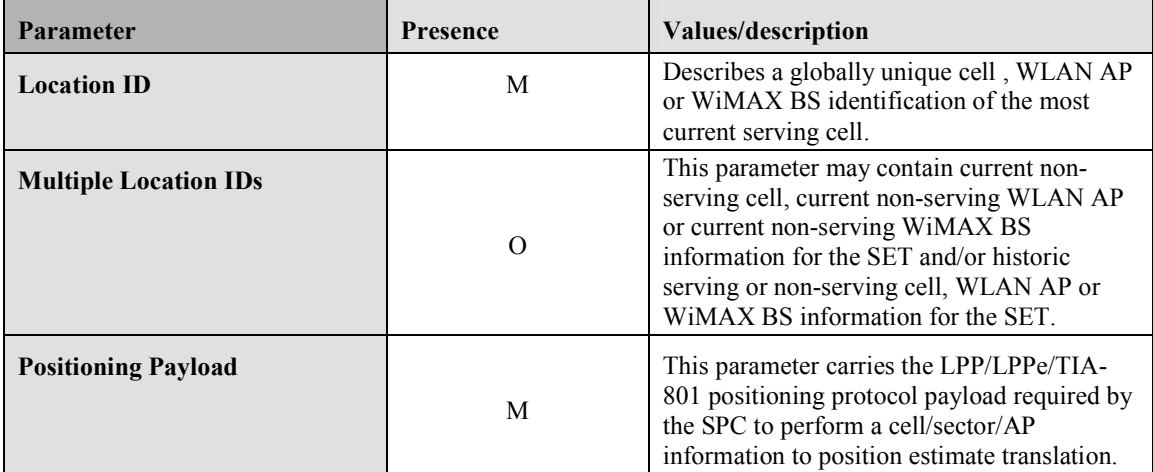

#### **Table 7: PLREQ Message**

## **8.7 PLRES**

The PLRES message is used by the SPC (or SLC) to return a coarse position based on cell-id translation request.

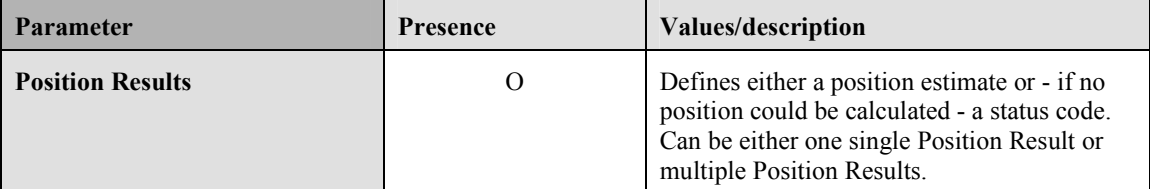

#### **Table 8: PLRES Message**

## **8.8 PINIT**

The PINIT message is sent by the SLC to the SPC before the start of the positioning procedure message exchange. PINIT may optionally contain the positioning payload if the positioning protocol allows the SET to send the first message.

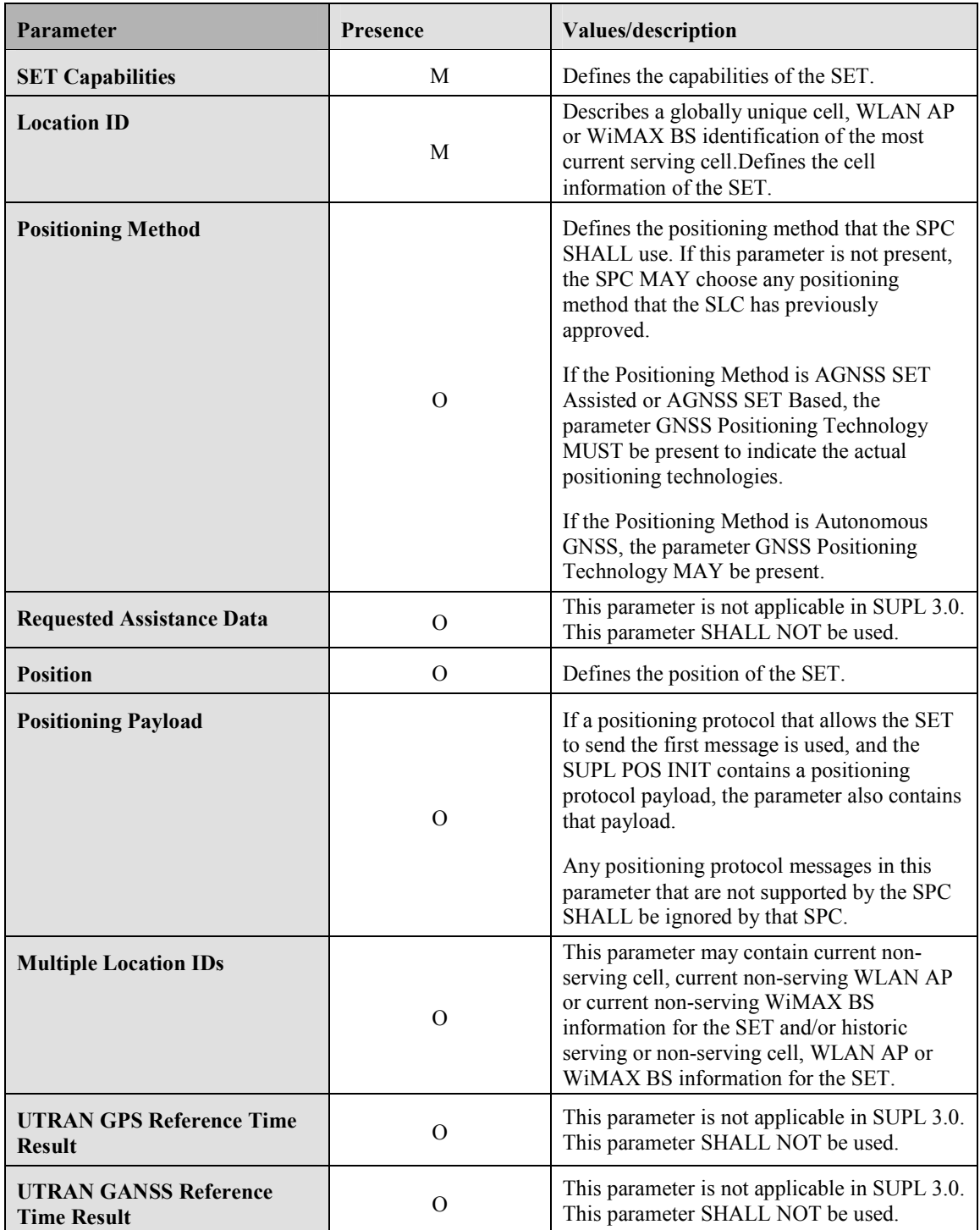

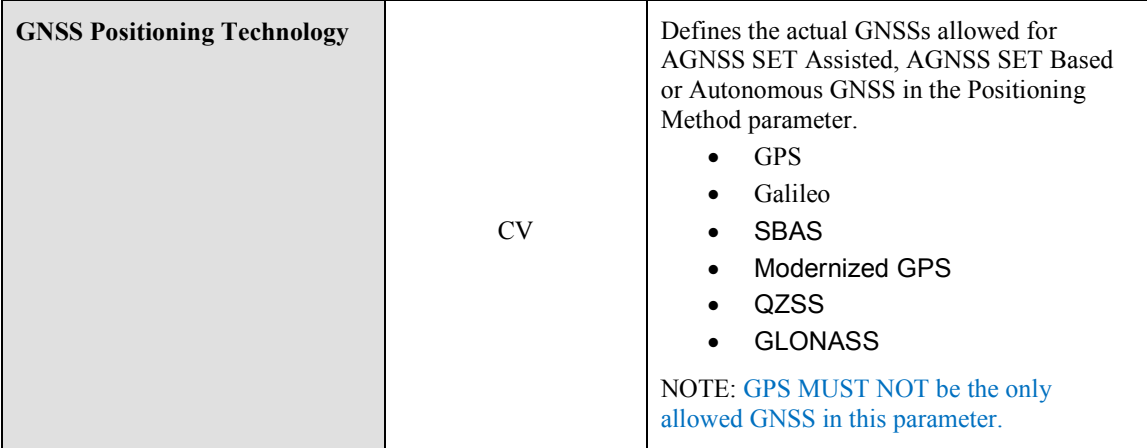

#### **Table 9: PINIT Message**

## **8.9 PALIVE**

The PALIVE message is used by the SLC to verify the operational status of the SPC and by the SPC to respond to the SLC's query.

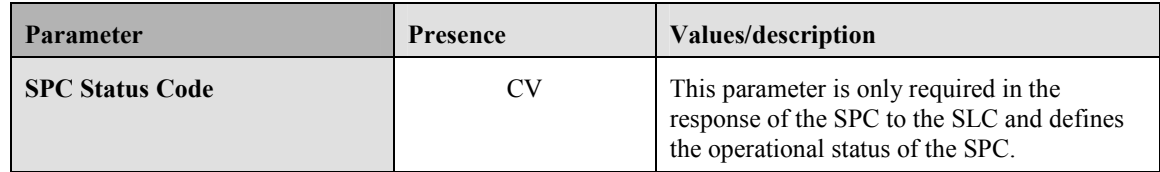

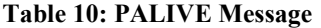

## **8.10 PEND**

The PEND message is used by the SLC (or SPC) to inform the SPC (or SLC) about the end of a SUPL session.

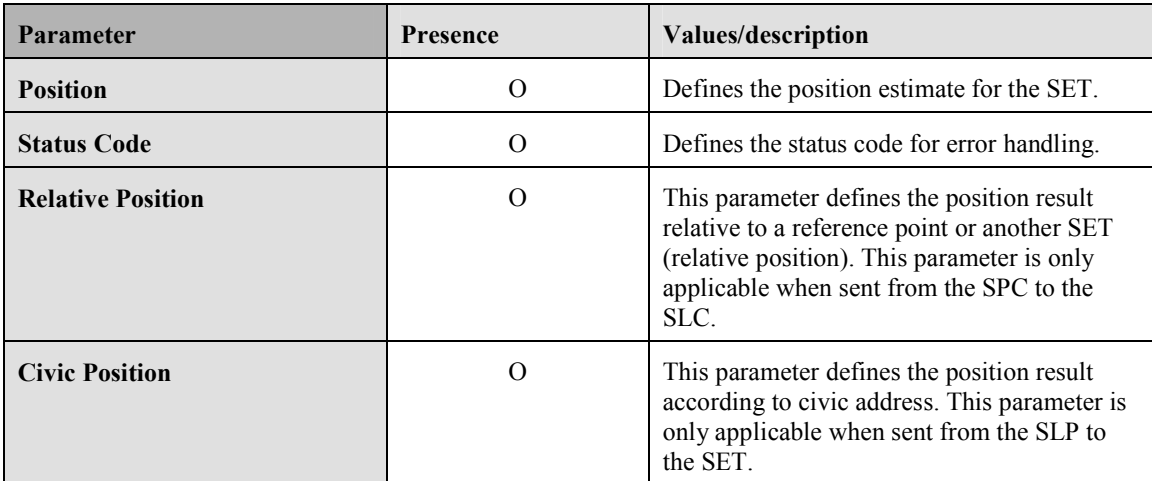

#### **Table 11: PEND Message**

## **8.11 PMESS**

The PMESS message is used for LPP/LPPe/TIA-801 payload exchange between the SET and the SPC.

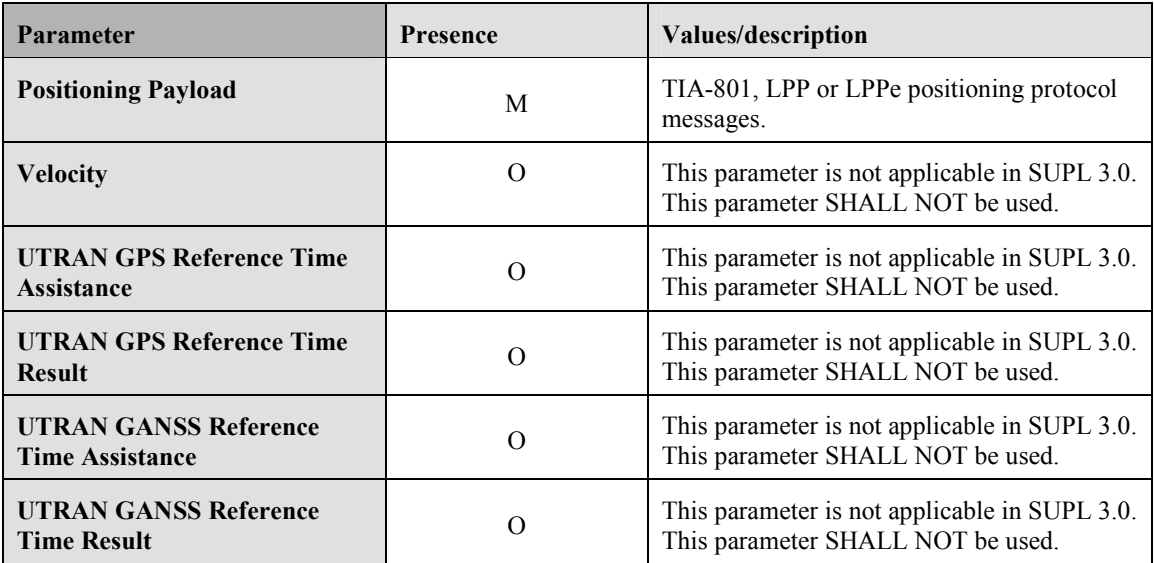

#### **Table 12: PMESS Message**

## **8.12 PSTOP**

The PSTOP message is used by an SLC to inform the SPC that a SUPL session has been paused or resumed.

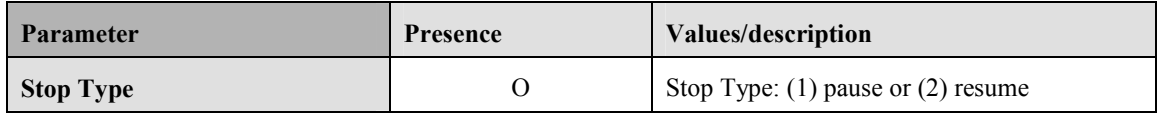

**Table 13: PSTOP Message** 

# **9. Parameter Definitions (Normative)**

This section contains descriptions of the parameters used in ILP messages.

## **9.1 Version**

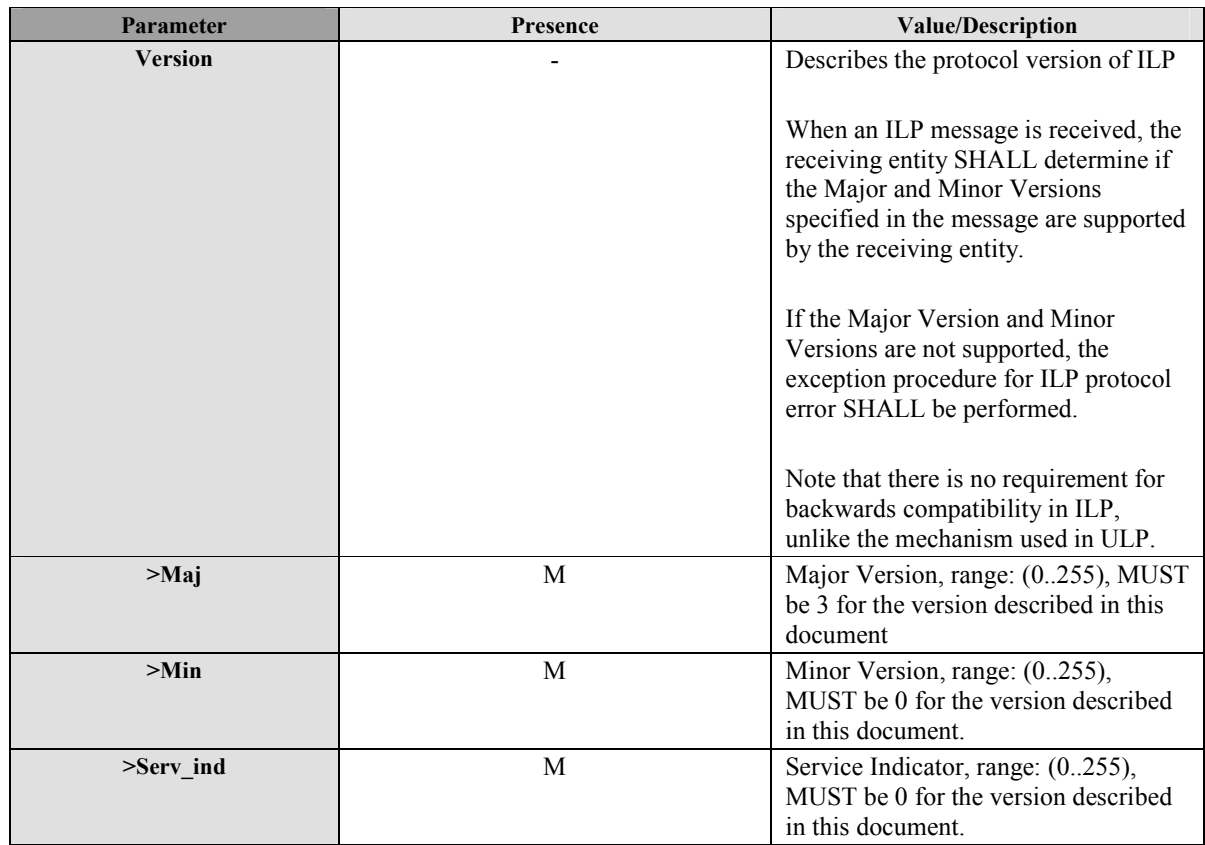

**Table 14: Version Parameter** 

# **9.2 Session ID2**

The Session ID2 SHALL be a unique value, consisting of two mandatory parts, a SLC value (SLC Session ID, see section 9.2.1) concatenated with an SPC value (SPC Session ID, see section 9.2.2). An optional SET value (SET Session ID, see section 9.2.3) MAY be included. For the SLC Session ID, the SLC SHALL reuse the values from the SLP Session ID.

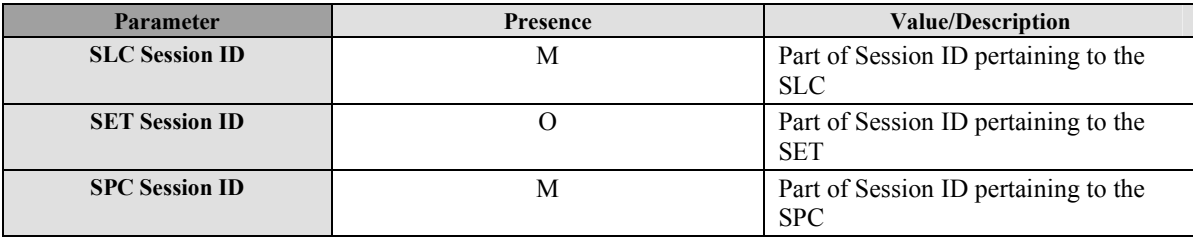

#### **Table 15: Session ID2 Parameter**

When sending a PREQ to the SPC, the SLC SHALL assign a value to the SLC Session ID, but the SLC SHALL not include the SPC Session ID in the message. The SPC SHALL then assign a value to the SPC Session ID when it receives the message. Any further messages SHALL contain the resultant combined Session ID for the remainder of the session.

The SLC MAY add the optional SET Session ID to the session ID2 at any time.

### **9.2.1 SLC Session ID**

This section describes the construct of the SLP Session ID.

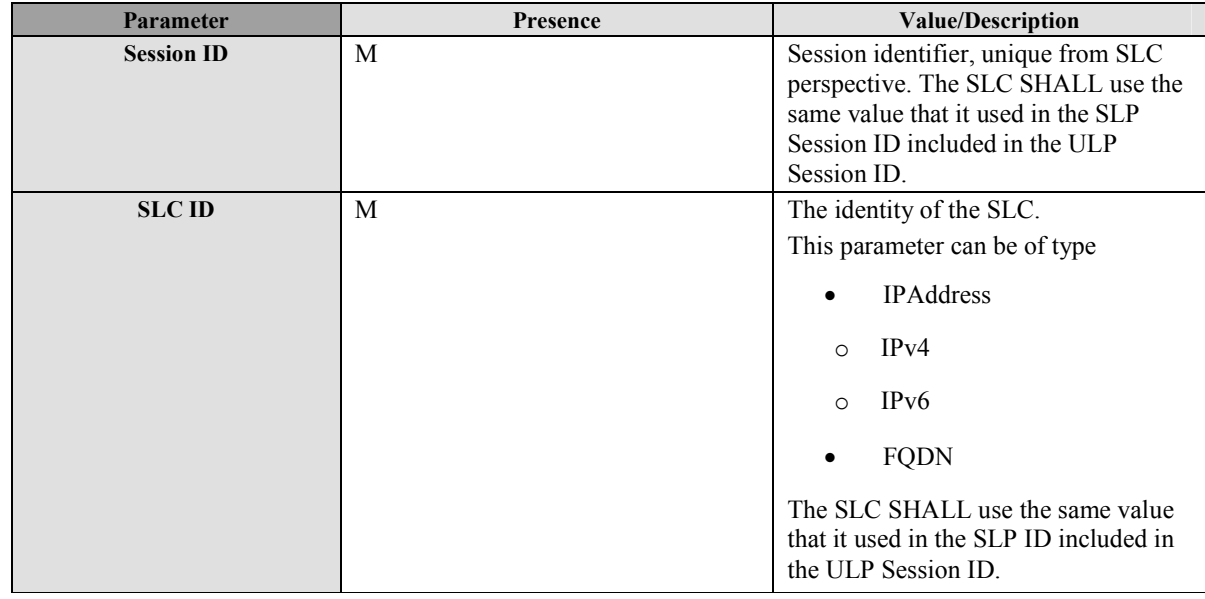

#### **Table 16: SLC Session ID Parameter**

### **9.2.2 SPC Session ID**

This section describes the construct of the SLP Session ID.

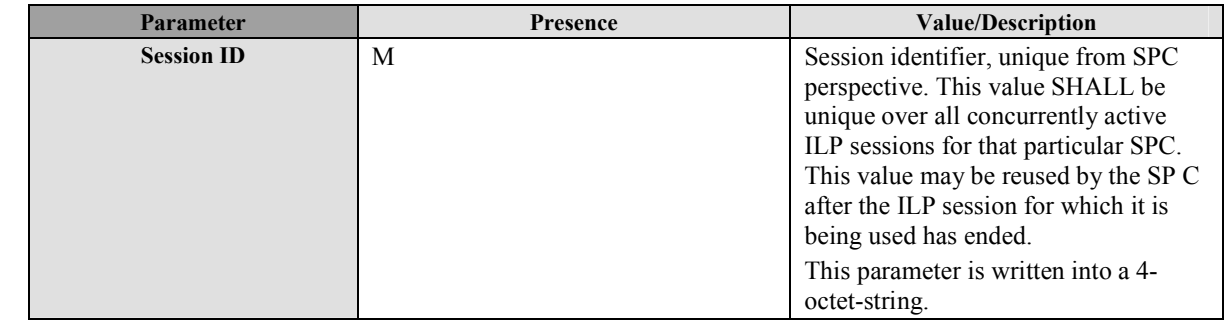

 **2011 Open Mobile Alliance Ltd. All Rights Reserved. Used with the permission of the Open Mobile Alliance Ltd. under the terms as stated in this document. [OMA-Template-Spec-20070101-I]**

| <b>SPC ID</b> | M | The identity of the SPC.<br>This parameter can be of type |                  |
|---------------|---|-----------------------------------------------------------|------------------|
|               |   | $\bullet$                                                 | <b>IPAddress</b> |
|               |   | $\circ$                                                   | IPv4             |
|               |   | $\circ$                                                   | IPv6             |
|               |   | $\bullet$                                                 | <b>FQDN</b>      |

**Table 17: SPC Session ID Parameter** 

### **9.2.3 SET Session ID**

This section describes the construct of the SET Session ID.

| Parameter         | Presence | <b>Value/Description</b>                                                                                                    |  |  |
|-------------------|----------|----------------------------------------------------------------------------------------------------|--|--|
| <b>Session ID</b> | M        | Session identifier, unique from SET<br>perspective. This value SHALL be<br>unique over all concurrently active<br>ULP sessions on that particular SET.<br>This value may be reused by the SET<br>after the ULP session for which it is<br>being used has ended. |  |  |
| <b>SET ID</b>     | M        | SET identity value                                                                                                    |  |  |
|                   |          | This parameter can be of type                                                                                                    |  |  |
|                   |          | <b>MSISDN</b>                                                                                                    |  |  |
|                   |          | <b>MDN</b><br>$\bullet$                                                                                                    |  |  |
|                   |          | MIN (encoded as per [TIA-<br>$\bullet$<br>553]                                                                                                    |  |  |
|                   |          | <b>IMSI</b>                                                                                                    |  |  |
|                   |          | NAI                                                                                                    |  |  |
|                   |          | <b>IPAddress</b>                                                                                                    |  |  |
|                   |          | IPv4<br>O                                                                                                    |  |  |
|                   |          | IP <sub>v</sub> 6<br>O                                                                                                    |  |  |

**Table 18: SET Session ID Parameter** 

# **9.3 Positioning Method**

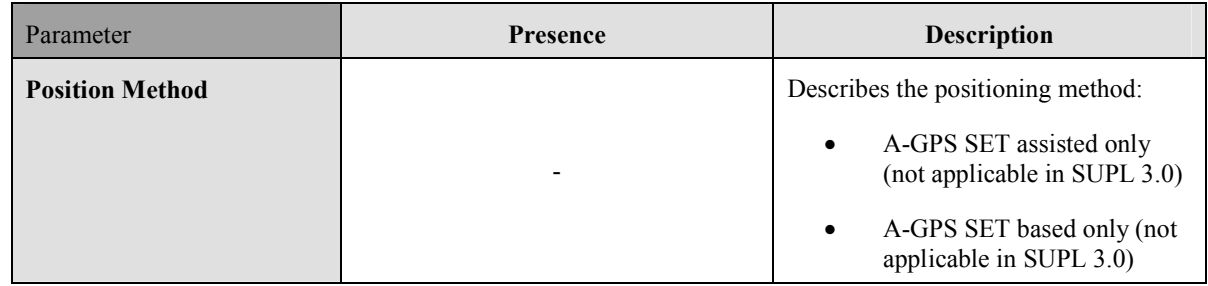

 **2011 Open Mobile Alliance Ltd. All Rights Reserved. Used with the permission of the Open Mobile Alliance Ltd. under the terms as stated in this document. [OMA-Template-Spec-20070101-I]**

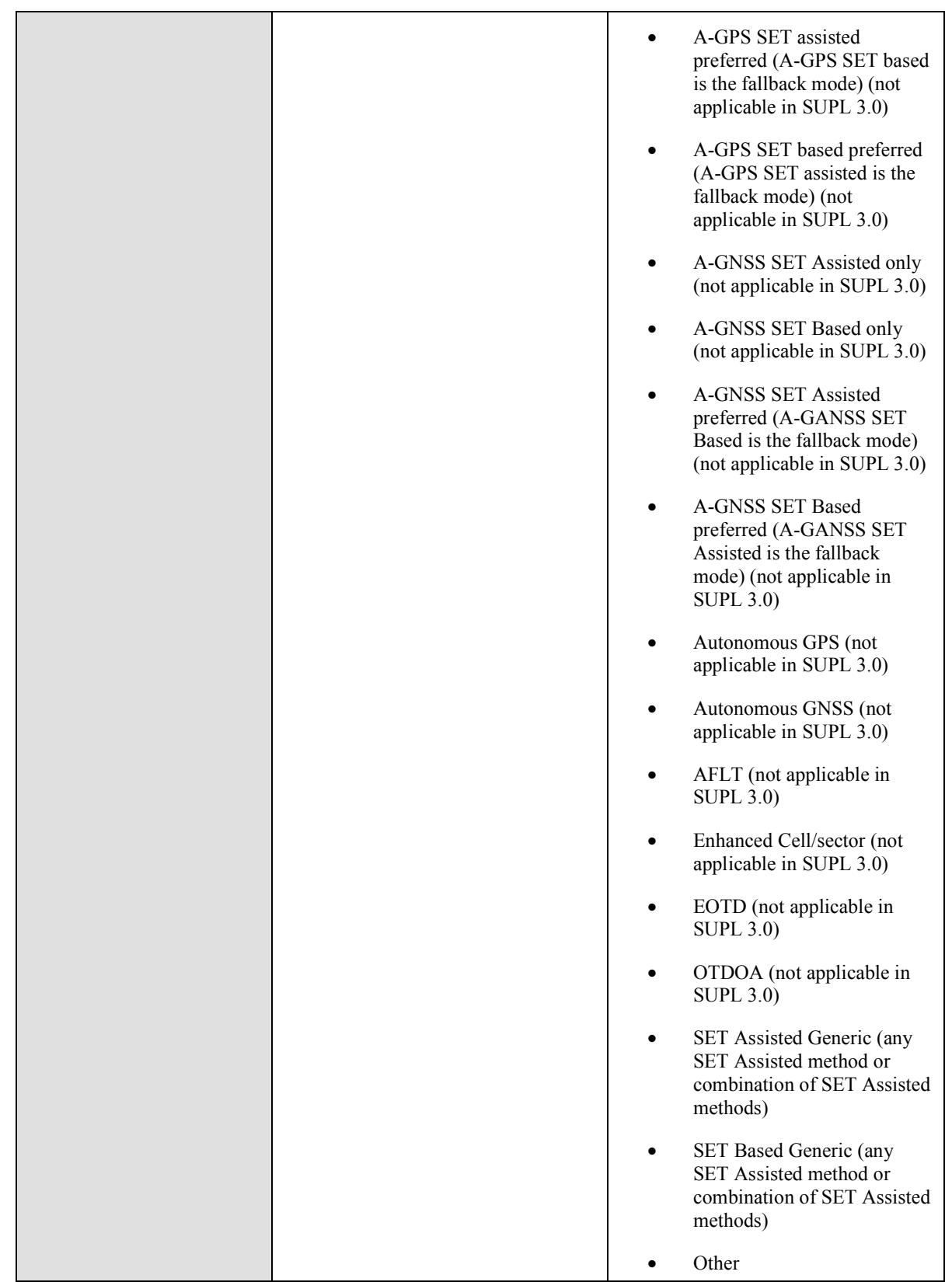

#### **Table 19: Positioning Method Parameter**

### **9.4 SLP Mode**

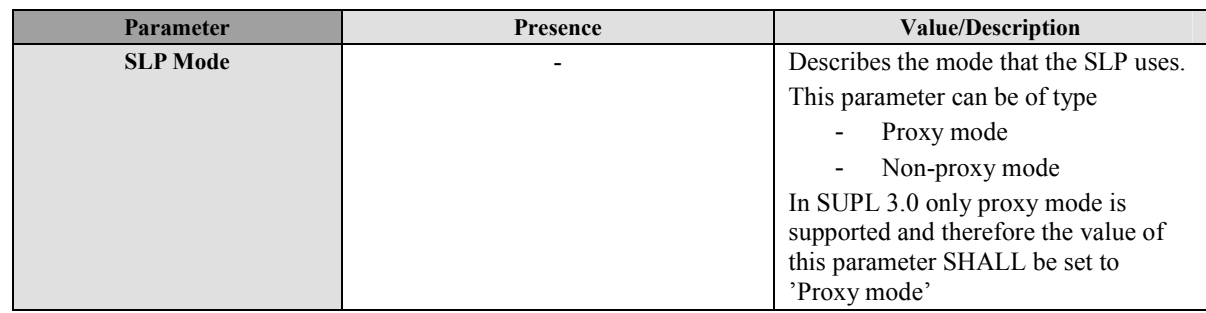

#### **Table 20: SLP Mode Parameter**

# **9.5 Location ID**

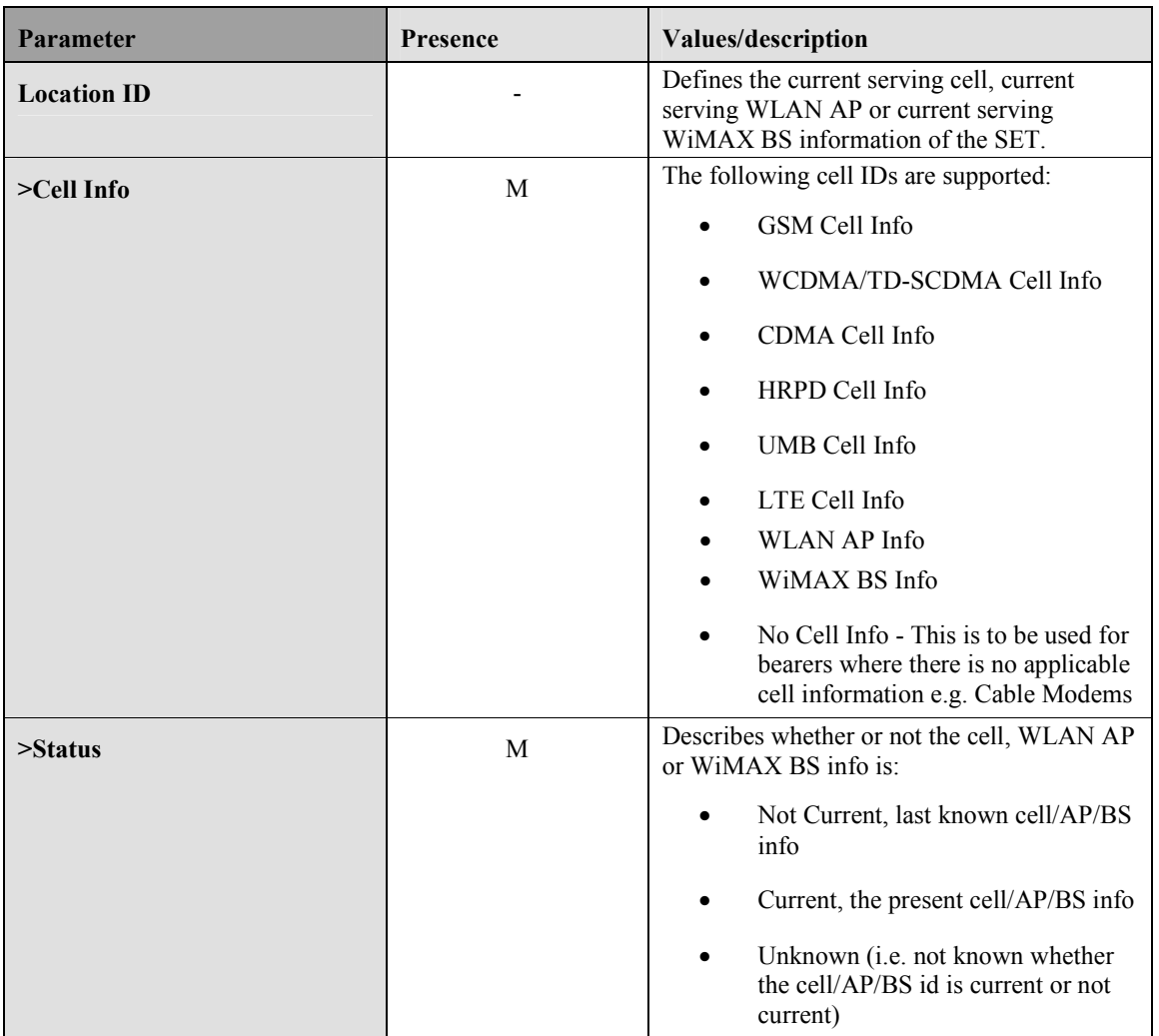

#### **Table 21: Location ID Parameter**

### **9.5.1 GSM Cell Info**

The GSM Cell Info parameter defines the parameters of a GSM radio cell.

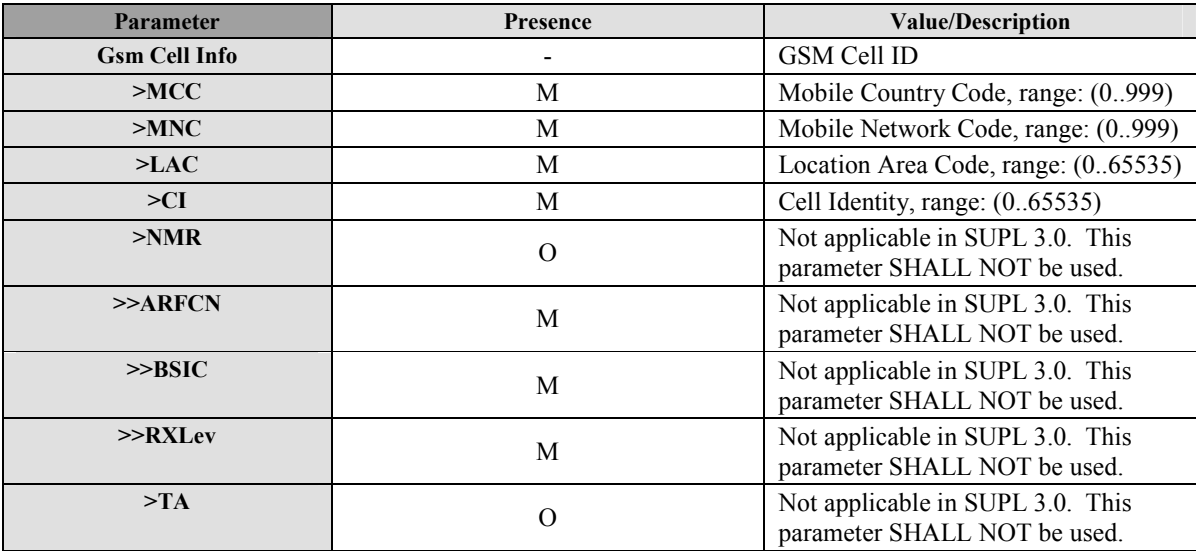

#### **Table 22: GSM Cell Info Parameter**

### **9.5.2 WCDMA/TD-SCDMA Cell Info**

The WCDMA/TD-SCDMA Cell Info parameter defines the parameters of a WCDMA/TD-SCDMA radio cell.

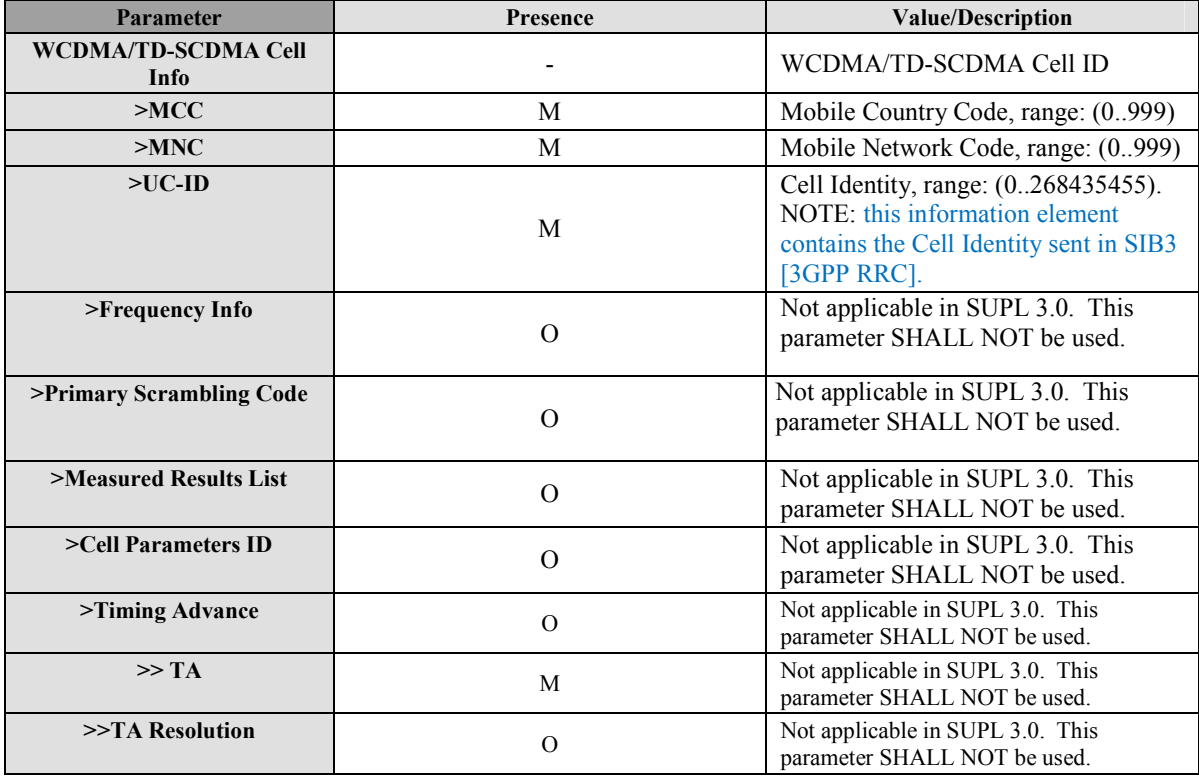

 **2011 Open Mobile Alliance Ltd. All Rights Reserved. Used with the permission of the Open Mobile Alliance Ltd. under the terms as stated in this document. [OMA-Template-Spec-20070101-I]**

| Not applicable in SUPL 3.0. This<br>$\gg$ Chip Rate<br>parameter SHALL NOT be used. |  |
|-------------------------------------------------------------------------------------|--|
|-------------------------------------------------------------------------------------|--|

**Table 23: WCDMA/TD-SCDMA Cell Info Parameter** 

## **9.5.3 LTE Cell Info**

The LTE Cell Info parameter defines the parameters of a LTE radio cell.

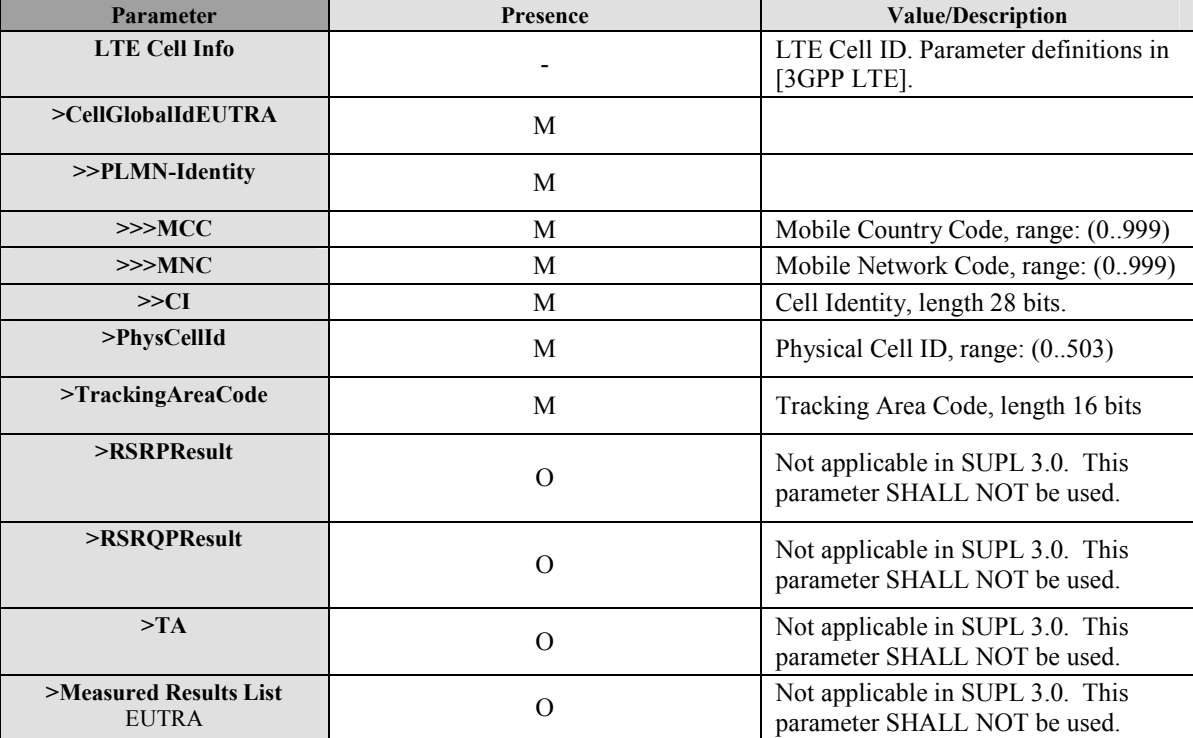

**Table 24: LTE Cell Info** 

### **9.5.4 CDMA Cell Info**

The CDMA Cell Info parameter defines the parameters of a CDMA radio cell.

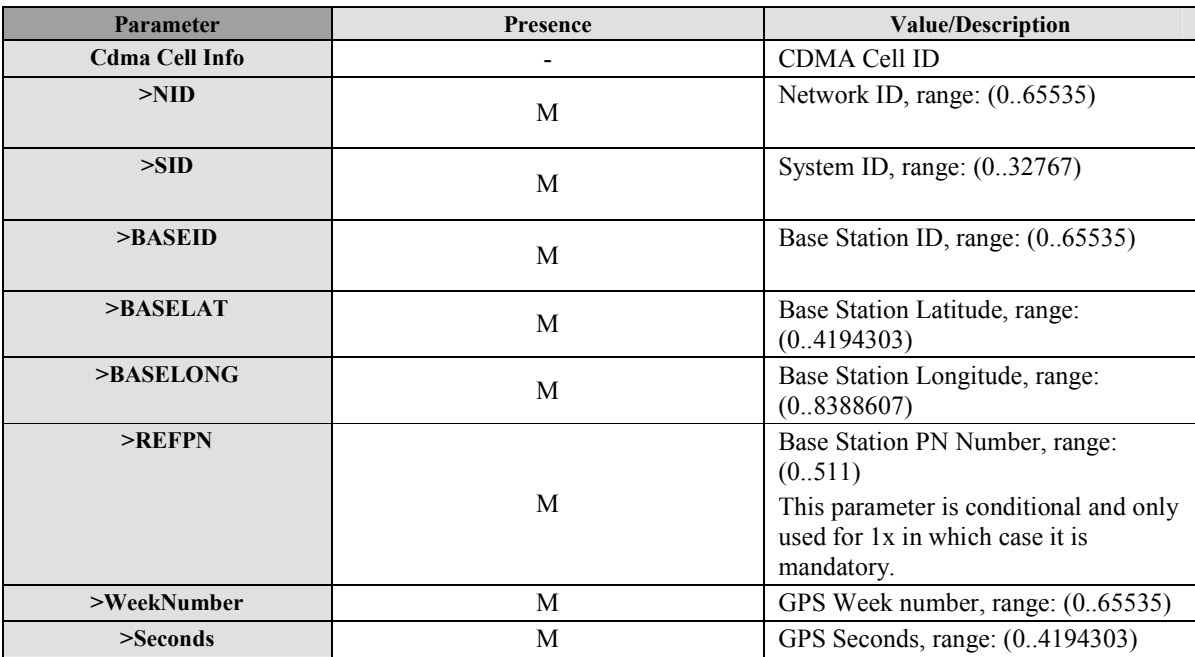

#### **Table 25: CDMA Cell Info**

### **9.5.5 HRPD Cell Info**

The HRPD Cell Info parameter defines the parameters of a HRPD radio cell.

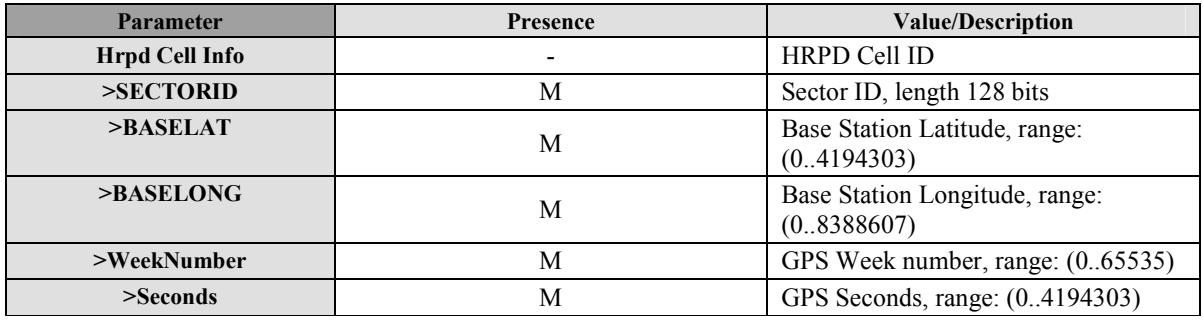

#### **Table 26: HRPD Cell Info**

### **9.5.6 WLAN AP Info**

The WLAN AP Info parameter defines the parameters of a WLAN access point.

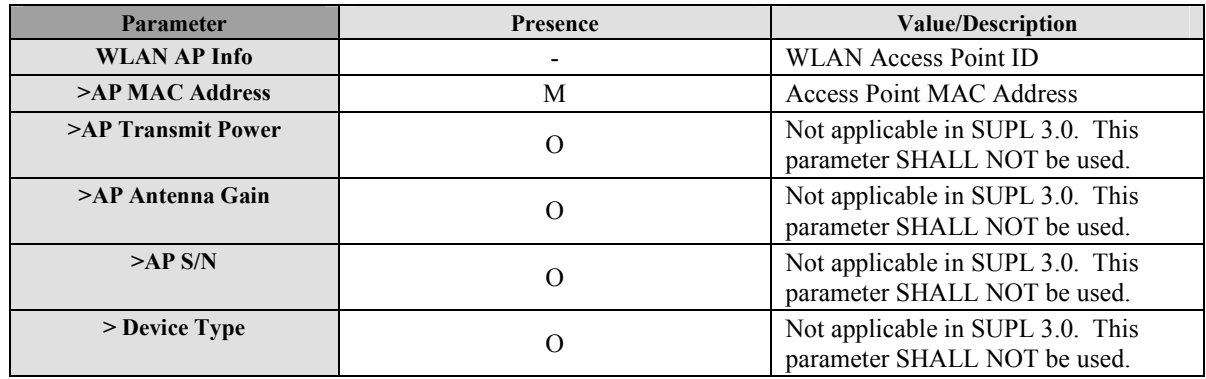

 **2011 Open Mobile Alliance Ltd. All Rights Reserved.**

**Used with the permission of the Open Mobile Alliance Ltd. under the terms as stated in this document. [OMA-Template-Spec-20070101-I]**
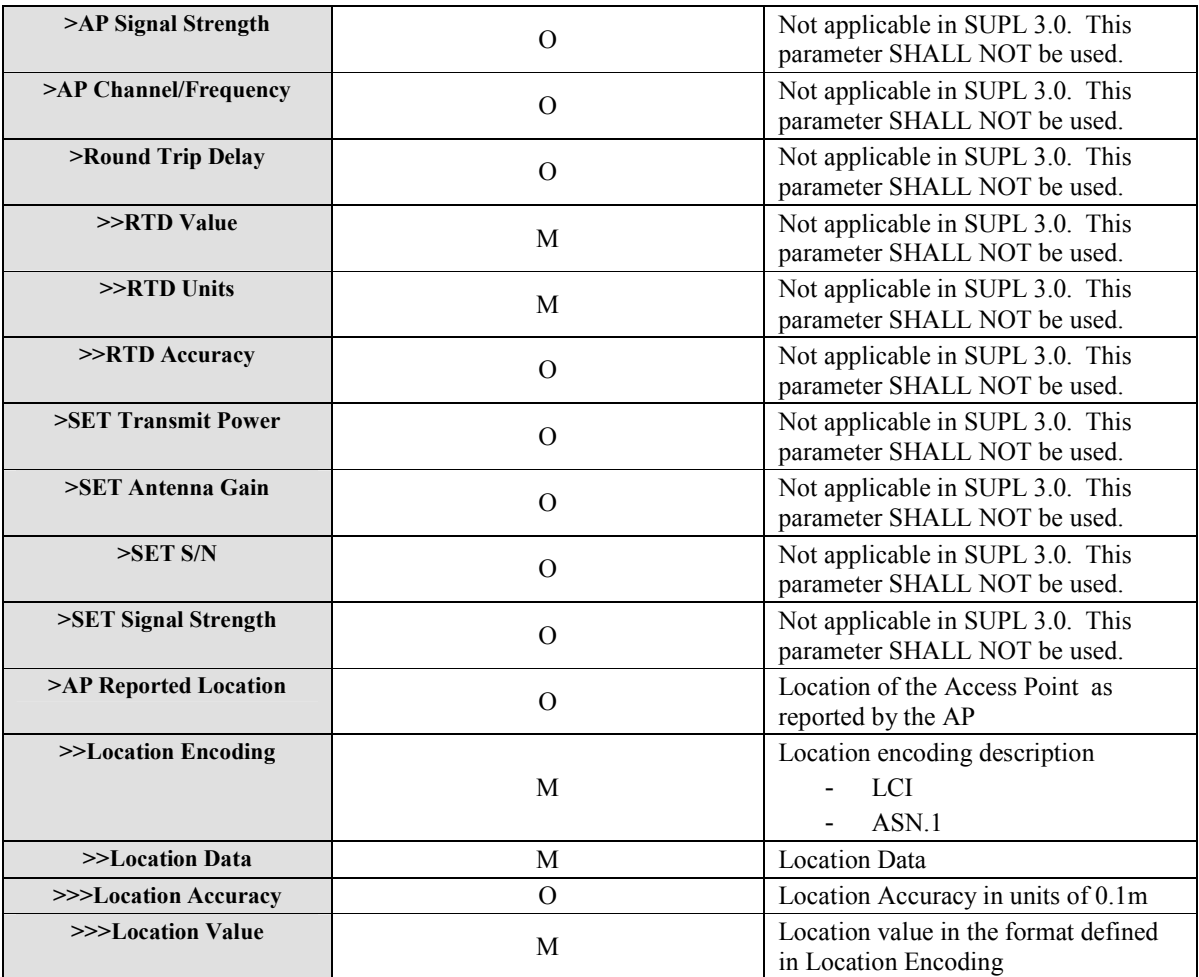

**Table 27: WLAN AP Info** 

### **9.5.7 WiMAX BS Info**

The WiMAX BS Info parameter defines the parameters of a WiMAX base station.

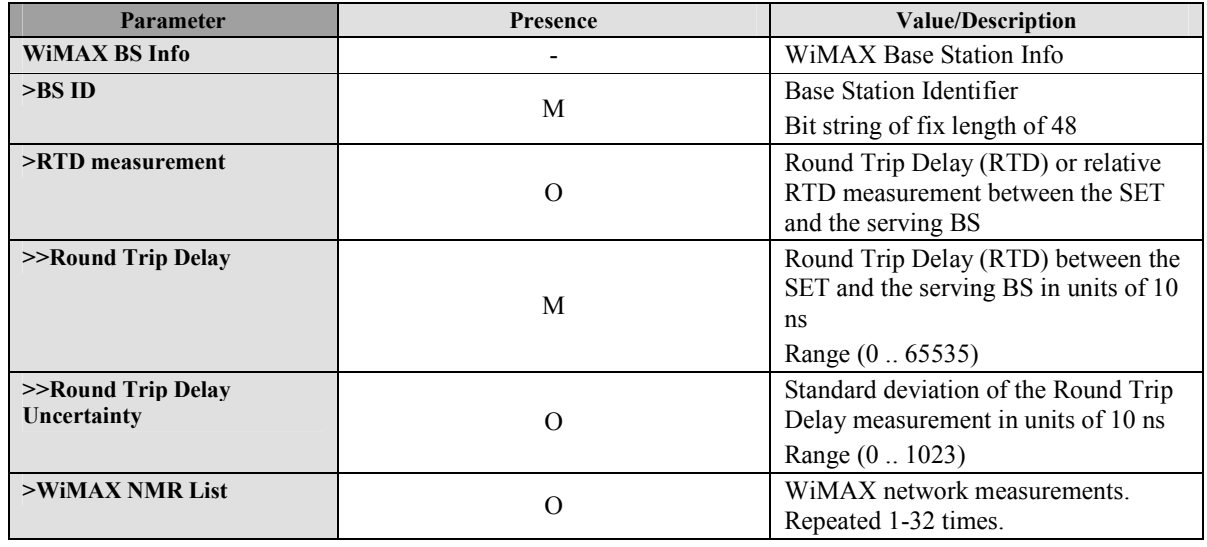

 **2011 Open Mobile Alliance Ltd. All Rights Reserved.**

Used with the permission of the Open Mobile Alliance Ltd. under the terms as stated in this document. *IOMA-Template-Spec-20070101-I* 

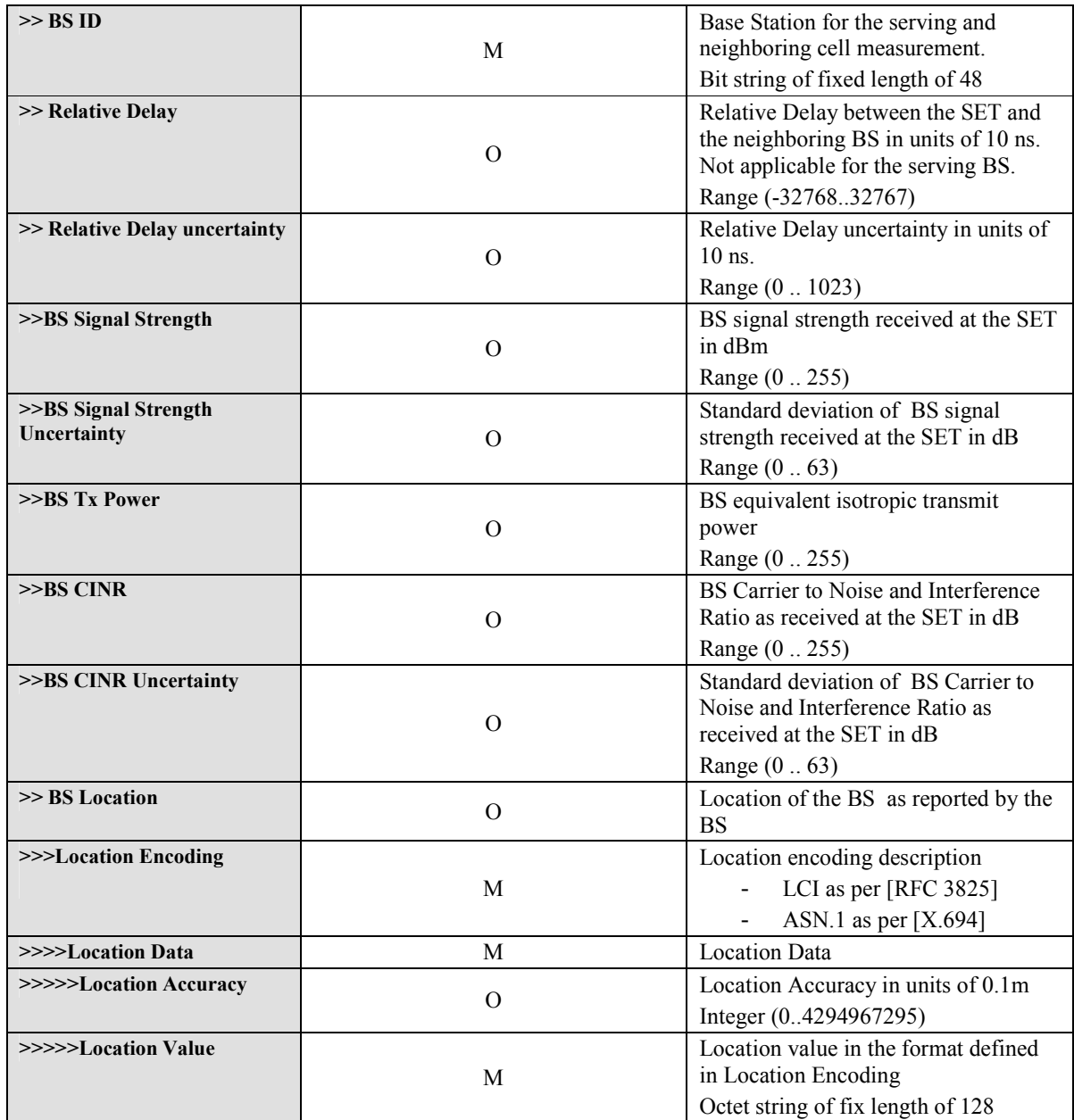

**Table 28: WiMAX BS Info** 

## **9.6 Position**

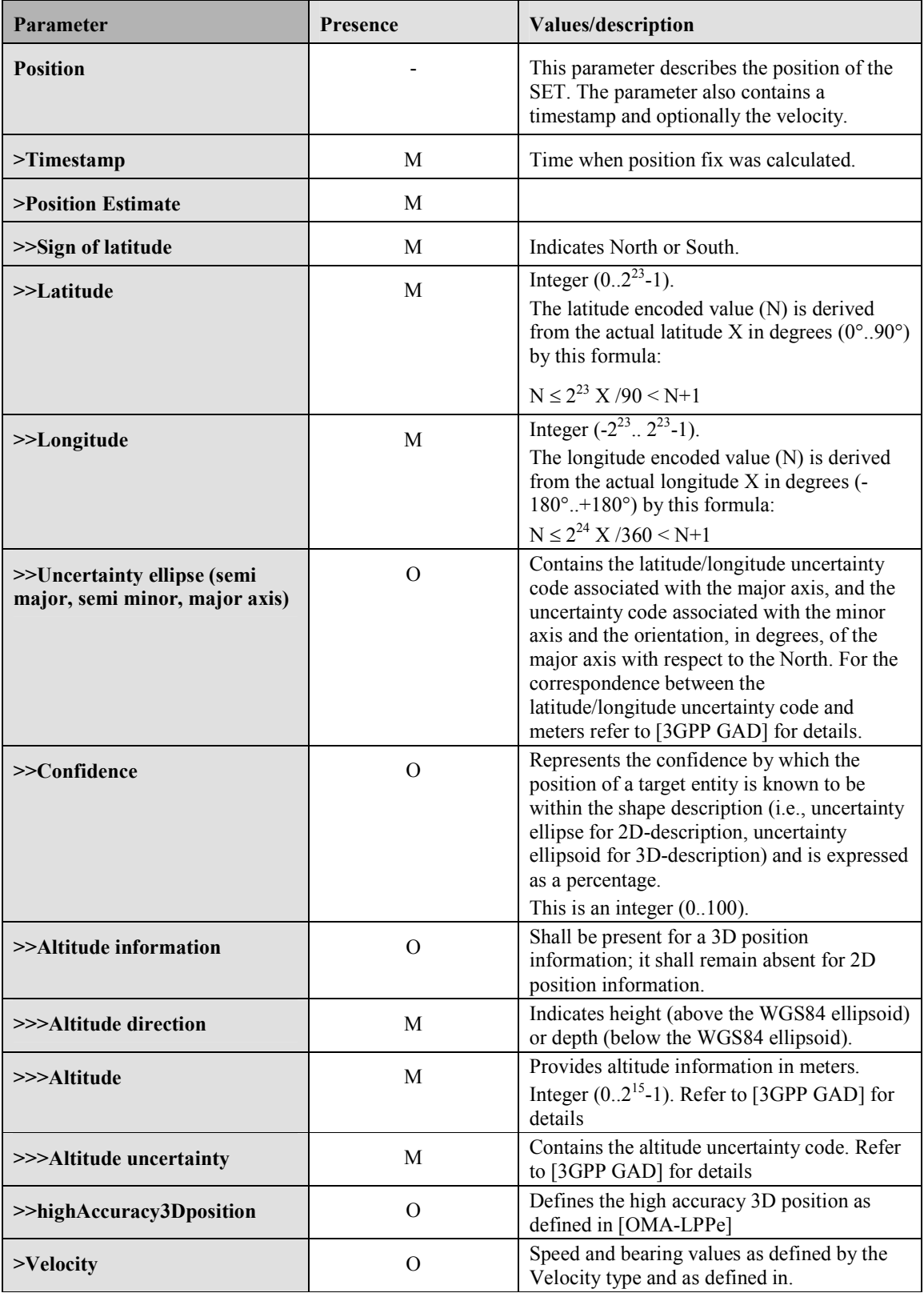

#### **Table 29: Position Parameter**

The definition and coding of the position estimate parameter (ellipsoid point with altitude, uncertainty ellipse and altitude uncertainty) is based on [3GPP GAD]. The Datum used for all positions are WGS-84.

The definition and coding of the high accuracy 3D position is based on [OMA-LPPe]. If an LPPe version has been selected for the positioning session, then that same version SHALL be used. Otherwise version 1.0 of LPPe SHALL be used.

Since the low accuracy position estimate is mandatory, both low accuracy and high accuracy position estimate SHALL be sent in case of high accuracy position estimate reporting. When both are sent, they SHALL be consistent with each other.

### **9.7 Trigger Params**

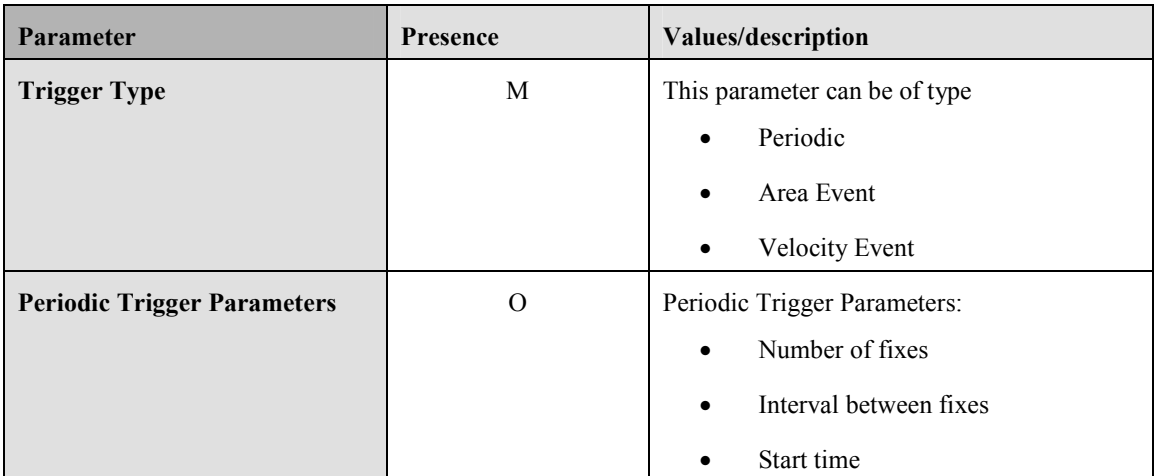

**Table 30: Trigger Parameter** 

### **9.8 QoP**

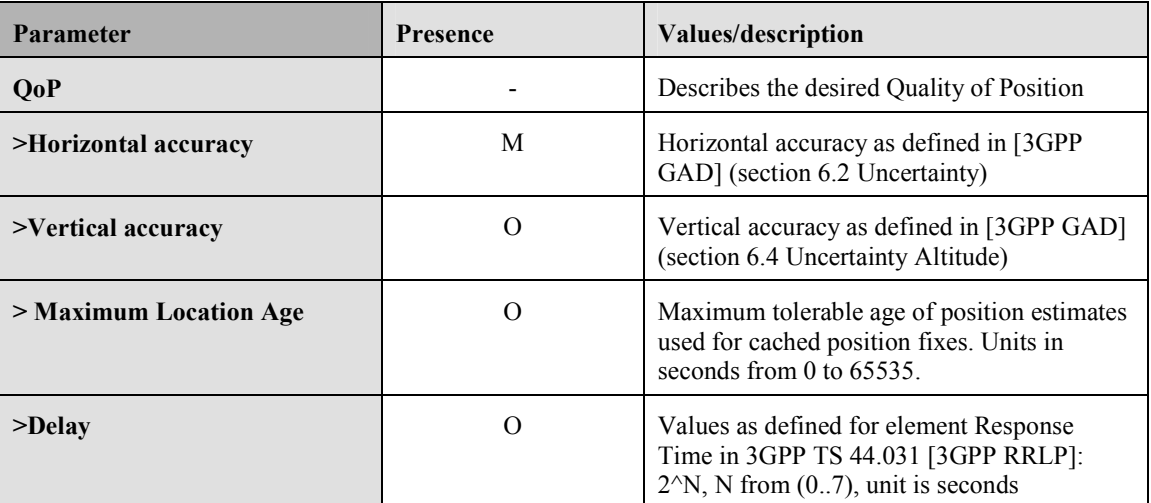

**Table 31: QoP Parameter** 

### **9.9 SPC Status Code**

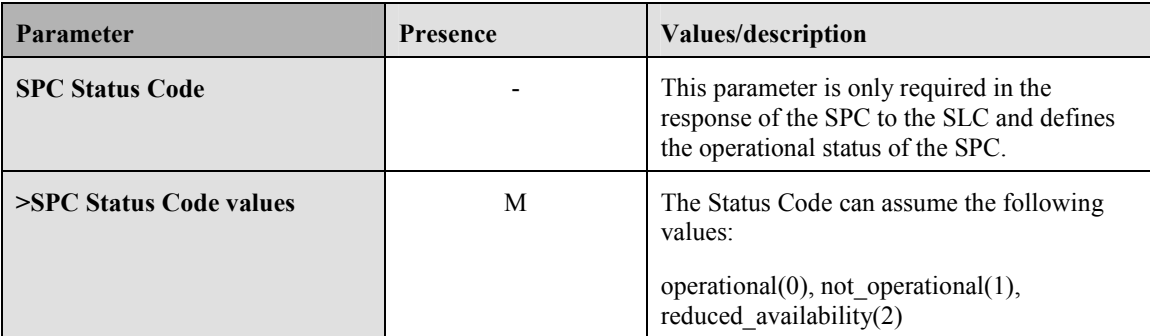

#### **Table 32: Status Code Parameter**

## **9.10 Number of Fix**

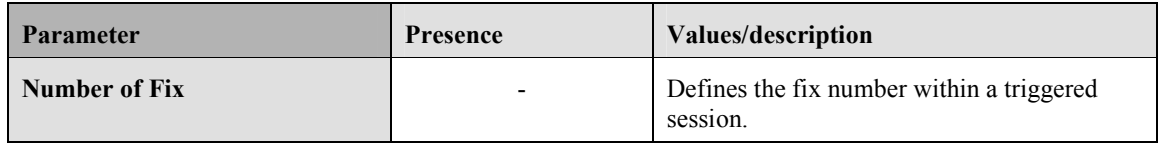

#### **Table 33: Number of Fix Parameter**

# **9.11 SET Capabilities**

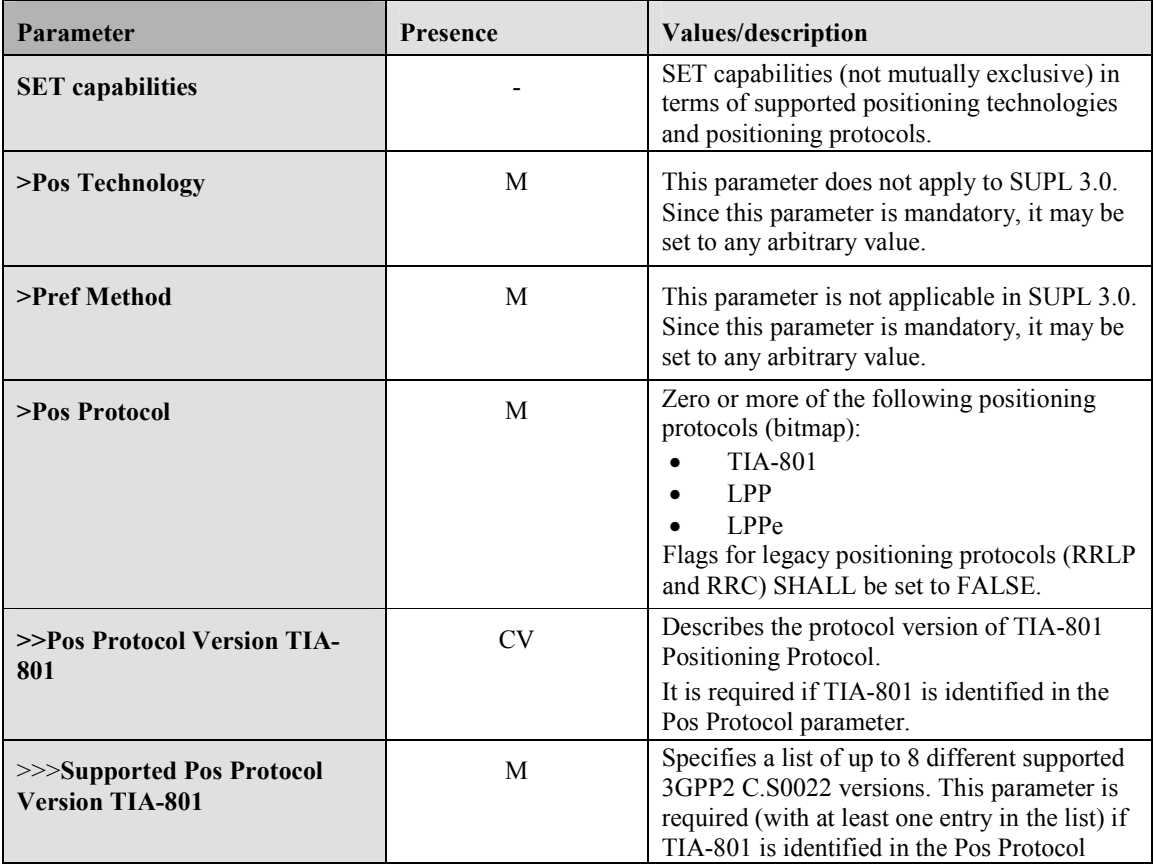

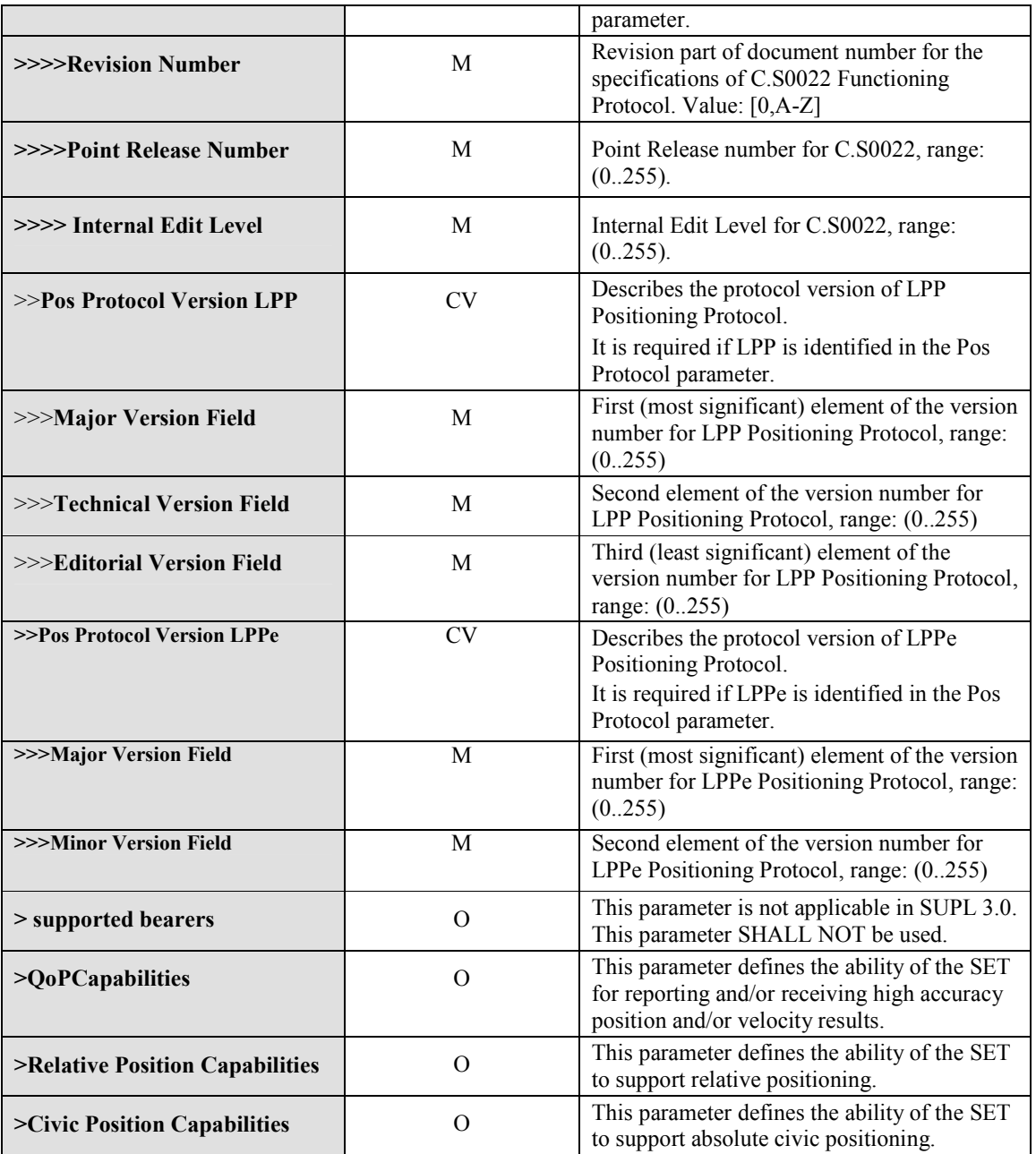

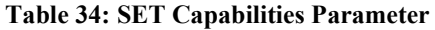

# **9.12 Multiple Location IDs**

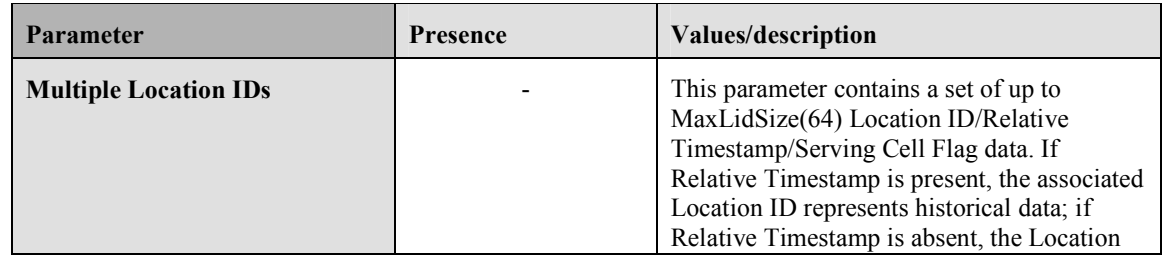

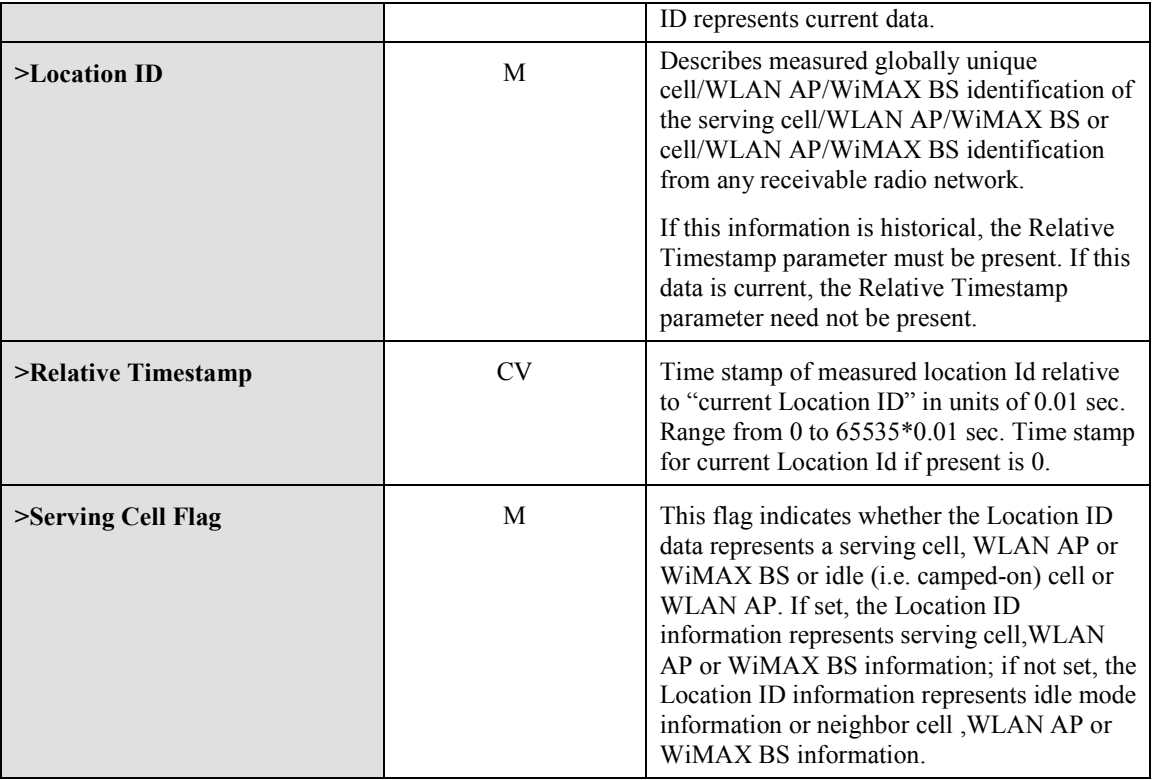

**Table 35: Multiple Location Ids Parameter** 

# **9.13 Positioning Payload**

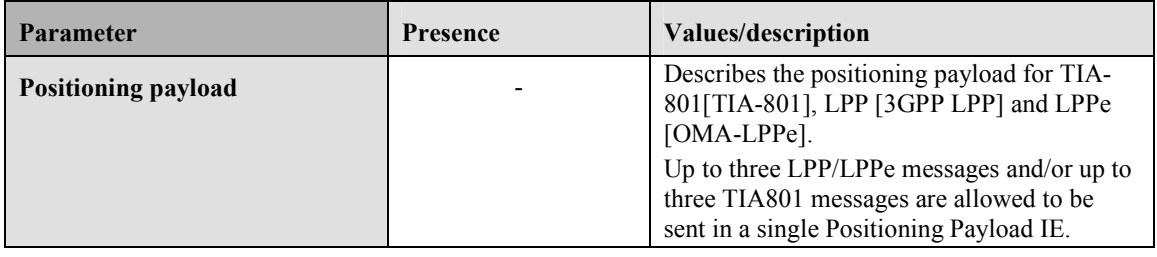

**Table 36: Positioning Payload Parameter** 

# **9.14 GNSS Positioning Technology**

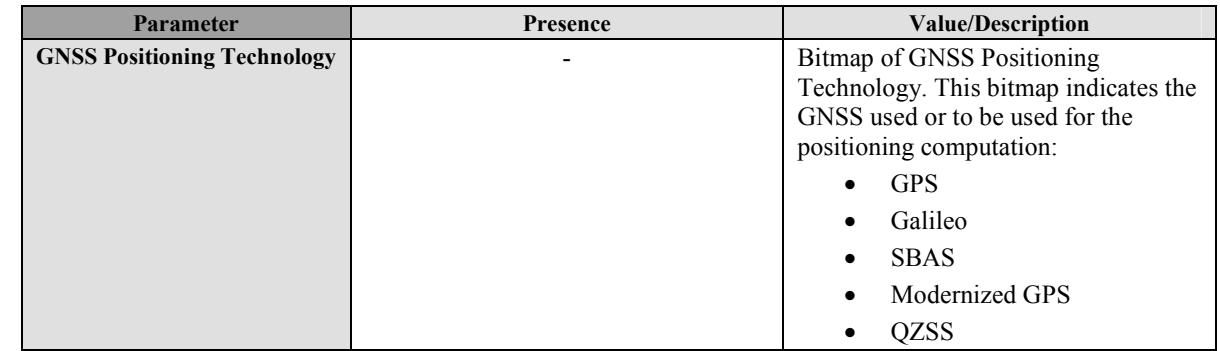

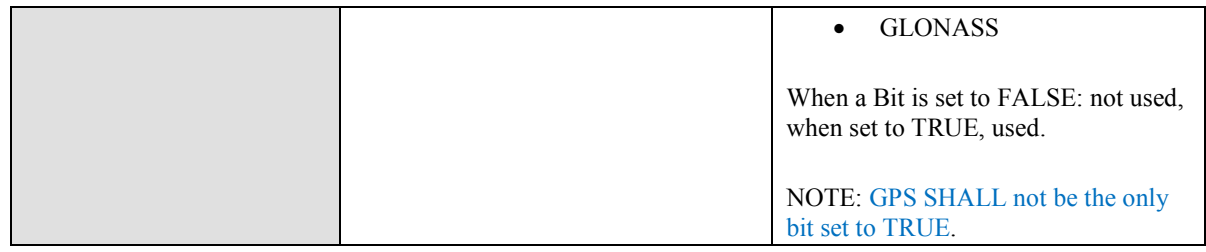

**Table 37: GNSS Positioning Technology** 

## **9.15 Approved Positioning Methods**

| <b>Parameter</b>                   | Presence       | <b>Value/Description</b>                                                                                                    |
|------------------------------------|----------------|----------------------------------------------------------------------------------------------------|
| <b>Positioning Technology</b>      |                | Defines the positioning technologies<br>which the SLC has approved for the<br>SPC.<br>Zero or more of the following            |
|                                    |                | positioning technologies (bitmap and<br>technologies listed in GANSS Position<br>Methods structure):                           |
|                                    |                | SET-assisted A-GPS<br>$\bullet$                                                                                                |
|                                    |                | SET-based A-GPS                                                                                                    |
|                                    |                | Autonomous GPS                                                                                                    |
|                                    |                | <b>AFLT</b>                                                                                                    |
|                                    |                | E-CID                                                                                                    |
|                                    |                | E-OTD                                                                                                    |
|                                    |                | OTDOA <sup>4</sup>                                                                                                    |
|                                    |                | OTDOA - LTE                                                                                                    |
|                                    |                | Other                                                                                                    |
| >>GANSS Position<br><b>Methods</b> | $\overline{O}$ | Defines the supported GANSS (i.e.<br>other than A-GPS). If included, this<br>parameter is repeated for each<br>supported GANSS |
| $>>GANSS$ ID                       | M              | Defines the GANSS. Integer (015)<br>0: Galileo                                                                                 |
|                                    |                | $1:$ SBAS                                                                                                    |
|                                    |                | 2: Modernized GPS                                                                                                    |
|                                    |                | 3: QZSS                                                                                                    |
|                                    |                | 4: GLONASS                                                                                                    |
|                                    |                |                                                                                                    |
|                                    |                | 5-15: Reserved for future use                                                                                                  |
| >>>GANSS Positioning               | M              | Bitmap defining the supported modes                                                                                            |

<sup>4</sup> OTDOA for WCDMA

 $\overline{a}$ 

 **<sup>2011</sup> Open Mobile Alliance Ltd. All Rights Reserved.** Used with the permission of the Open Mobile Alliance Ltd. under the terms as stated in this document. *IOMA-Template-Spec-20070101-I* 

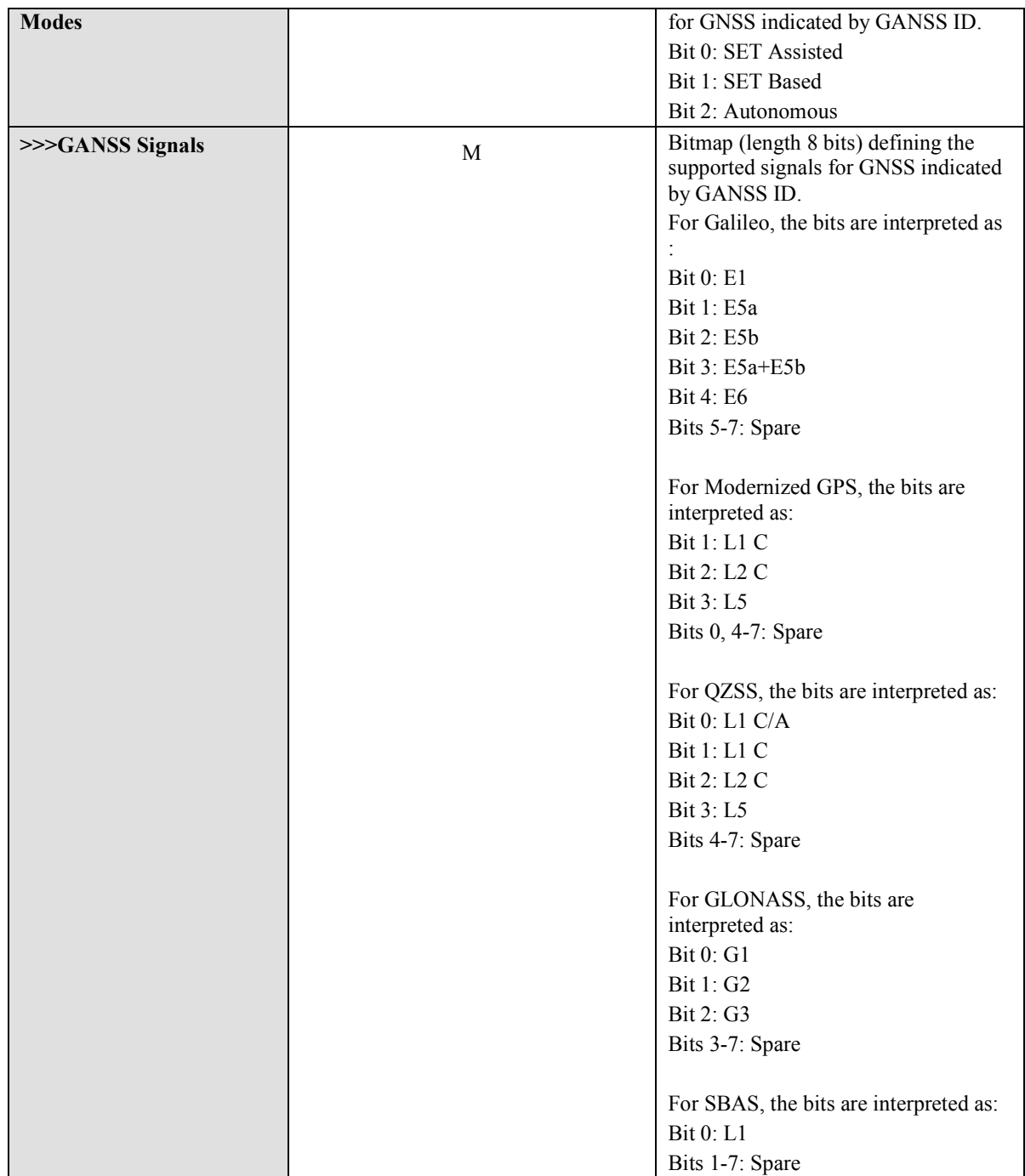

**Table 38: Approved Positioning Methods** 

## **9.16 Supported Positioning Methods**

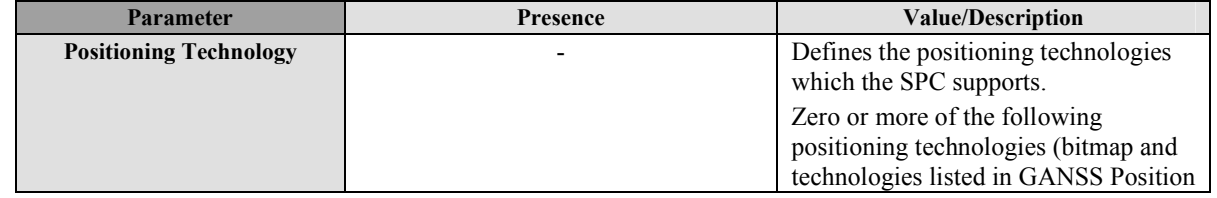

 **2011 Open Mobile Alliance Ltd. All Rights Reserved.**

Used with the permission of the Open Mobile Alliance Ltd. under the terms as stated in this document. *IOMA-Template-Spec-20070101-I* 

|                                      |               | Methods structure):                                                                                                    |
|--------------------------------------|---------------|----------------------------------------------------------------------------------------------------|
|                                      |               | SET-assisted A-GPS                                                                                                    |
|                                      |               | SET-based A-GPS                                                                                                    |
|                                      |               | Autonomous GPS                                                                                                    |
|                                      |               | <b>AFLT</b>                                                                                                    |
|                                      |               | E-CID                                                                                                    |
|                                      |               | E-OTD                                                                                                    |
|                                      |               |                                                                                                    |
|                                      |               | OTDOA <sup>5</sup>                                                                                                    |
|                                      |               | OTDOA-LTE                                                                                                    |
|                                      |               | Other                                                                                                    |
| >>GANSS Position<br><b>Methods</b>   | $\mathcal{O}$ | Defines the supported GANSS (i.e.<br>other than A-GPS). If included, this<br>parameter is repeated for each<br>supported GANSS |
| >> <b>GANSS ID</b>                   | M             | Defines the GANSS. Integer (015)<br>0: Galileo                                                                                 |
|                                      |               | $1:$ SBAS                                                                                                    |
|                                      |               | 2: Modernized GPS                                                                                                    |
|                                      |               | 3: QZSS                                                                                                    |
|                                      |               | 4: GLONASS                                                                                                    |
|                                      |               | 5-15: Reserved for future use                                                                                                  |
| >>>GANSS Positioning<br><b>Modes</b> | M             | Bitmap defining the supported modes<br>for GNSS indicated by GANSS ID.                                                         |
|                                      |               | Bit 0: SET Assisted                                                                                                    |
|                                      |               | Bit 1: SET Based                                                                                                    |
|                                      |               | Bit 2: Autonomous                                                                                                    |
| >>>GANSS Signals                     | M             | Bitmap (length 8 bits) defining the<br>supported signals for GNSS indicated<br>by GANSS ID.                                    |
|                                      |               | For Galileo, the bits are interpreted as                                                                                       |
|                                      |               | <b>Bit 0: E1</b>                                                                                                    |
|                                      |               | Bit 1: E5a                                                                                                    |
|                                      |               | <b>Bit 2: E5b</b>                                                                                                    |
|                                      |               | Bit 3: E5a+E5b                                                                                                    |
|                                      |               | <b>Bit 4: E6</b>                                                                                                    |
|                                      |               | Bits 5-7: Spare                                                                                                    |
|                                      |               | For Modernized GPS, the bits are                                                                                               |
|                                      |               | interpreted as:                                                                                                    |

<sup>5</sup> OTDOA for WCDMA

 $\overline{a}$ 

 **<sup>2011</sup> Open Mobile Alliance Ltd. All Rights Reserved. Used with the permission of the Open Mobile Alliance Ltd. under the terms as stated in this document. [OMA-Template-Spec-20070101-I]**

| Bit 1: L1 C                            |
|----------------------------------------|
| Bit 2: L2 C                            |
|                                        |
| Bit 3: L5                              |
| Bits 0, 4-7: Spare                     |
|                                        |
| For QZSS, the bits are interpreted as: |
| Bit 0: L1 C/A                          |
| Bit 1: L1 C                            |
| Bit 2: L2 C                            |
| Bit 3: L5                              |
| Bits 4-7: Spare                        |
|                                        |
| For GLONASS, the bits are              |
| interpreted as:                        |
| <b>Bit 0: G1</b>                       |
| Bit 1: G2                              |
| Bit 2: G3                              |
| Bits 3-7: Spare                        |
|                                        |
| For SBAS, the bits are interpreted as: |
| <b>Bit 0: L1</b>                       |
| Bits 1-7: Spare                        |

**Table 39: Supported Positioning Methods** 

# **9.17 Preferred Positioning Method**

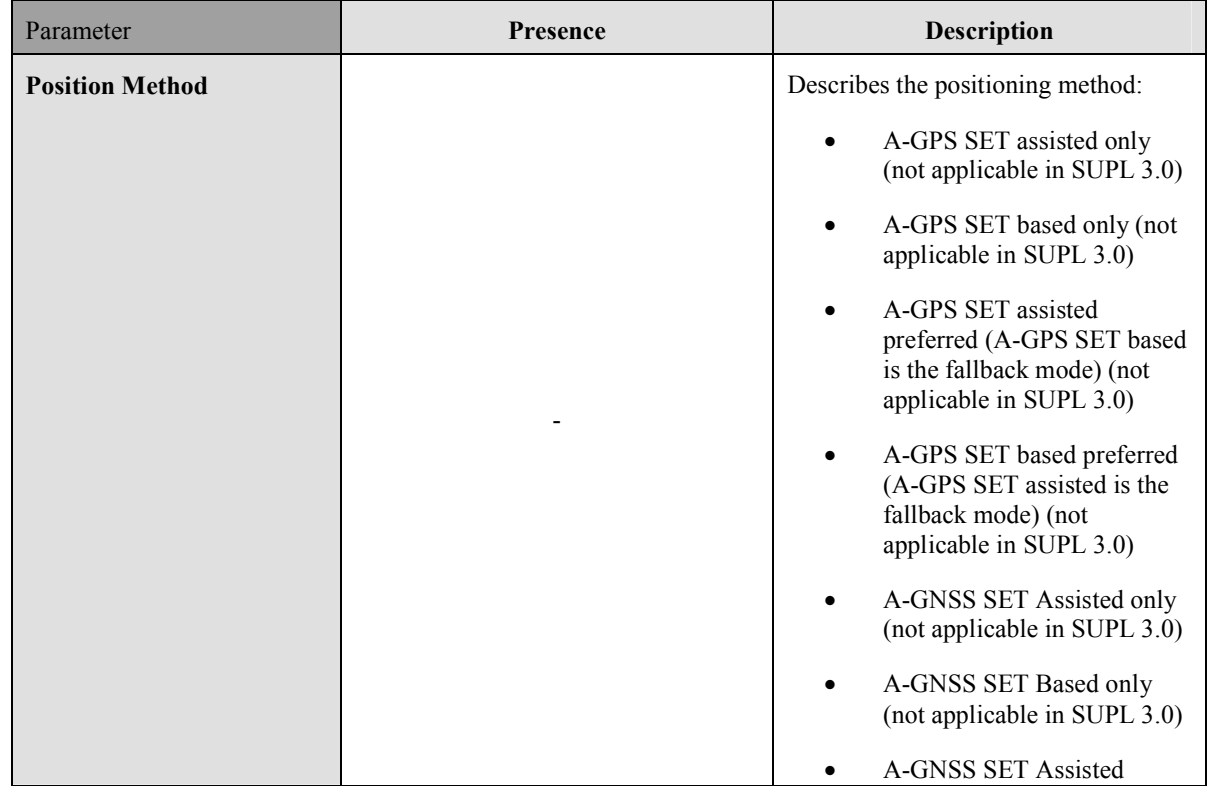

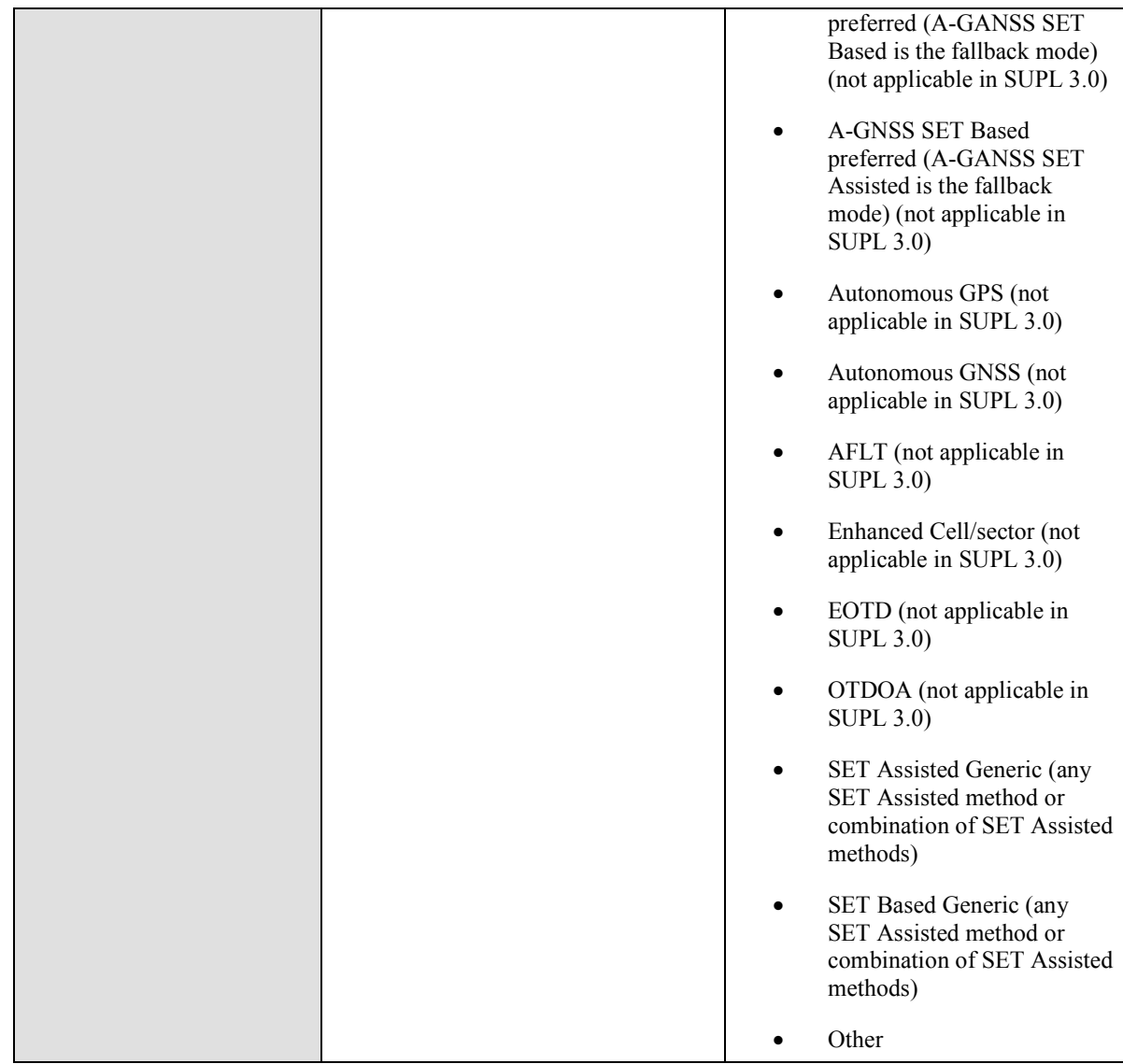

#### **Table 40: Preferred Positioning Method**

## **9.18 Status Code**

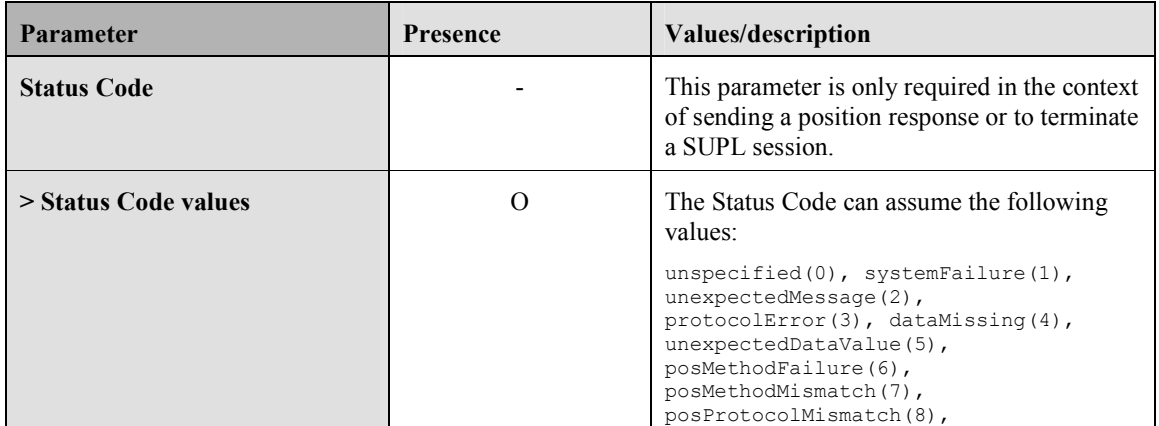

|  | targetSETnotReachable(9),<br>versionNotSupported(10),<br>resourceShortage(11),<br>invalidSessionId(12),<br>nonProxyModeNotSupported(13),<br>proxyModeNotSupported(14),<br>positioningNotPermitted(15),<br>iLPTimeout (16) |
|--|----------------------------------------------------------------------------------------------------|
|--|----------------------------------------------------------------------------------------------------|

**Table 41: Status Code Parameter** 

# **9.19 GSS Parameter**

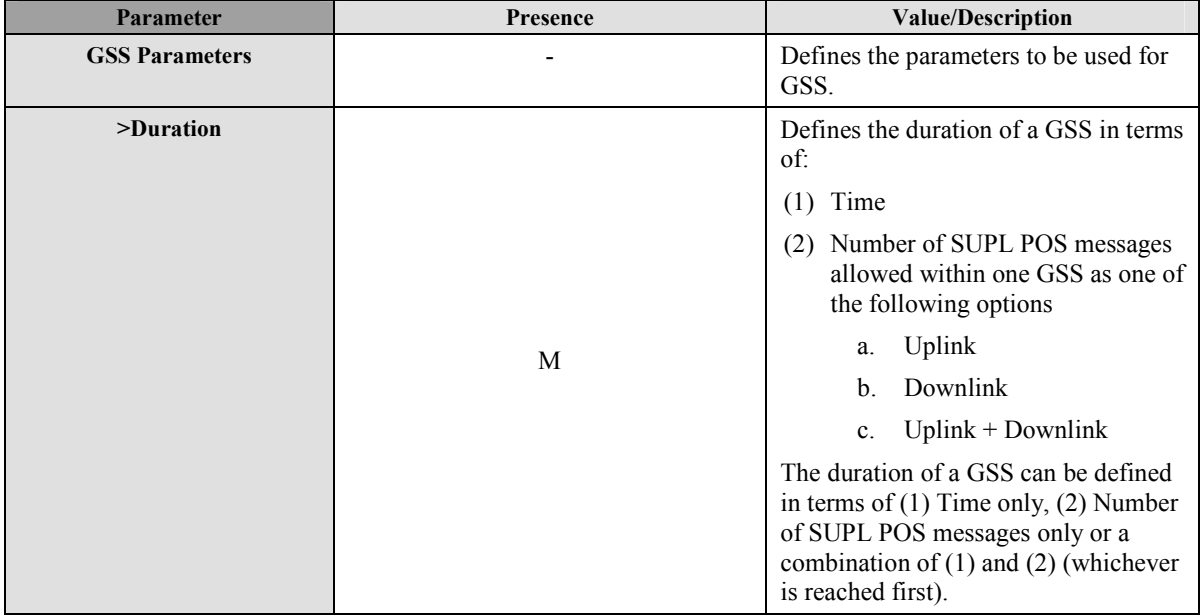

#### **Table 42: GSS Parameters**

# **9.20 Velocity**

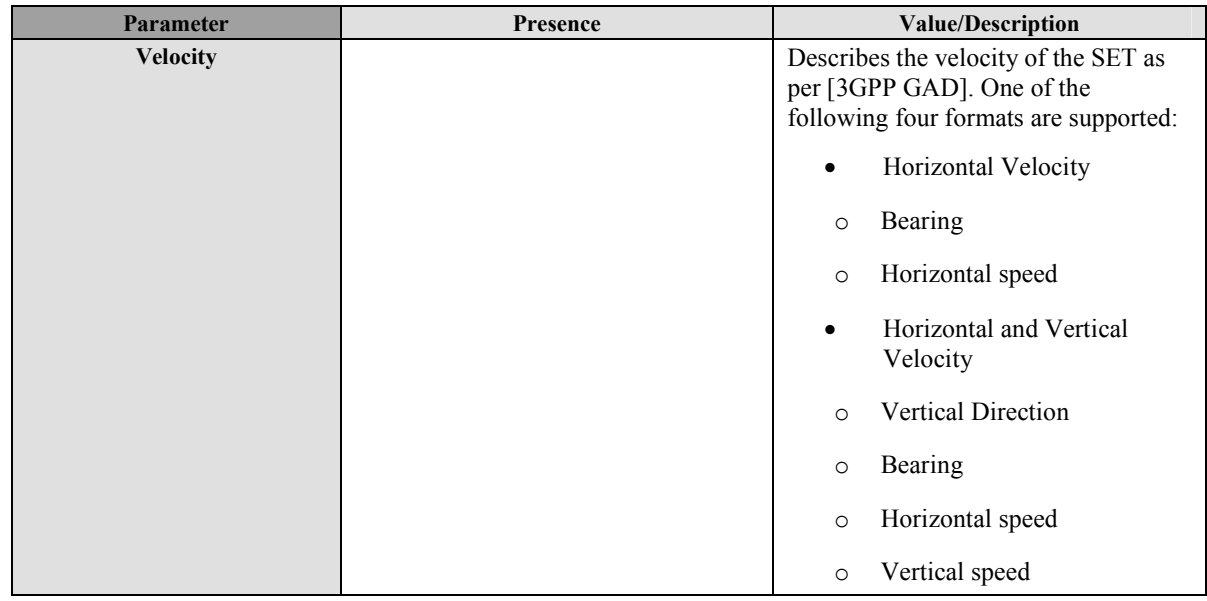

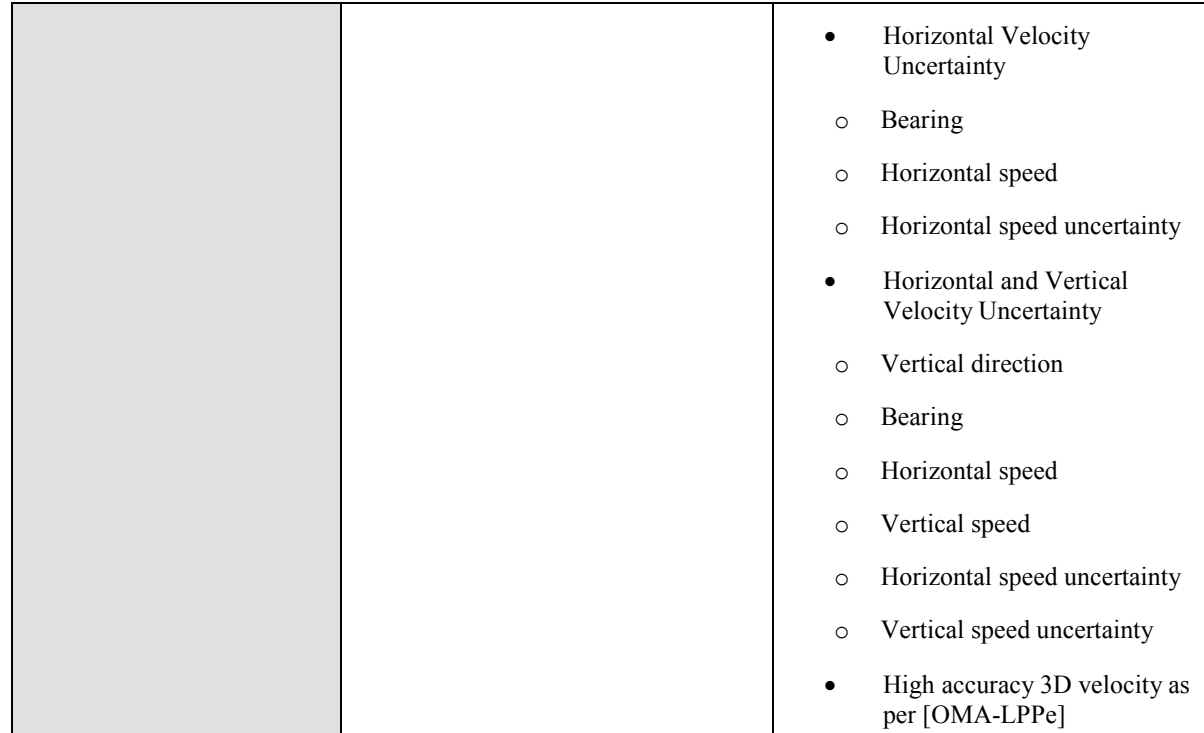

#### **Table 43: Velocity Parameter**

# **9.21 High Accuracy QoP**

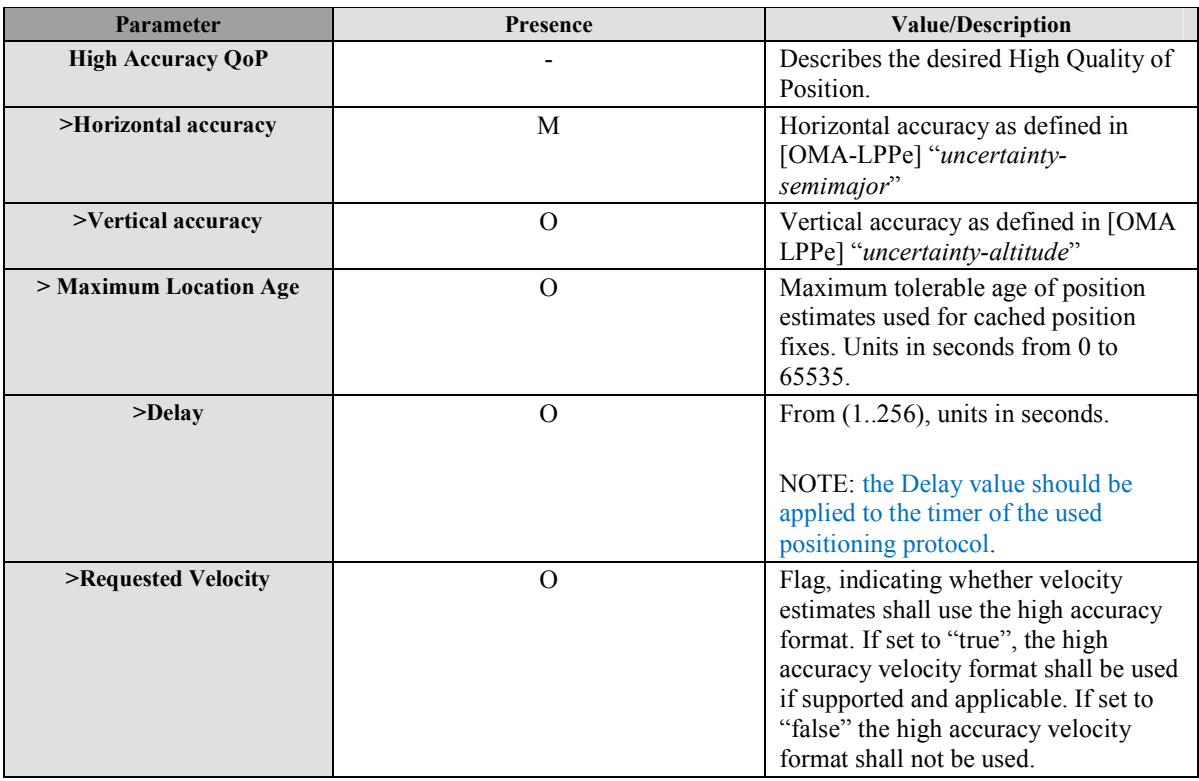

**Table 44: High Accuracy QoP** 

## **9.22 Relative Position**

The Relative Position Parameter provides a position relative to some known reference position or another SET. The parameter is defined in [OMA-LPPe].

## **9.23 Reference Point Id**

The Reference Point Id provides a unique Id of a reference point as per [OMA-LPPe].

### **9.24 Civic Position**

The Civic Position Parameter provides a position according to civic address. The parameter is defined in [OMA-LPPe].

## **10. ASN.1 Encoding of ILP messages (Normative)**

This section defines the ILP messages and common elements with ASN.1 (Normative).

### **10.1 Common Part**

```
ILP DEFINITIONS AUTOMATIC TAGS ::= 
BEGIN 
IMPORTS 
   Version, SessionID2 
    FROM ILP-Components 
   PREQ 
    FROM ILP-PREQ 
   PRES 
    FROM ILP-PRES 
   PRPT 
    FROM ILP-PRPT 
   PLREQ 
    FROM ILP-PLREQ 
   PLRES 
    FROM ILP-PLRES 
   PINIT 
    FROM ILP-PINIT 
   PAUTH 
     FROM ILP-PAUTH 
   PALIVE 
     FROM ILP-PALIVE 
   PEND 
     FROM ILP-PEND 
   PMESS 
    FROM ILP-PMESS 
   Ver3-PSTOP 
     FROM ILP-PSTOP; 
-- general ILP PDU layout;
ILP-PDU ::= SEQUENCE { 
length INTEGER(0..65535),
 version Version, 
   sessionID2 SessionID2, 
   message IlpMessage 
} 
IlpMessage ::= CHOICE { 
  msPREQ PREQ, 
 msPRES PRES,<br>msPRPT PRPT,
 msPRPT
 msPLREQ PLREQ,<br>msPLRES PLRES,
  msPLRES PLRES,<br>msPINIT PINIT.
 msPINIT PINIT,<br>msPAUTH PAUTH.
 msPAUTH
   msPALIVE PALIVE, 
   msPEND PEND, 
   msPMESS PMESS, 
..., 
 msPSTOP Ver3-PSTOP}
```
**END** 

### **10.2 Message Specific Part**

The message specific part contains further parameters that are unique for each ILP message. The following sections describe the message specific part of ILP messages.

#### **10.2.1 PREQ**

```
ILP-PREQ DEFINITIONS AUTOMATIC TAGS ::= 
BEGIN
EXPORTS PREQ; 
IMPORTS 
LocationId, Position, QoP, SPCSETKey, SPCTID, SPCSETKeylifetime, 
MultipleLocationIds, PosTechnology, SETCapabilities
FROM ILP-Components 
Ver3-PREQ-extension 
FROM ILP-Version-3-message-extensions; 
PREQ ::= SEQUENCE { 
 sLPMode SLPMode,
  approvedPosMethods PosTechnology OPTIONAL, 
  locationId LocationId OPTIONAL, 
  multipleLocationIds MultipleLocationIds OPTIONAL,
 position Position OPTIONAL,
  triggerParams TriggerParams OPTIONAL, 
 sPCSETKey SPCSETKey OPTIONAL,
 sPCTID SPCTID OPTIONAL,
  sPCSETKeylifetime SPCSETKeylifetime OPTIONAL, 
  qoP QoP OPTIONAL, 
  sETCapabilities SETCapabilities OPTIONAL, 
  notificationMode NotificationMode OPTIONAL, 
..., 
-- version 3 extension element 
  ver3-PREQ-extension Ver3-PREQ-extension OPTIONAL}
SLPMode ::= ENUMERATED {proxy(0), nonProxy(1)}
TriggerParams ::= SEQUENCE { 
 triggerType TriggerType,
  periodicTriggerParams PeriodicTriggerParams OPTIONAL, 
...} 
TriggerType ::= ENUMERATED { 
  periodic(0), areaEvent(1), 
..., ver-3-velocityEvent(2) }
PeriodicTriggerParams ::= SEQUENCE{ 
  numberOfFixes INTEGER(1..8639999),
   intervalBetweenFixes INTEGER(1..8639999), 
  startTime INTEGER(0..2678400) OPTIONAL,
...} 
-- intervalBetweenFixes and startTime are in seconds.
```

```
-- numberOfFixes * intervalBetweenFixes shall not exceed 8639999 
-- (100 days in seconds) for compatibility with OMA MLP and RLP 
-- startTime is in relative time in units of seconds measured from "now" 
-- a value of 0 signifies "now", a value of "startTime" signifies startTime 
-- seconds from "now"
NotificationMode ::= ENUMERATED {normal(0), basedOnLocation(1), ...} 
END
```
#### **10.2.2 PRES**

```
ILP-PRES DEFINITIONS AUTOMATIC TAGS ::= 
BEGIN 
EXPORTS PRES; 
IMPORTS
Position, SPCStatusCode, PosTechnology, PosMethod, GNSSPosTechnology 
FROM ILP-Components; 
PRES ::= SEQUENCE { 
 preferredPosMethod PosMethod OPTIONAL,
   gnssPosTechnology GNSSPosTechnology OPTIONAL, 
 supportedPosMethods PosTechnology OPTIONAL,<br>position Position OPTIONAL,
                             position Position OPTIONAL, 
  sPCstatusCode SPCStatusCode OPTIONAL, 
...}
```

```
END
```
#### **10.2.3 PRPT**

```
ILP-PRPT DEFINITIONS AUTOMATIC TAGS ::= 
BEGIN 
EXPORTS PRPT; 
IMPORTS 
Position, StatusCode 
FROM ILP-Components 
Ver3-PRPT-extension 
FROM ILP-Version-3-message-extensions; 
PRPT ::= SEQUENCE { 
  position Position, 
  fixNumber INTEGER(1.. 8639999) OPTIONAL, 
  statusCode StatusCode OPTIONAL, 
..., 
-- version 3 extension element 
  ver3-PRPT-extension Ver3-PRPT-extension OPTIONAL}
```

```
END
```
#### **10.2.4 PLREQ**

```
ILP-PLREQ DEFINITIONS AUTOMATIC TAGS ::= 
BEGIN 
EXPORTS PLREQ; 
IMPORTS 
LocationId, MultipleLocationIds 
FROM ILP-Components; 
PLREQ ::= SEQUENCE { 
  locationId LocationId, 
  multipleLocationIds MultipleLocationIds OPTIONAL,
..., 
 - version 3 extension element
  ver3-PLREQ-extension Ver3-PLREQ-extension OPTIONAL}
```
END

### **10.2.5 PLRES**

```
ILP-PLRES DEFINITIONS AUTOMATIC TAGS ::= 
BEGIN 
EXPORTS PLRES; 
IMPORTS 
Position, StatusCode, maxPosSize 
FROM ILP-Components; 
PLRES ::= SEQUENCE {
  positionResults PositionResults, 
...} 
PositionResults ::= SEQUENCE SIZE (1..maxPosSize) OF PositionResult 
PositionResult ::= CHOICE { 
  position Position, 
   statusCode StatusCode, 
...}
```
END

### **10.2.6 PINIT**

```
ILP-PINIT DEFINITIONS AUTOMATIC TAGS ::= 
BEGIN 
EXPORTS PINIT; 
IMPORTS 
LocationId, Position, PosMethod, MultipleLocationIds, PosPayLoad, SETCapabilities, 
UTRAN-GPSReferenceTimeResult, UTRAN-GANSSReferenceTimeResult, GNSSPosTechnology, 
GANSSSignals 
FROM ILP-Components;
```

```
PINIT ::= SEQUENCE { 
 sETCapabilities SETCapabilities,
  locationId LocationId, 
  posMethod PosMethod OPTIONAL, 
  requestedAssistData RequestedAssistData OPTIONAL, 
 position \sim Position OPTIONAL,
  posPayLoad PosPayLoad OPTIONAL, 
  multipleLocationIds MultipleLocationIds OPTIONAL, 
 utran-GPSReferenceTimeResult UTRAN-GPSReferenceTimeResult
OPTIONAL, 
  utran-GANSSReferenceTimeResult UTRAN-GANSSReferenceTimeResult OPTIONAL, 
  gnssPosTechnology GNSSPosTechnology OPTIONAL, 
...} 
RequestedAssistData ::= SEQUENCE { 
 almanacRequested BOOLEAN,
 utcModelRequested BOOLEAN,
 ionosphericModelRequested BOOLEAN,
 dgpsCorrectionsRequested BOOLEAN,
  referenceLocationRequested BOOLEAN, -- Note: Used also for GANSS 
 referenceTimeRequested BOOLEAN,
 acquisitionAssistanceRequested BOOLEAN,
 realTimeIntegrityRequested BOOLEAN,
 navigationModelRequested BOOLEAN,
  navigationModelData NavigationModel OPTIONAL, 
  ganssRequestedCommonAssistanceDataList
            GanssRequestedCommonAssistanceDataList OPTIONAL, 
  ganssRequestedGenericAssistanceDataList
            GanssRequestedGenericAssistanceDataList OPTIONAL, 
  extendedEphemeris ExtendedEphemeris OPTIONAL, 
  extendedEphemerisCheck ExtendedEphCheck OPTIONAL, 
...} 
ExtendedEphemeris ::= SEQUENCE { 
 validity INTEGER (1..256), -- Requested validity in 4 hour steps
...} 
ExtendedEphCheck ::= SEQUENCE { 
  beginTime GPSTime, -- Begin time of ephemeris extension held by SET 
 endTime GPSTime, -- End time of ephemeris extension held by SET
...} 
GPSTime ::= SEQUENCE { 
  gPSWeek INTEGER (0..1023), 
  gPSTOWhour INTEGER (0..167), 
...} 
GanssRequestedCommonAssistanceDataList ::= SEQUENCE { 
 ganssReferenceTime BOOLEAN,
  ganssIonosphericModel BOOLEAN, 
  ganssAdditionalIonosphericModelForDataID00 BOOLEAN, 
  ganssAdditionalIonosphericModelForDataID11 BOOLEAN, 
  ganssEarthOrientationParameters BOOLEAN, 
...} 
GanssRequestedGenericAssistanceDataList ::= SEQUENCE(SIZE(1..maxGANSS)) OF 
GanssReqGenericData
```

```
GanssReqGenericData ::= SEQUENCE { 
  ganssId INTEGER(0..15), -- coding according to parameter 
definition in Section 12.14 
  ganssSBASid BIT STRING(SIZE(3)) OPTIONAL, --coding according to parameter 
definition in section 12.14 
  ganssRealTimeIntegrity BOOLEAN OPTIONAL, 
  ganssDifferentialCorrection DGANSS-Sig-Id-Req OPTIONAL, 
 ganssAlmanac BOOLEAN,
  ganssNavigationModelData GanssNavigationModelData OPTIONAL, 
  ganssTimeModels BIT STRING(SIZE(16)) OPTIONAL, 
  ganssReferenceMeasurementInfo BOOLEAN, 
  ganssDataBits GanssDataBits OPTIONAL, 
 ganssUTCModel BOOLEAN,
  ganssAdditionalDataChoices GanssAdditionalDataChoices OPTIONAL, 
  ganssAuxiliaryInformation BOOLEAN, 
  ganssExtendedEphemeris ExtendedEphemeris OPTIONAL, 
 ganssExtendedEphemerisCheck GanssExtendedEphCheck OPTIONAL,
...} 
DGANSS-Sig-Id-Req ::= BIT STRING (SIZE(8)) –- coding according to parameter 
definition in Section 12.15 
GanssNavigationModelData ::= SEQUENCE { 
 ganssWeek INTEGER(0..4095),
 ganssToe INTEGER(0..167),
  t-toeLimit INTEGER(0..10), 
 satellitesListRelatedDataList SatellitesListRelatedDataList OPTIONAL,
...} 
SatellitesListRelatedDataList ::= SEQUENCE(SIZE(0..maxGANSSSat)) OF 
SatellitesListRelatedData 
SatellitesListRelatedData ::= SEQUENCE { 
 satId INTEGER(0..63),
  iod INTEGER(0..1023), 
...} 
maxGANSS INTEGER ::= 16
maxGANSSSat INTEGER ::= 32 
GanssDataBits ::= SEQUENCE { 
  ganssTODmin INTEGER (0..59), 
  reqDataBitAssistanceList ReqDataBitAssistanceList, 
...} 
ReqDataBitAssistanceList ::= SEQUENCE { 
 gnssSignals GANSSSignals,
ganssDataBitInterval INTEGER (0..15),
ganssDataBitSatList SEQUENCE (SIZE(1..maxGANSSSat)) OF INTEGER (0..63)
OPTIONAL, 
...} 
GanssAdditionalDataChoices ::= SEQUENCE { 
  orbitModelID INTEGER(0..7) OPTIONAL, 
  clockModelID INTEGER(0..7) OPTIONAL, 
utcModelID INTEGER(0..7) OPTIONAL,
```

```
almanacModelID INTEGER(0..7) OPTIONAL,
...} 
GanssExtendedEphCheck ::= SEQUENCE { 
  beginTime GANSSextEphTime, -- Begin time of ephemeris extension held by SET 
 endTime GANSSextEphTime, -- End time of ephemeris extension held by SET
...} 
GANSSextEphTime ::= SEQUENCE { 
 gANSSday INTEGER (0..8191),
 gANSSTODhour INTEGER (0..23),
...} 
NavigationModel ::= SEQUENCE { 
  gpsWeek INTEGER(0..1023), 
gpsToe INTEGER(0..167),
nSAT INTEGER(0..31),
  toeLimit INTEGER(0..10), 
  satInfo SatelliteInfo OPTIONAL, 
...} 
SatelliteInfo ::= SEQUENCE (SIZE (1..31)) OF SatelliteInfoElement
SatelliteInfoElement ::= SEQUENCE {
 satId INTEGER(0..63),
  iODE INTEGER(0..255), 
...} 
END
```
#### **10.2.7 PAUTH**

```
ILP-PAUTH DEFINITIONS AUTOMATIC TAGS ::= 
BEGIN 
EXPORTS PAUTH; 
IMPORTS 
SPCSETKey, SPCTID, SPCSETKeylifetime 
FROM ILP-Components; 
PAUTH ::= SEQUENCE { 
  sPCSETKey SPCSETKey, 
   sPCTID SPCTID, 
   sPCSETKeylifetime SPCSETKeylifetime OPTIONAL, 
...}
```
END

### **10.2.8 PALIVE**

```
ILP-PALIVE DEFINITIONS AUTOMATIC TAGS ::= 
BEGIN 
EXPORTS PALIVE; 
IMPORTS
```

```
SPCStatusCode 
FROM ILP-Components;
```

```
PALIVE ::= SEQUENCE {
  sPCStatusCode SPCStatusCode OPTIONAL, 
...}
```
END

#### **10.2.9 PEND**

```
ILP-PEND DEFINITIONS AUTOMATIC TAGS ::= 
BEGIN
```
EXPORTS PEND;

```
IMPORTS 
Position, StatusCode 
FROM ILP-Components 
Ver3-PEND-extension 
FROM ILP-Version-3-message-extensions; 
PEND ::= SEQUENCE { 
  position Position OPTIONAL,
```

```
 statusCode StatusCode OPTIONAL, 
..., 
-- version 3 extension element 
  ver3-PEND-extension Ver3-PEND-extension OPTIONAL}
```
END

#### **10.2.10 PMESS**

```
ILP-PMESS DEFINITIONS AUTOMATIC TAGS ::= 
BEGIN 
EXPORTS PMESS; 
IMPORTS
Velocity, PosPayLoad, UTRAN-GPSReferenceTimeResult, UTRAN-GANSSReferenceTimeResult, 
UTRAN-GPSReferenceTimeAssistance, UTRAN-GANSSReferenceTimeAssistance 
FROM ILP-Components; 
PMESS ::= SEQUENCE { 
  posPayLoad PosPayLoad, 
  velocity Velocity OPTIONAL, 
  utran-GPSReferenceTimeAssistance UTRAN-GPSReferenceTimeAssistance OPTIONAL, 
 utran-GPSReferenceTimeResult UTRAN-GPSReferenceTimeResult
OPTIONAL, 
  utran-GANSSReferenceTimeAssistance UTRAN-GANSSReferenceTimeAssistance OPTIONAL, 
  utran-GANSSReferenceTimeResult UTRAN-GANSSReferenceTimeResult OPTIONAL, 
   ...}
```

```
END
```
### **10.2.11 PSTOP**

ILP-PSTOP DEFINITIONS AUTOMATIC TAGS ::=

#### **BEGIN**

```
EXPORTS Ver3-PSTOP; 
Ver3-PSTOP ::= SEQUENCE { 
  stopType StopType, 
...} 
StopType ::= ENUMERATED {pause(0), resume(1), ...}
END
```
### **10.3 Common Elements (SUPL 2)**

```
ILP-Components DEFINITIONS AUTOMATIC TAGS ::= 
BEGIN 
EXPORTS 
Version, SessionID2, LocationId, PosTechnology, Position, StatusCode, 
QoP, PosMethod, Velocity, PosPayLoad, SETCapabilities, SPCStatusCode, SPCSETKey, 
SPCTID, SPCSETKeylifetime, maxPosSize, UTRAN-GPSReferenceTimeResult, UTRAN-
GANSSReferenceTimeResult, GNSSPosTechnology, UTRAN-GPSReferenceTimeAssistance, 
UTRAN-GANSSReferenceTimeAssistance, MultipleLocationIds, GANSSSignals; 
IMPORTS 
Ver3-PosTechnology-extension, Ver3-PosPayLoad-extension 
FROM ILP-Version-3-parameter-extensions 
Ver3-CellInfo-extension, Ver3-PositionEstimate-extension, Ver3-Velocity-extension, 
Ver3-SETCapabilities-extension, Ver3-SETCapabilities-extension 
FROM Ver3-ILP-Components; 
-- protocol version expressed as x.y.z (e.g., 5.1.0) 
Version ::= SEQUENCE {
 maj INTEGER(0..255),
 min INTEGER(0..255),
 servind INTEGER(0..255)}
SessionID2 ::= SEQUENCE {
 slcSessionID SlcSessionID,
 setSessionID SetSessionID OPTIONAL,
   spcSessionID SpcSessionID OPTIONAL 
   -- the semantics of OPTIONAL applies to the encoding only. 
  -- The parameter itself is MANDATORY. Since the spcSessionID is allocated by the 
SPC, 
   -- there is no spcSessionID to be transmitted in the ILP PREQ message. 
} 
SetSessionID ::= SEOUENCE {
 sessionId INTEGER(0..65535),
  setId SETId 
} 
SETId ::= CHOICE { 
 msisdn OCTET STRING(SIZE (8)),
 mdn OCTET STRING(SIZE (8)),
 min BIT STRING(SIZE (34)), -- coded according to TIA-553
  imsi OCTET STRING(SIZE (8)), 
 nai 1A5String(SIZE (1..1000)),
```

```
 iPAddress IPAddress, 
...} 
-- msisdn, mnd and imsi are a BCD (Binary Coded Decimal) string 
-- represent digits from 0 through 9, 
-- two digits per octet, each digit encoded 0000 to 1001 (0 to 9) 
-- bits 8765 of octet n encoding digit 2n 
-- bits 4321 of octet n encoding digit 2(n-1) +1 
-- not used digits in the string shall be filled with 1111 
SlcSessionID ::= SEQUENCE { 
 sessionID OCTET STRING(SIZE (4)),
   slcId NodeAddress 
} 
SpcSessionID ::= SEQUENCE { 
 sessionID OCTET STRING(SIZE (4)),
  spcId NodeAddress 
} 
IPAddress ::= CHOICE { 
  ipv4Address OCTET STRING(SIZE (4)), 
  ipv6Address OCTET STRING(SIZE (16)) 
} 
NodeAddress ::= CHOICE { 
  iPAddress IPAddress, 
   fQDN FQDN, 
...} 
FQDN ::= VisibleString(FROM ("a", "z" | "A", "Z" | "0", "9" |". -"))(SIZE (1..255))
LocationId ::= SEQUENCE { 
  cellInfo CellInfo, 
 status Status,
...} 
Status ::= ENUMERATED {stale(0), current(1), unknown(2), ...}
MultipleLocationIds ::= SEQUENCE SIZE (1..maxLidSize) OF LocationIdData 
LocationIdData ::= SEQUENCE { 
  locationId LocationId, 
  relativetimestamp RelativeTime OPTIONAL, -- if relativetimestamp is present, 
              -- then data represents historical measurement, if absent, data 
represents 
              -- current measurements 
  servingFlag BOOLEAN, -- if "true" measurements represent serving cell 
...} 
-- status in locationId indicates whether cellInfo is current or stale relative to 
timestamp 
RelativeTime ::= INTEGER (0..65535) -- relative time to "current" Location Id in 
multiples of 0.01sec 
maxLidSize INTEGER ::= 64
```
SETCapabilities ::= SEQUENCE {

```
 posTechnology PosTechnology, 
 prefMethod PrefMethod, 
 posProtocol PosProtocol, 
  supportedBearers SupportedBearers OPTIONAL, 
..., 
  ver3-SETCapabilities-extension Ver3-SETCapabilities-extension OPTIONAL} 
PosTechnology ::= SEQUENCE { 
  agpsSETassisted BOOLEAN, 
  agpsSETBased BOOLEAN, 
  autonomousGPS BOOLEAN, 
  aFLT BOOLEAN, 
 eCID BOOLEAN,
 eOTD BOOLEAN,
  oTDOA BOOLEAN, 
  gANSSPositionMethods GANSSPositionMethods OPTIONAL, 
 ..., 
  ver3-PosTechnology-extension Ver3-PosTechnology-extension OPTIONAL} 
GANSSPositionMethods ::= SEQUENCE (SIZE(1..16)) OF GANSSPositionMethod 
GANSSPositionMethod ::= SEQUENCE { 
  ganssId INTEGER(0..15), -- coding according to parameter definition in Section 
12.14 
  ganssSBASid BIT STRING(SIZE(3)) OPTIONAL, --coding 
according to parameter definition in section 12.14 
  gANSSPositioningMethodTypes GANSSPositioningMethodTypes, 
 gANSSSignals GANSSSignals,
...} 
GANSSPositioningMethodTypes ::= SEQUENCE { 
  setAssisted BOOLEAN, 
  setBased BOOLEAN, 
  autonomous BOOLEAN, 
...} 
-- indicates MS support for particular GANSS signals and frequencies 
-- coding according to parameter definition in Section 12.14 
GANSSSignals ::= BIT STRING { 
            signal1 (0),
             signal2 (1), 
             signal3 (2), 
             signal4 (3), 
             signal5 (4), 
            signal<sub>6</sub> (5),
            signal7 (6),
             signal8 (7)} (SIZE (1..8)) 
PrefMethod ::= ENUMERATED { 
  agnssSETAssistedPreferred, agnssSETBasedPreferred, noPreference, 
...} 
-- Note: In ULP V2.0, the names of the enumerations are 
-- kept the same as in ULP V1.0. ie. agps in the TS ULP actually shall be 
-- interpreted as agnss. This means that agpsSETassistedPreferred and 
-- agpsSETBasedPreferred in ULP V2.0 map to agnssSETAssistedPreferred and 
-- agnssSETBasedPreferred in ILP.
```
PosProtocol ::= SEQUENCE {

```
 tia801 BOOLEAN, 
  rrlp BOOLEAN, 
  rrc BOOLEAN, 
 lpp BOOLEAN,<br>posProtocolVersionRRLP
                                   PosProtocolVersion3GPP OPTIONAL,
  posProtocolVersionRRC PosProtocolVersion3GPP OPTIONAL, 
                                   PosProtocolVersion3GPP2 OPTIONAL,
 posProtocolVersionLPP PosProtocolVersion3GPP OPTIONAL,
  ...} 
PosProtocolVersion3GPP ::= SEQUENCE { 
 majorVersionField INTEGER(0..255),
  technicalVersionField INTEGER(0..255), 
 editorialVersionField INTEGER(0..255),
...} 
PosProtocolVersion3GPP2 ::= SEQUENCE (SIZE(1..8)) OF 
Supported3GPP2PosProtocolVersion 
Supported3GPP2PosProtocolVersion ::= SEQUENCE { 
 revisionNumber BIT STRING(SIZE (6)), -- the location standard revision
number the SET supports coded according to 3GPP2 C.S0022 
 pointReleaseNumber INTEGER(0..255),
 internalEditLevel INTEGER(0..255),
...} 
SupportedBearers ::= SEQUENCE { 
 gsm BOOLEAN,
  wcdma BOOLEAN, 
 lte BOOLEAN.
 cdma BOOLEAN,
 hprd BOOLEAN,
 umb BOOLEAN,
 wlan BOOLEAN.
 wiMAX BOOLEAN,
...} 
CellInfo ::= CHOICE { 
  gsmCell GsmCellInformation, 
  wcdmaCell WcdmaCellInformation, --WCDMA Cell Information/TD-SCDMA Cell 
Information 
  cdmaCell CdmaCellInformation, 
  hrpdCell HrpdCellInformation, 
  umbCell UmbCellInformation, 
  lteCell LteCellInformation, 
  wlanAP WlanAPInformation, 
  wimaxBS WimaxBSInformation, 
  ..., 
  ver3-CellInfo-extension Ver3-CellInfo-extension} 
UTRAN-GPSReferenceTimeResult ::= SEQUENCE { 
-- For ue-GPSTimingOfCell values above 37158911999999 are not 
-- used in this version of the specification 
-- Actual value utran-GPSTimingOfCell = (ms-part * 4294967296) + ls-part
-- used on the uplink i.e. reported by the SET to the SLP 
 set-GPSTimingOfCell SEQUENCE {
   ms-part INTEGER (0.. 16383),
```

```
 ls-part INTEGER (0..4294967295)}, 
  modeSpecificInfo CHOICE { 
    fdd SEQUENCE { 
      referenceIdentity PrimaryCPICH-Info}, 
      tdd SEQUENCE { 
        referenceIdentity CellParametersID} 
  }, 
 sfn INTEGER (0..4095),
  gpsReferenceTimeUncertainty INTEGER (0..127) OPTIONAL, 
...} 
UTRAN-GANSSReferenceTimeResult ::= SEQUENCE { 
  ganssTimeID INTEGER (0..15), 
  set-GANSSReferenceTime SET-GANSSReferenceTime, 
...} 
SET-GANSSReferenceTime ::= SEQUENCE { 
-- Actual value [ns] = (ms-Part * 4294967296 + ls-Part) * 250 
-- Actual values [ns] > 86399999999750 are reserved and are considered a 
-- protocol error 
  set-GANSSTimingOfCell SEQUENCE { 
   ms-part INTEGER (0..80),
    ls-part INTEGER (0..4294967295)} OPTIONAL, 
  modeSpecificInfo CHOICE { 
    fdd SEQUENCE { 
      referenceIdentity PrimaryCPICH-Info}, 
    tdd SEQUENCE { 
      referenceIdentity CellParametersID}} OPTIONAL, 
 sfn INTEGER (0..4095),
  ganss-TODUncertainty INTEGER (0..127) OPTIONAL, 
...} 
GNSSPosTechnology ::= SEQUENCE { 
  gps BOOLEAN, 
  galileo BOOLEAN, 
  sbas BOOLEAN, 
 modernized-gps BOOLEAN,
  qzss BOOLEAN, 
  glonass BOOLEAN, 
...} 
Position ::= SEQUENCE { 
  timestamp UTCTime, -- shall include seconds and shall use UTC time. 
  positionEstimate PositionEstimate, 
  velocity Velocity OPTIONAL, 
...} 
PositionEstimate ::= SEQUENCE { 
  latitudeSign ENUMERATED {north, south}, 
 latitude INTEGER(0..8388607),
  longitude INTEGER(-8388608..8388607), 
  uncertainty 
 SEQUENCE {uncertaintySemiMajor INTEGER(0..127), 
uncertaintySemiMinor INTEGER(0..127),
 orientationMajorAxis INTEGER(0..180)} OPTIONAL, -- angle in degree 
between major axis and North 
 confidence INTEGER(0..100) OPTIONAL,
```

```
 2011 Open Mobile Alliance Ltd. All Rights Reserved.
Used with the permission of the Open Mobile Alliance Ltd. under the terms as stated in this document. [OMA-Template-Spec-20070101-I]
```

```
 altitudeInfo AltitudeInfo OPTIONAL, 
..., -- Coding as in [3GPP GAD] 
  ver3-PositionEstimate-extension Ver3-PositionEstimate-extension OPTIONAL} 
-- this extension defines high accuracy 3D position as defined in [OMA-LPPe] 
AltitudeInfo ::= SEQUENCE { 
  altitudeDirection ENUMERATED {height, depth}, 
altitude INTEGER(0..32767),
altUncertainty INTEGER(0..127),
...} -- based on 3GPP TS 23.032
CdmaCellInformation ::= SEQUENCE { 
  refNID INTEGER(0..65535), -- Network Id 
 refSID INTEGER(0..32767), -- System Id
  refBASEID INTEGER(0..65535), -- Base Station Id 
  refBASELAT INTEGER(0..4194303), -- Base Station Latitude 
 reBASELONG INTEGER(0..8388607), -- Base Station Longitude 
 refREFPN INTEGER(0..511), -- Base Station PN Code 
  refWeekNumber INTEGER(0..65535), -- GPS Week Number 
  refSeconds INTEGER(0..4194303), -- GPS Seconds -- 
...} 
GsmCellInformation ::= SEQUENCE { 
 refMCC INTEGER(0..999), -- Mobile Country Code 
 refMNC INTEGER(0..999), -- Mobile Network Code 
 refLAC INTEGER(0..65535), -- Location area code 
  refCI INTEGER(0..65535), -- Cell identity 
  nMR NMR OPTIONAL, 
   tA INTEGER(0..255) OPTIONAL, --Timing Advance 
...} 
WcdmaCellInformation ::= SEQUENCE { 
 refMCC INTEGER(0..999), -- Mobile Country Code
 refMNC INTEGER(0..999), -- Mobile Network Code
 refUC INTEGER(0..268435455), -- Cell identity
  frequencyInfo FrequencyInfo OPTIONAL, 
  primaryScramblingCode INTEGER(0..511) OPTIONAL, -- Not applicable for TDD 
  measuredResultsList MeasuredResultsList OPTIONAL, 
 cellParametersId INTEGER(0..127) OPTIONAL, -- Not applicable for FDD
 timingAdvance TimingAdvance OPTIONAL, -- Not applicable for FDD 
...} 
TimingAdvance ::= SEQUENCE { 
  tA INTEGER (0..8191), 
  tAResolution TAResolution OPTIONAL, --If missing, resolution is 0.125 chips 
  chipRate ChipRate OPTIONAL, –-If missing, chip rate is 1.28 Mchip/s 
...} 
TAResolution ::= ENUMERATED {res10chip(0),res05chip(1),res0125chip(2), ...} --
Corresponding to 1.0-chip, 0.5-chip and 0.125-chip resolutions, respectively 
ChipRate ::= ENUMERATED {tdd128(0),tdd384(1), tdd768(2), ...} -- Corresponding to
1.28-Mchips/s, 3.84-Mchips/s and 7.68-Mchips/s chip rates, respectively 
HrpdCellInformation ::= SEQUENCE { 
 refSECTORID BIT STRING(SIZE (128)) OPTIONAL, -- HRPD Sector Id<br>refBASELAT TNTECER(0 4104203) -- Base Station Initure
   refBASELAT INTEGER(0..4194303), -- Base Station Latitude 
 reBASELONG INTEGER(0..8388607), -- Base Station Longitude
```

```
 refWeekNumber INTEGER(0..65535), -- GPS Week Number 
  refSeconds INTEGER(0..4194303), -- GPS Seconds -- 
   ...} 
UmbCellInformation ::= SEQUENCE { 
  refSECTORID BIT STRING(SIZE (128)), -- UMB Sector Id 
  refMCC INTEGER(0..999), -- Mobile Country Code 
  refMNC INTEGER(0..999), -- Mobile Network Code 
 refBASELAT INTEGER(0..4194303), -- Base Station Latitude
 reBASELONG INTEGER(0..8388607), -- Base Station Longitude
  refWeekNumber INTEGER(0..65535), -- GPS Week Number 
  refSeconds INTEGER(0..4194303), -- GPS Seconds -- 
  ...} 
-- LTE Cell info per 3GPP TS 36.331. -- 
-- If not otherwise stated info is related to serving cell – 
LteCellInformation ::= SEQUENCE { 
  cellGlobalIdEUTRA CellGlobalIdEUTRA, 
 physCellId PhysCellId,
 trackingAreaCode TrackingAreaCode,
  rsrpResult RSRP-Range OPTIONAL, 
  rsrqResult RSRQ-Range OPTIONAL, 
  tA INTEGER(0..255) OPTIONAL, -- Timing Advance as per 3GPP TS 36.321 
 measResultListEUTRA MeasResultListEUTRA OPTIONAL, -- Neighbour measurements
  ...} 
-- Measured results of neighbours cells per 3GPP TS 36.331 -- 
MeasResultListEUTRA ::= SEQUENCE (SIZE (1..maxCellReport)) OF MeasResultEUTRA 
MeasResultEUTRA ::= SEQUENCE { 
   physCellId PhysCellId, 
   cgi-Info SEQUENCE { 
 cellGlobalId CellGlobalIdEUTRA, 
 trackingAreaCode TrackingAreaCode 
   } OPTIONAL, 
   measResult SEQUENCE { 
    rsrpResult RSRP-Range OPTIONAL, -- Mapping to measured values<br>rsrqResult RSRQ-Range OPTIONAL, -- in 3GPP TS 36.133
                      RSRQ-Range OPTIONAL, -- in 3GPP TS 36.133
      ... 
   } 
} 
PhysCellId ::= INTEGER (0..503) 
TrackingAreaCode ::= BIT STRING (SIZE (16)) 
CellGlobalIdEUTRA ::= SEQUENCE { 
            plmn-Identity PLMN-Identity, 
            cellIdentity CellIdentity, 
             ... 
} 
PLMN-Identity ::= SEQUENCE {
  mcc MCC OPTIONAL,
   mnc MNC 
}
```

```
 2011 Open Mobile Alliance Ltd. All Rights Reserved.
Used with the permission of the Open Mobile Alliance Ltd. under the terms as stated in this document. [OMA-Template-Spec-20070101-I]
```

```
CellIdentity ::= BIT STRING (SIZE (28)) 
MCC ::= SEQUENCE (SIZE (3)) OF 
MCC-MNC-Digit 
MNC ::= SEQUENCE (SIZE (2..3)) OF 
             MCC-MNC-Digit 
MCC-MNC-Digit ::= INTEGER (0..9) 
RSRP-Range: = INTEGER(0..97)
RSRQ-Range ::= INTEGER(0..34)
maxCellReport INTEGER ::= 8 
WlanAPInformation ::= SEQUENCE { -- as per 802.11v
 apMACAddress BIT STRING(SIZE (48)), -- AP MAC Address
 apTransmitPower INTEGER(-127..128) OPTIONAL, -- AP transmit power in dbm
 apAntennaGain INTEGER(-127..128) OPTIONAL, -- AP antenna gain in dBi
 apSignaltoNoise INTEGER(-127..128) OPTIONAL, -- AP S/N received at SET
  apDeviceType ENUMERATED {wlan802-11a(0), wlan802-11b(1), wlan802-11g(2), 
...} OPTIONAL, 
  apSignalStrength INTEGER(-127..128) OPTIONAL, -- AP signal strength at SET 
   apChannelFrequency INTEGER(0..256) OPTIONAL, -- AP channel/frequency of Tx/Rx 
  apRoundTripDelay RTD OPTIONAL, -- Round Trip Delay between SET and AP 
setTransmitPower INTEGER(-127..128) OPTIONAL, -- SET transmit power in dBm
setAntennaGain INTEGER (-127..128) OPTIONAL, -- SET antenna gain in dBi
 setSignaltoNoise INTEGER (-127..128) OPTIONAL, -- SET S/N received at AP 
setSignalStrength INTEGER(-127..128) OPTIONAL, -- SET signal strength at AP
 apReportedLocation ReportedLocation OPTIONAL, -- AP Location reported by AP 
   ...} 
RTD ::= SEQUENCE { -- as per 802.11v
 rTDValue INTEGER(0..16777216), -- measured RTD value corresponding to
   -- about 500km in units of 1/10 of nanoseconds 
  rTDUnits RTDUnits, -- units of RTD 
  rTDAccuracy INTEGER(0..255) OPTIONAL, -- RTD accuracy 
   ...} 
RTDUnits ::= ENUMERATED { 
 microseconds(0), hundredsofnanoseconds(1), tensofnanoseconds(2), nanoseconds(3),
tenthsofnanoseconds(4), ...}
ReportedLocation ::= SEQUENCE { -- as per 802.11v
  locationEncodingDescriptor LocationEncodingDescriptor, 
  locationData LocationData, -- location data field 
   ...} 
LocationEncodingDescriptor ::= ENUMERATED { 
 lCI(0), aSNI(1), ...LocationData ::= SEQUENCE { 
   locationAccuracy INTEGER(0..4294967295) OPTIONAL, 
  locationValue OCTET STRING (SIZE(1..128)),
   ...} 
WimaxBSInformation ::= SEQUENCE {
wimaxBsID WimaxBsID, -- WiMax serving base station ID
```

```
wimaxRTD WimaxRTD OPTIONAL, -- Round Trip Delay measurements
  wimaxNMRList WimaxNMRList OPTIONAL, -- Network measurements
   ...} 
WimaxBsID ::= SEQUENCE { 
  bsID-MSB BIT STRING (SIZE(24)) OPTIONAL, 
  bsID-LSB BIT STRING (SIZE(24)), 
...} 
-- if only LSB is present, MSB is assumed to be identical to the current serving BS 
or clamped on network value 
WimaxRTD ::= SEQUENCE { 
  rTD INTEGER (0..65535), -- Round trip delay of serving BS in units of 10 
ns<br>rTDstd
             INTEGER (0..1023) OPTIONAL, - Standard deviation of round trip delay
in units of 10 ns 
...} 
WimaxNMRList ::= SEQUENCE (SIZE (1..maxWimaxBSMeas)) OF WimaxNMR 
WimaxNMR ::= SEQUENCE { 
 wimaxBsID WimaxBsID, -- WiMax BS ID for the measurement
  relDelay INTEGER (-32768..32767) OPTIONAL, -- Relative delay for this 
neighbouring BSs to the serving cell in units of 10 ns 
  relDelaystd INTEGER (0..1023) OPTIONAL, -- Standard deviation of Relative delay 
in units of 10 ns 
  rSSI INTEGER (0..255) OPTIONAL, -- RSSI in 0.25 dBm steps, starting from -
103.75 dBm 
  rSSIstd INTEGER (0..63) OPTIONAL, -- Standard deviation of RSSI in dB 
  bSTxPower INTEGER (0..255) OPTIONAL, -- BS transmit power in 0.25 dBm steps, 
starting from -103.75 dBm 
  cINR INTEGER (0..255) OPTIONAL, -- in dB 
 cINRstd INTEGER (0..63) OPTIONAL, -- Standard deviation of CINR in dB 
bSLocation ReportedLocation OPTIONAL, -- Reported location of the BS
...} 
maxWimaxBSMeas INTEGER ::= 32
FrequencyInfo ::= SEQUENCE { 
  modeSpecificInfo CHOICE {fdd FrequencyInfoFDD, 
                               tdd FrequencyInfoTDD, 
                                ...}, 
   ...} 
FrequencyInfoFDD ::= SEQUENCE { 
  uarfcn-UL UARFCN OPTIONAL, 
  uarfcn-DL UARFCN, 
   ...} 
FrequencyInfoTDD ::= SEQUENCE {uarfcn-Nt UARFCN, 
. The contract of the contract of the contract of the contract of the contract of the contract of the contract of the contract of the contract of the contract of the contract of the contract of the contract of the contrac
UARFCN ::= INTEGER(0..16383) 
NMR ::= SEQUENCE (SIZE (1..15)) OF NMRelement 
NMRelement ::= SEQUENCE {
```

```
 aRFCN INTEGER(0..1023), 
  bSIC INTEGER(0..63), 
  rxLev INTEGER(0..63), 
...} 
MeasuredResultsList ::= SEQUENCE (SIZE (1..maxFreq)) OF MeasuredResults 
MeasuredResults ::= SEQUENCE { 
  frequencyInfo FrequencyInfo OPTIONAL, 
  utra-CarrierRSSI UTRA-CarrierRSSI OPTIONAL, 
  cellMeasuredResultsList CellMeasuredResultsList OPTIONAL} 
CellMeasuredResultsList ::= 
  SEQUENCE (SIZE (1..maxCellMeas)) OF CellMeasuredResults 
-- SPARE: UTRA-CarrierRSSI, Max = 76 
-- Values above Max are spare 
UTRA-CarrierRSSI ::= INTEGER(0..127) 
CellMeasuredResults ::= SEQUENCE { 
  cellIdentity INTEGER(0..268435455) OPTIONAL,
  modeSpecificInfo 
     CHOICE {fdd 
               SEQUENCE {primaryCPICH-Info PrimaryCPICH-Info, 
                         cpich-Ec-N0 CPICH-Ec-N0 OPTIONAL, 
                         cpich-RSCP CPICH-RSCP OPTIONAL, 
                        pathloss Pathloss OPTIONAL},
             tdd 
              SEQUENCE {cellParametersID CellParametersID,<br>proposedTGSN TGSN OPTIONAL,
                        proposedTGSN
                         primaryCCPCH-RSCP PrimaryCCPCH-RSCP OPTIONAL, 
                        pathloss Pathloss OPTIONAL,
                         timeslotISCP-List TimeslotISCP-List OPTIONAL 
                         –- NOTE: TimeSlotISCP measurement list cannot be 
                         -- interpreted without the knowledge of Cell Info 
                         -- as defined in [3GPP RRC]. 
}}} 
CellParametersID ::= INTEGER(0..127)
TGSN ::= INTEGER(0..14)
PrimaryCCPCH-RSCP ::= INTEGER(0..127) 
-- SPARE: TimeslotISCP, Max = 91
-- Values above Max are spare 
TimeslotISCP ::= INTEGER(0..127) 
TimeslotISCP-List ::= SEQUENCE (SIZE (1..maxTS)) OF TimeslotISCP 
PrimaryCPICH-Info ::= SEQUENCE {primaryScramblingCode INTEGER(0..511)}
-- SPARE: CPICH-Ec-No, Max = 49
-- Values above Max are spare 
CPICH-EC-NO ::= INTEGER(0.63)
-- SPARE: CPICH- RSCP, data range from 0 to 91 and from 123 to 127. 
-- Values from 92 to 122 are spare
```

```
-- the encoding of cpich-RSCP is (as per 25.331 V5.11.0) 
-- cpich-RSCP = 123 CPICH RSCP <-120 dBm 
-- cpich-RSCP = 124 -120 \leq CPICH RSCP < -119 dBm
-- cpich-RSCP = 125 -119 \le CPICH RSCP < -118 dBm -- cpich-RSCP = 126 -118 \le CPICH RSCP < -117 dBm
                       -118 \leq CPICH RSCP < -117 dBm
-- cpich-RSCP = 127 -117 \le CPICH RSCP < -116 dBm
-- cpich-RSCP = 0 -116 \le CPICH RSCP < -115 dBm
-- cpich-RSCP = 1 -115 \le CPICH RSCP < -114 dBm
-- … … … 
-- cpich-RSCP = 89 -27 \le CPICH RSCP < -26 dBm
-- cpich-RSCP = 90 -26 \le CPICH RSCP < -25 dBm
-- cpich-RSCP = 91 -25 \le CPICH RSCP dBm
CPICH-RSCP ::= INTEGER(0..127) 
-- SPARE: Pathloss, Max = 158 
-- Values above Max are spare 
Pathloss ::= INTEGER(46..173)
maxCellMeas INTEGER ::= 32 
maxFreq INTEGER ::= 8 
maxTS INTEGER ::= 14 
UTRAN-GPSReferenceTimeAssistance ::= SEQUENCE { 
  utran-GPSReferenceTime UTRAN-GPSReferenceTime,<br>gpsReferenceTimeUncertainty INTEGER (0..127) OPTIONAL,
  gpsReferenceTimeUncertainty
  utranGPSDriftRate UTRANGPSDriftRate OPTIONAL}
UTRAN-GPSReferenceTime ::= SEQUENCE { 
              -- For utran-GPSTimingOfCell values above 2322431999999 are not 
              -- used in this version of the specification 
             -- Actual value utran-GPSTimingOfCell = (ms-part * 4294967296) + ls-
part 
              -- used on the downlink i.e. sent from the SLP to the SET 
   utran-GPSTimingOfCell SEQUENCE { 
    ms-part INTEGER (0..1023), 
    ls-part INTEGER (0..4294967295) 
   }, 
   modeSpecificInfo CHOICE { 
    fdd SEQUENCE { 
      referenceIdentity PrimaryCPICH-Info}, 
     tdd SEQUENCE { 
      referenceIdentity CellParametersID}} OPTIONAL, 
   sfn INTEGER (0..4095) 
} 
UTRANGPSDriftRate ::= ENUMERATED { 
  utran-GPSDrift0, utran-GPSDrift1, utran-GPSDrift2, 
   utran-GPSDrift5, utran-GPSDrift10, utran-GPSDrift15, 
  utran-GPSDrift25, utran-GPSDrift50, utran-GPSDrift-1, 
   utran-GPSDrift-2, utran-GPSDrift-5, utran-GPSDrift-10, 
   utran-GPSDrift-15, utran-GPSDrift-25, utran-GPSDrift-50 
} 
UTRAN-GANSSReferenceTimeAssistance ::= SEQUENCE { 
 ganssTimeID INTEGER (0..15),
```

```
 utran-GANSSReferenceTime UTRAN-GANSSReferenceTime, 
   ganssDay INTEGER (0..8191) OPTIONAL, 
   utranGANSSDriftRate UTRANGANSSDriftRate OPTIONAL 
} 
UTRAN-GANSSReferenceTime ::= SEQUENCE { 
  ganssTOD INTEGER (0..86399), 
  utran-GANSSTimingOfCell INTEGER (0..3999999) OPTIONAL, 
  modeSpecificInfo CHOICE { 
    fdd SEQUENCE { 
      referenceIdentity PrimaryCPICH-Info}, 
     tdd SEQUENCE { 
      referenceIdentity CellParametersID}} OPTIONAL, 
    sfn INTEGER (0..4095),
    ganss-TODUncertainty INTEGER (0..127) OPTIONAL,
...} 
UTRANGANSSDriftRate ::= ENUMERATED { 
 utran-GANSSDrift0, utran-GANSSDrift1, utran-GANSSDrift2,
  utran-GANSSDrift5, utran-GANSSDrift10, utran-GANSSDrift15, 
 utran-GANSSDrift25, utran-GANSSDrift50, utran-GANSSDrift-1,
  utran-GANSSDrift-2, utran-GANSSDrift-5, utran-GANSSDrift-10, 
  utran-GANSSDrift-15, utran-GANSSDrift-25, utran-GANSSDrift-50} 
StatusCode ::= ENUMERATED { 
  unspecified(0), systemFailure(1), unexpectedMessage(2), protocolError(3),
  dataMissing(4), unexpectedDataValue(5), posMethodFailure(6),
  posMethodMismatch(7), posProtocolMismatch(8), targetSETnotReachable(9),
  versionNotSupported(10), resourceShortage(11), invalidSessionId(12), 
  nonProxyModeNotSupported(13), proxyModeNotSupported(14), 
  positioningNotPermitted(15), iLPTimeout(16), 
  ...} 
QoP ::= SEQUENCE { 
 horacc INTEGER(0..127),
  veracc INTEGER(0..127) OPTIONAL, -- as defined in 3GPP TS 23.032 "uncertainty 
altitude"— 
  maxLocAge INTEGER(0..65535) OPTIONAL, 
  delay INTEGER(0..7) OPTIONAL, -- as defined in 3GPP TS 44.031 
...} 
Velocity ::= CHOICE { 
 horvel Horvel,
 horandvervel Horandvervel,
 horveluncert Horveluncert,
  horandveruncert Horandveruncert, 
..., -- velocity definition as per [3GPP GAD] 
  ver3-Velocity-extension Ver3-Velocity-extension} -- this extension defines high 
accuracy 3D velocity as defined in [OMA-LPPe] 
Horvel ::= SEQUENCE { 
 bearing BIT STRING(SIZE (9)),
 horspeed BIT STRING(SIZE (16)),
...} 
Horandvervel ::= SEQUENCE { 
   verdirect BIT STRING(SIZE (1)), 
bearing BIT STRING(SIZE (9)),
```

```
horspeed BIT STRING(SIZE (16)),
  verspeed BIT STRING(SIZE (8)), 
...} 
Horveluncert ::= SEQUENCE { 
bearing BIT STRING(SIZE (9)),
horspeed BIT STRING(SIZE (16)),
  uncertspeed BIT STRING(SIZE (8)), 
...} 
Horandveruncert ::= SEQUENCE { 
 verdirect BIT STRING(SIZE (1)),
 bearing BIT STRING(SIZE (9)),
 horspeed BIT STRING(SIZE (16)),
  verspeed BIT STRING(SIZE (8)), 
 horuncertspeed BIT STRING(SIZE (8)),
  veruncertspeed BIT STRING(SIZE (8)), 
...} 
PosMethod ::= ENUMERATED { 
 agpsSETassisted(0), agpsSETbased(1), agpsSETassistedpref(2),
 agpsSETbasedpref(3), autonomousGPS(4), aFLT(5), eCID(6), eOTD(7), oTDOA(8),
agnssSETassisted(9), agnssSETbased(10), agnssSETassistedpref(11),
agnssSETbasedpref(12), autonomousGNSS(13), ..., ver3-genericSETassisted(14), ver3-
genericSETbased(15), ver3-other(16)} 
SPCSETKey ::= BIT STRING(SIZE (128)) 
SPCTID ::= SEQUENCE { 
 rAND BIT STRING(SIZE (128)),
 slpFQDN FQDN,
...} 
SPCSETKeylifetime ::= INTEGER (1..24) -- units in hours 
PosPayLoad ::= CHOICE { 
  rrcPayload OCTET STRING(SIZE (1..8192)), 
  rrlpPayload OCTET STRING(SIZE (1..8192)), 
  multiPosPayload MultiPosPayLoad, 
  ..., 
  ver3-PosPayLoad-extension Ver3-PosPayLoad-extension} 
MultiPosPayLoad ::= SEQUENCE { 
   lPPPayload SEQUENCE (SIZE (1..3)) OF OCTET STRING(SIZE (1..60000)) OPTIONAL, 
   tIA801Payload SEQUENCE (SIZE (1..3)) OF OCTET STRING(SIZE (1..60000)) OPTIONAL, 
...} 
SPCStatusCode ::= ENUMERATED {operational(0), notOperational(1), 
reducedAvailability(2), 
  ...} 
maxPosSize INTEGER ::= 1024 
END
```
## **10.4 Message Extensions (SUPL Version 3)**

```
ILP-Version-3-message-extensions DEFINITIONS AUTOMATIC TAGS ::= 
BEGIN 
EXPORTS 
Ver3-PREQ-extension, Ver3-PLREQ-extension, Ver3-PEND-extension, Ver3-PRPT-
extension; 
IMPORTS 
PosPayLoad 
FROM ILP-Components 
OMA-LPPe-RelativeLocation, OMA-LPPe-ReferencePointUniqueID, OMA-LPPe-CivicLocation 
FROM OMA-LPPE; 
Ver3-PREQ-extension ::= SEQUENCE { 
 gSSParameters GSSParameters OPTIONAL,
  clientType ClientType OPTIONAL, 
  highAccuracyQoP HighAccuracyQoP OPTIONAL, 
  referencePointId OMA-LPPe-ReferencePointUniqueID OPTIONAL, 
...} 
GSSParameters ::= SEQUENCE { 
  duration Duration, 
...} 
Duration ::= SEQUENCE {
 timeDuration INTEGER (1..44640) OPTIONAL, -- time duration in minutes
(maximum time duration is 31 days) 
  messageCountDuration MessageCountDuration OPTIONAL, 
...} -- either timeDuration or messageCountDuration or both SHALL be included 
MessageCountDuration ::= SEQUENCE {
 numUplinkMessages INTEGER (1..4096) OPTIONAL, -- max number of SUPL POS
messages on uplink 
 numDownlinkMessages INTEGER (1..4096) OPTIONAL, -- max number of SUPL POS
messages on downlink 
 numTotalMessages INTEGER (1..8192) OPTIONAL, -- max number of uplink +
downlink SUPL POS messages 
...} 
ClientType ::= ENUMERATED { 
valueaddedservice(0), emergencyservice(1), other(2), \dots}
Ver3-PLREQ-extension ::= SEQUENCE { 
  posPayLoad PosPayLoad, 
...} 
HighAccuracyQoP ::= SEQUENCE { 
  horacc INTEGER(0..255), -- as defined in [OMA-LPPe] "uncertainty-semimajor" for 
    OMA-LPPe-HighAccuracy3Dposition 
   veracc INTEGER(0..255) OPTIONAL, -- as defined in [OMA-LPPe] "uncertainty-altitude" 
    for OMA-LPPe-HighAccuracy3Dposition 
 maxLocAge INTEGER(0..65535) OPTIONAL, -- in units of seconds
  delay INTEGER(1..256) OPTIONAL, -- in units of seconds
  requestVelocity BOOLEAN, -- used to request high accuracy velocity
```
...}

```
Ver3-PEND-extension ::= SEQUENCE { 
  relativePosition OMA-LPPe-RelativeLocation OPTIONAL, 
  civicPosition OMA-LPPe-CivicLocation OPTIONAL, 
...} 
Ver3-PRPT-extension ::= SEQUENCE { 
  relativePosition OMA-LPPe-RelativeLocation OPTIONAL, 
  civicPosition OMA-LPPe-CivicLocation OPTIONAL, 
...}
```
END

#### **10.5 Parameter Extensions (SUPL Version 3)**

```
ILP-Version-3-parameter-extensions DEFINITIONS AUTOMATIC TAGS ::= 
BEGIN 
EXPORTS 
Ver3-PosTechnology-extension, Ver3-PosPayLoad-extension; 
Ver3-PosTechnology-extension ::= SEQUENCE { 
  oTDOA-LTE BOOLEAN, 
  other BOOLEAN, 
...} 
Ver3-PosPayLoad-extension ::= SEQUENCE { 
   lPPPayload SEQUENCE (SIZE (1..3)) OF OCTET STRING(SIZE (1..60000)) OPTIONAL, 
   tIA801Payload SEQUENCE (SIZE(1..3)) OF OCTET STRING(SIZE (1..60000)) OPTIONAL, 
...}
```
END

## **10.6 Common elements (SUPL Version 3)**

```
Ver3-ILP-Components DEFINITIONS AUTOMATIC TAGS ::= 
BEGIN 
EXPORTS Ver3-CellInfo-extension, Ver3-PositionEstimate-extension, Ver3-Velocity-
extension, Ver3-SETCapabilities-extension; 
IMPORTS
 OMA-LPPe-HighAccuracy3Dposition, OMA-LPPe-HighAccuracy3Dvelocity 
FROM OMA-LPPE; 
Ver3-PositionEstimate-extension ::= SEQUENCE { 
 highAccuracy3Dposition OMA-LPPe-HighAccuracy3Dposition OPTIONAL, 
...} 
Ver3-Velocity-extension ::= SEQUENCE { 
 highAccuracy3Dvelocity OMA-LPPe-HighAccuracy3Dvelocity OPTIONAL, 
...} 
Ver3-SETCapabilities-extension ::= SEQUENCE {
```
 **2011 Open Mobile Alliance Ltd. All Rights Reserved. Used with the permission of the Open Mobile Alliance Ltd. under the terms as stated in this document. [OMA-Template-Spec-20070101-I]**

```
qoPCapabilities QoPCapabilities OPTIONAL, 
 sensorSupport BOOLEAN OPTIONAL,
 relativePositioningCapabilities RelativePositioningCapabilities OPTIONAL, 
 civicPositioningCapabilities CivicPositioningCapabilities OPTIONAL, 
...} 
QoPCapabilities ::= SEQUENCE { 
  highQualityPositionRX BOOLEAN, 
  highQualityPositionTX BOOLEAN, 
  highQualityVelocityRX BOOLEAN, 
  highQualityVelocityTX BOOLEAN, 
...} 
Ver3-CellInfo-extension ::= CHOICE { 
 noCellInfo NULL,
...} 
RelativePositioningCapabilities ::= SEQUENCE { 
 positioningRelativeToReferencePoint BOOLEAN, 
...} 
CivicPositioningCapabilities ::= SEQUENCE { 
  positioningAbsoluteCivicAddress BOOLEAN, 
...} 
END
```
# Appendix A. Change History **Manufacture** (Informative)

# **A.1 Approved Version History**

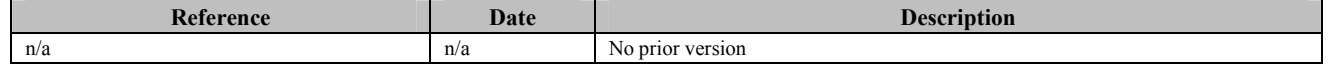

## **A.2 Draft/Candidate Version 3.0 History**

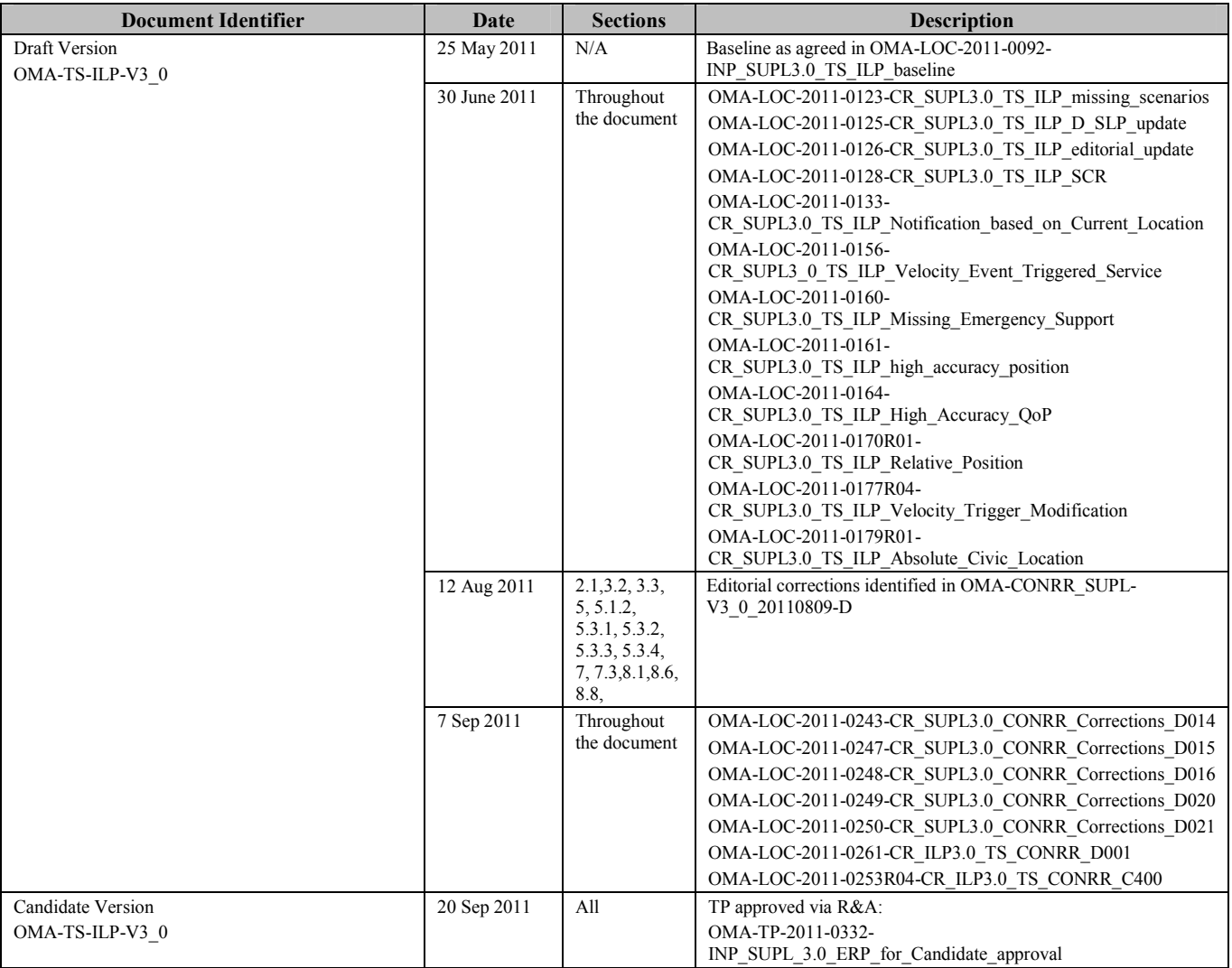

# **Appendix B. Static Conformance Requirements (Normative)**

The notation used in this appendix is specified in [IOPPROC].

# **B.1 SCR for SLC**

#### **B.1.1 SLC Procedures**

SLC procedures follow SCR of [SUPL 3.0 TS ULP].

#### **B.1.2 ILP Protocol Interface**

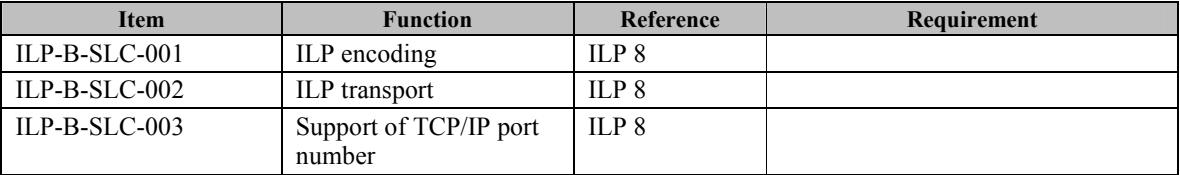

#### **B.1.3 ILP Messages**

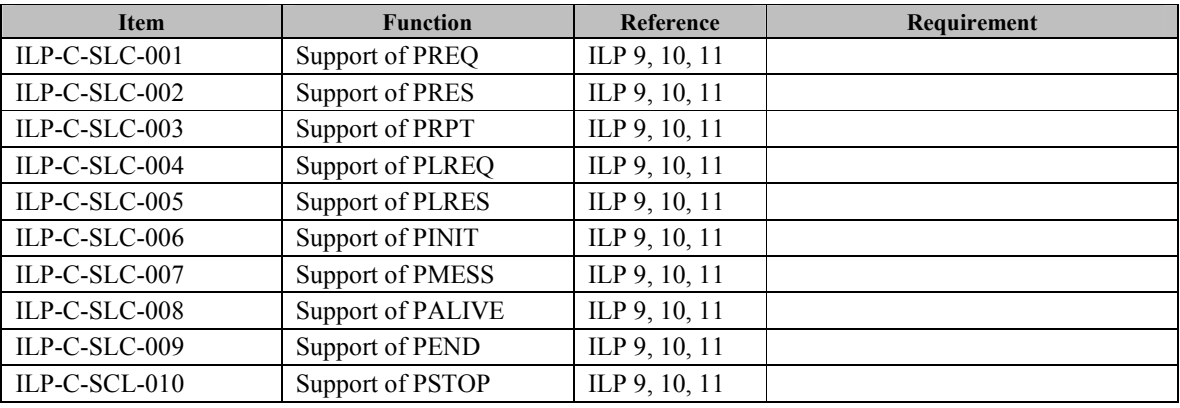

#### **B.1.4 Support of Parameters for Optional Functions**

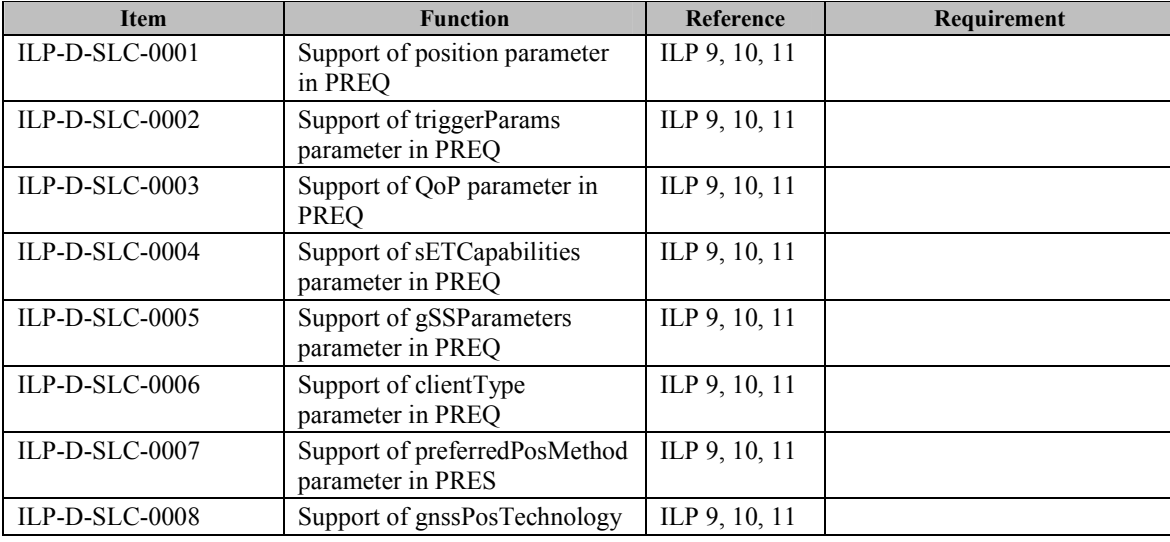

 **2011 Open Mobile Alliance Ltd. All Rights Reserved. Used with the permission of the Open Mobile Alliance Ltd. under the terms as stated in this document. [OMA-Template-Spec-20070101-I]**

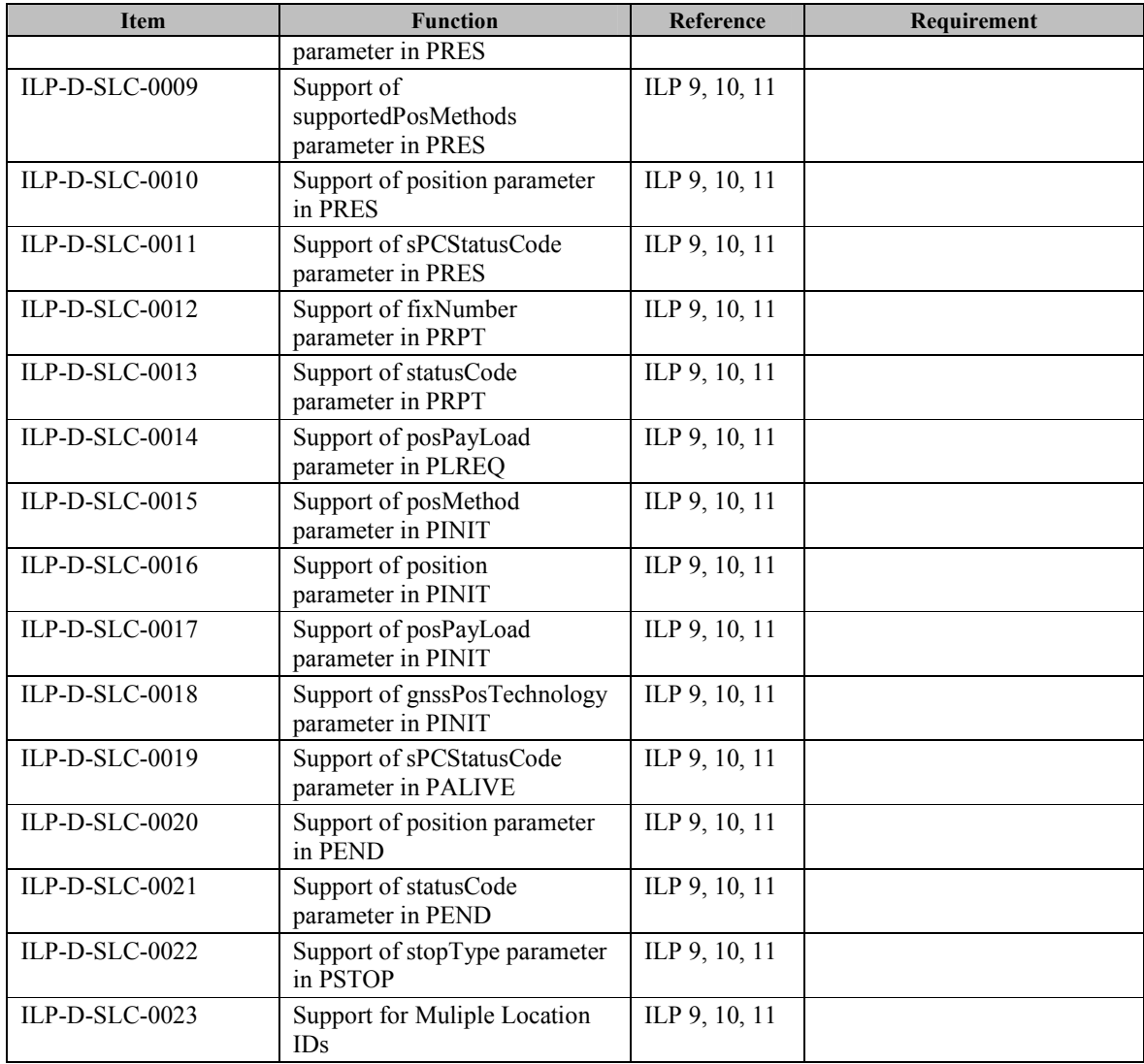

## **B.2 SCR for SPC**

### **B.2.1 SPC Procedures**

SPC procedures follow SCR of [SUPL 3.0 TS ULP].

## **B.2.2 ILP Protocol Interface**

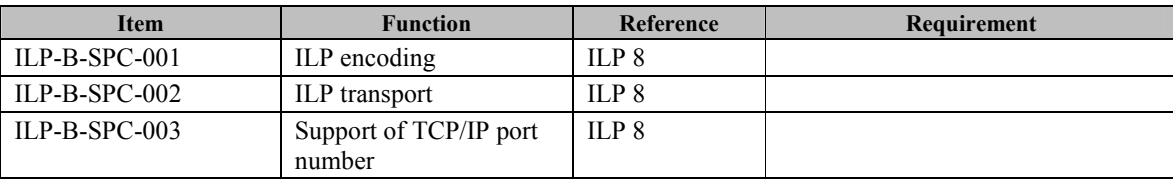

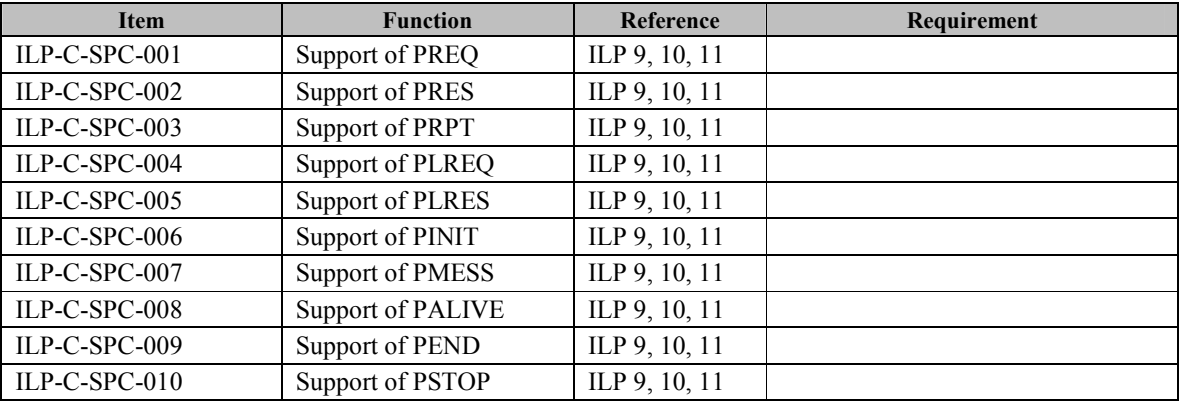

#### **B.2.3 ILP Messages**

# **B.2.4 Support of Parameters for Optional Functions**

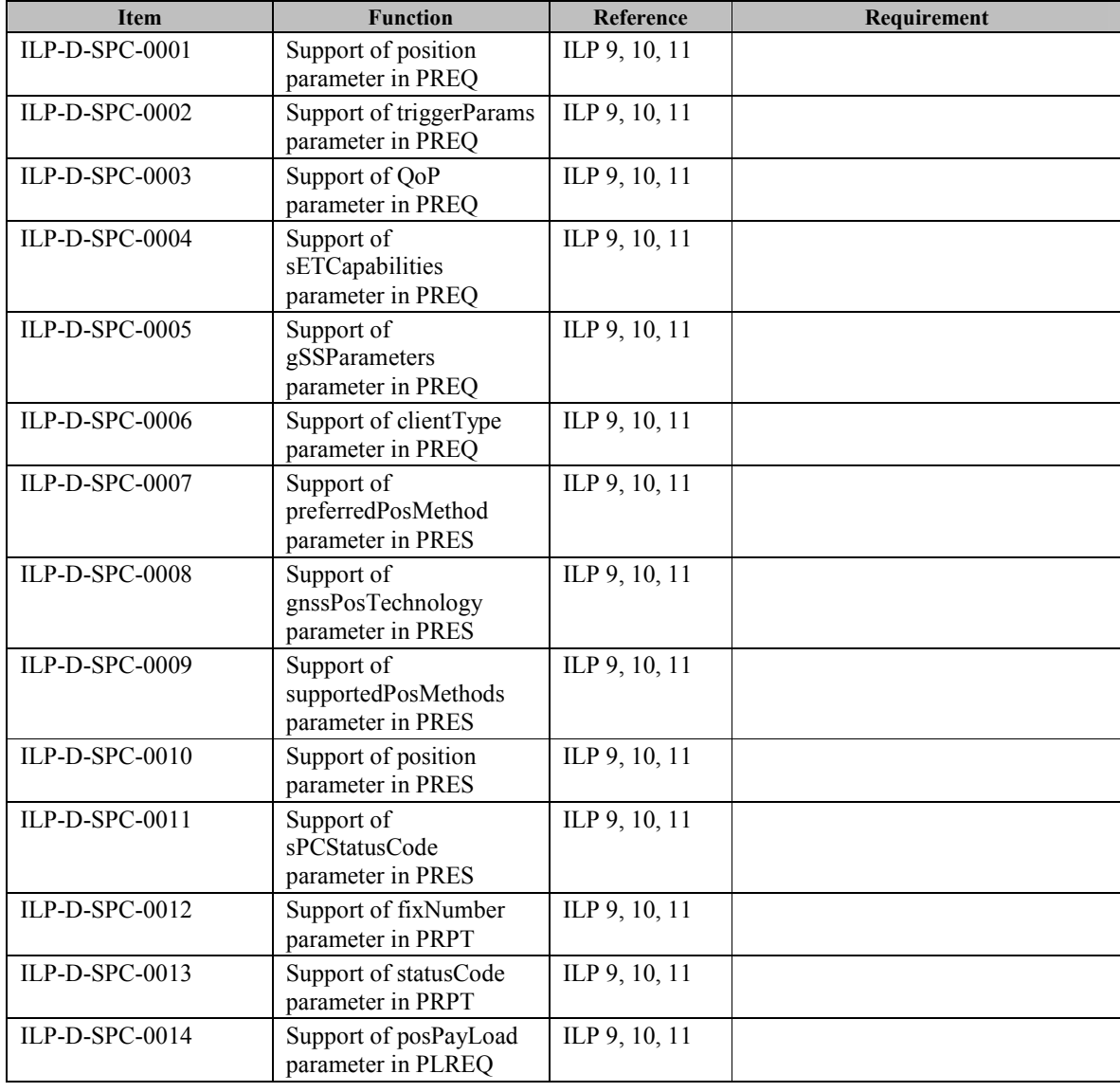

 **2011 Open Mobile Alliance Ltd. All Rights Reserved.** Used with the permission of the Open Mobile Alliance Ltd. under the terms as stated in this document. *IOMA-Template-Spec-20070101-I* 

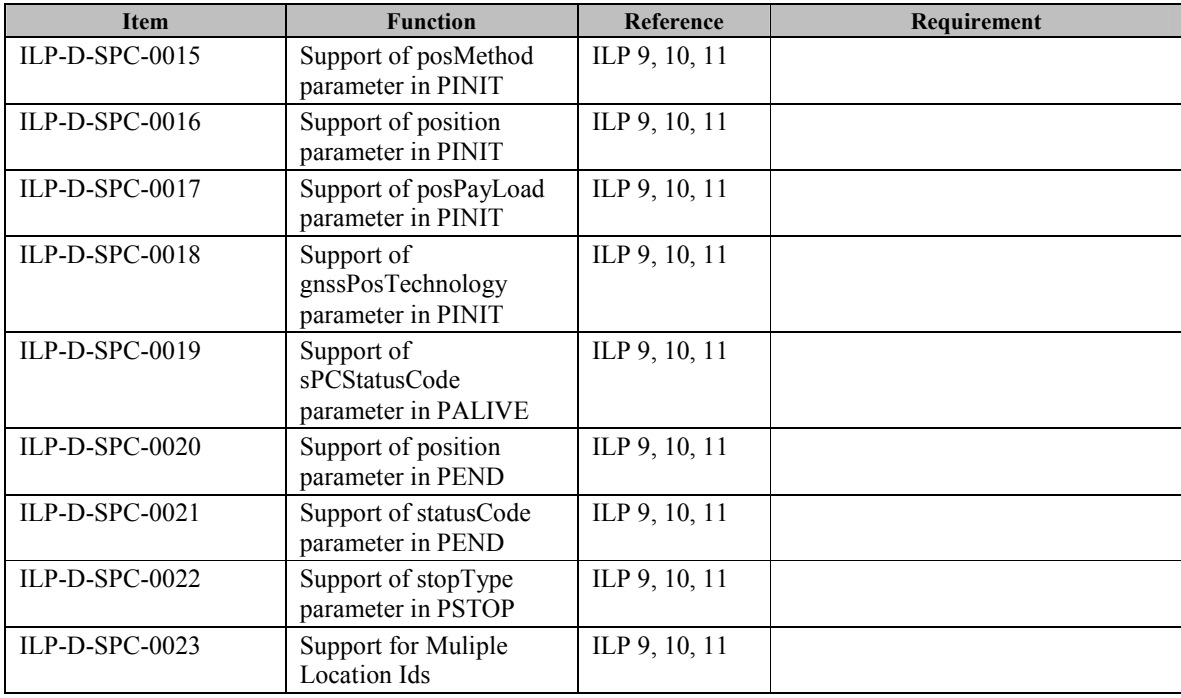

# **Appendix C. Timer Tables**

This Section defines the ILP relevant timers. Note that default timer value is informative.

# **C.1 ILP Timers**

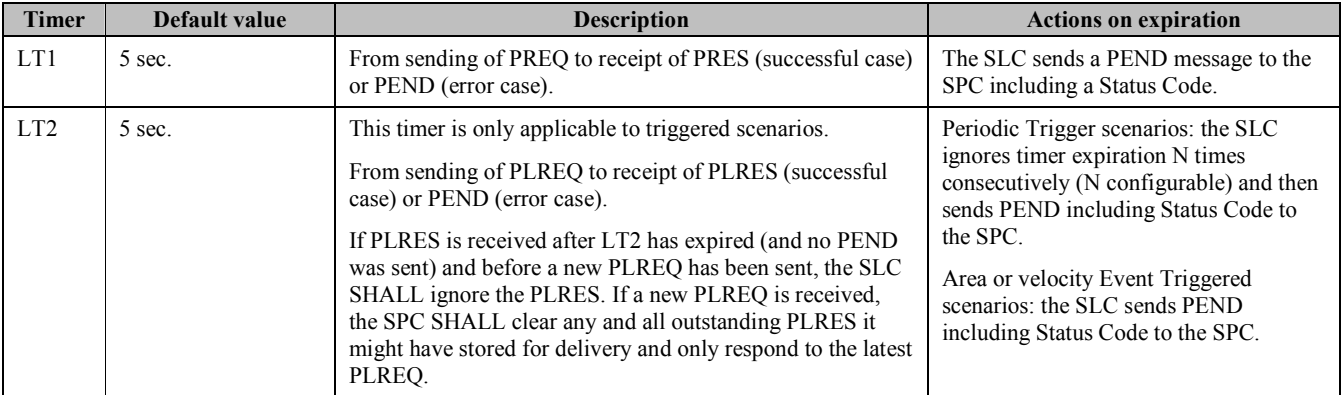

**Table 45: SLC Timer Values** 

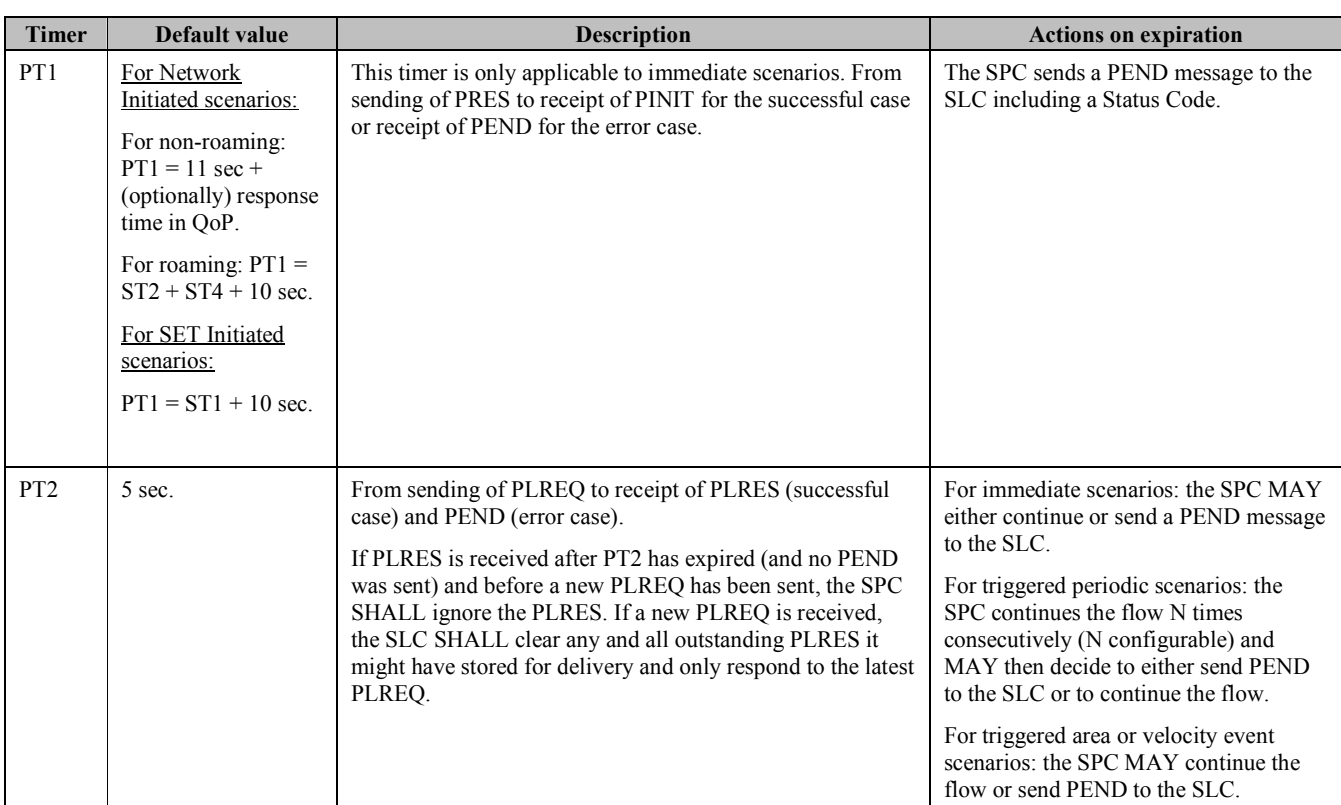

**Table 46: SPC Timer Values** 

## **C.2 ULP Timers**

For ULP timers see [SUPL 3.0 TS ULP].